# UNIVERSIDADE FEDERAL DE SANTA CATARINA DEPARTAMENTO DE ENGENHARIA DE PRODUÇÃO E SISTEMAS

## UM MODELO DE PLANEJAMENTO DO SEQUENCIAMENTO DE CORTE DA CANA-DE-AÇÚCAR

DISSERTAÇÃO SUBMETIDA À UNIVERSIDADE FEDERAL DE SANTA CATARINA PARA A OBTENÇÃO DE GRAU DE MESTRE EM ENGENHARIA

### RINALDO VIANNA PIEDADE

FLORIANÓPOLIS

SANTA CATARINA - BRASIL

MAIO DE 1989

# UM MODELO DE PLANEJAMENTO DO SEQUENGIAMENTO DE CORTE DA CANA-DE-AÇÚCAR

### RINALDO VIANNA PIEDADE

# ESTA DISSERTAÇXO FOI JULGADA ADEQUADA PARA A OBTENÇXO DO TÍTULO DE "MESTRE EM ENGENHARIA"

ESPECIALIDADE ENGENHARIA DE PRODUÇXO E APROVADA EM SUA FORMA FINAL PELO PROGRAMA DE PÓS-GRADUAÇXO

Prof. Ricardo Miranda Barcia, Ph. D.

Coordenador do Curso

BANCA EXAMINADORA:

Prof. Bruno Hartmut Kopittke, Dr.

Presidente

Prof. Júlio C. B. Gonzalez, M. Sc.

Co-Orientador

anto

Prof. Francisco Kliemann Neto, Dr.

Prof. Raul Valentim da Silva, M. Sc.

Aos meus pais Cléo e Mytsrael Aos meus irmãos.

 $\overline{\ell}$ 

# AGRADECIMENTOS

pessoas e instituiçSes: Manifesto meus sinceros agradecimentos às seguintes

- Aos Professores BRUNO HARTMUT KOPITTKE e JÚLIO G. B. GONZALEZ, pela eficiente orientação oferecida.
- Ao Analista de Sistemas LUIZ HENRIQUE BRILLINGER, pelo apoio e dedicaçao na elaboração do programa computacional.
- À CAPES, pelo auxilio financeiro.
- Ao Professor MIGUEL FIOD NETO, e enfim, a todas as pessoas que direta ou indiretamente, contribuiram para a realização desta dissertação.

# **SUMARIO**

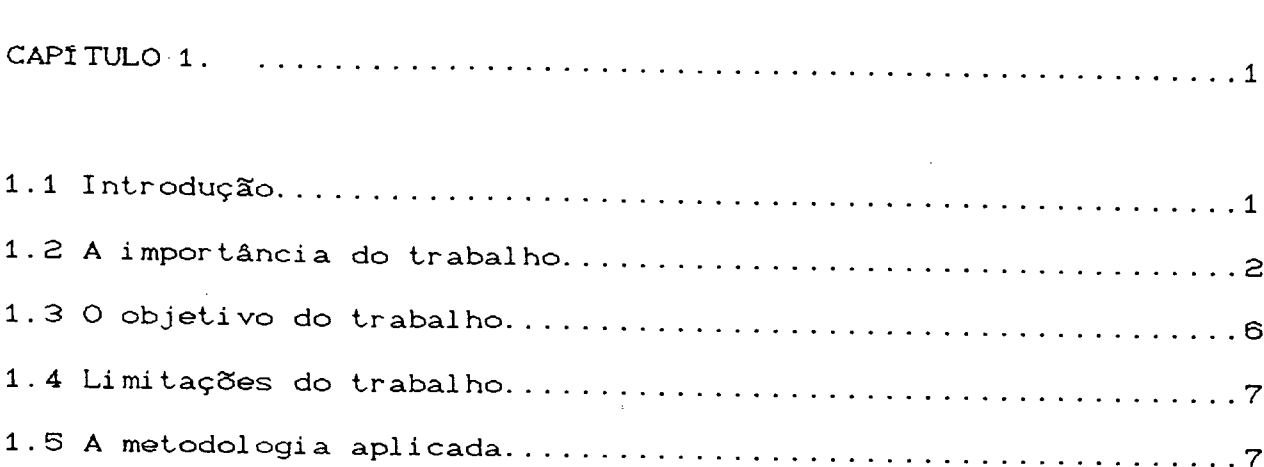

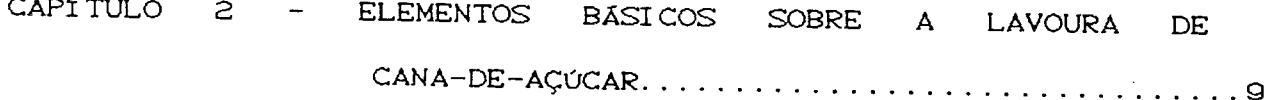

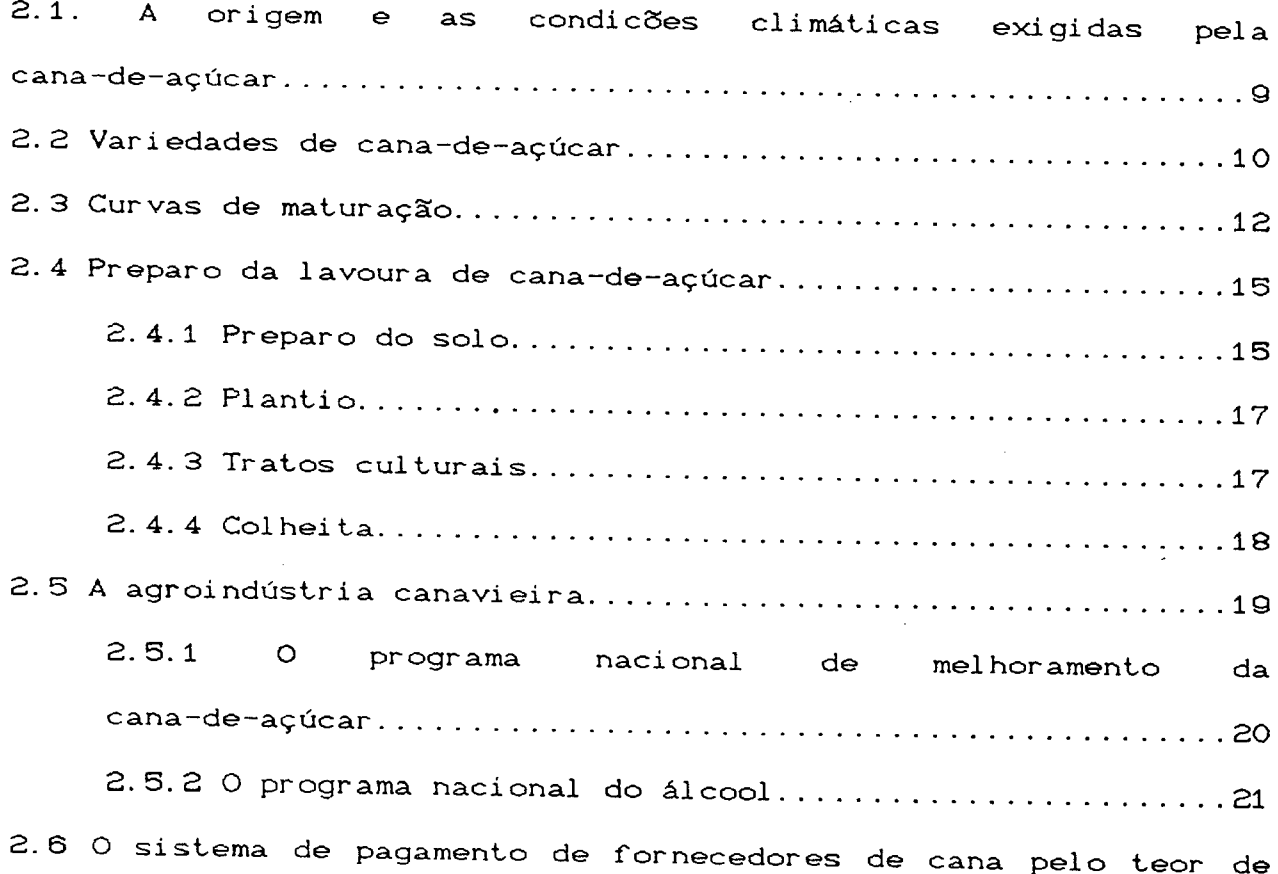

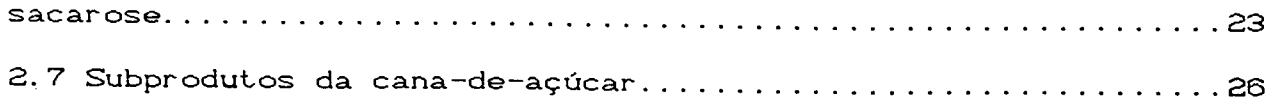

CAPITULO 3 - 0 PLANEJAMENTO DO SEQUENCIAMENTO DE CORTE DE LAVOURAS DE CANA-DE-AÇÚCAR NA ATUALIDADE................................................29

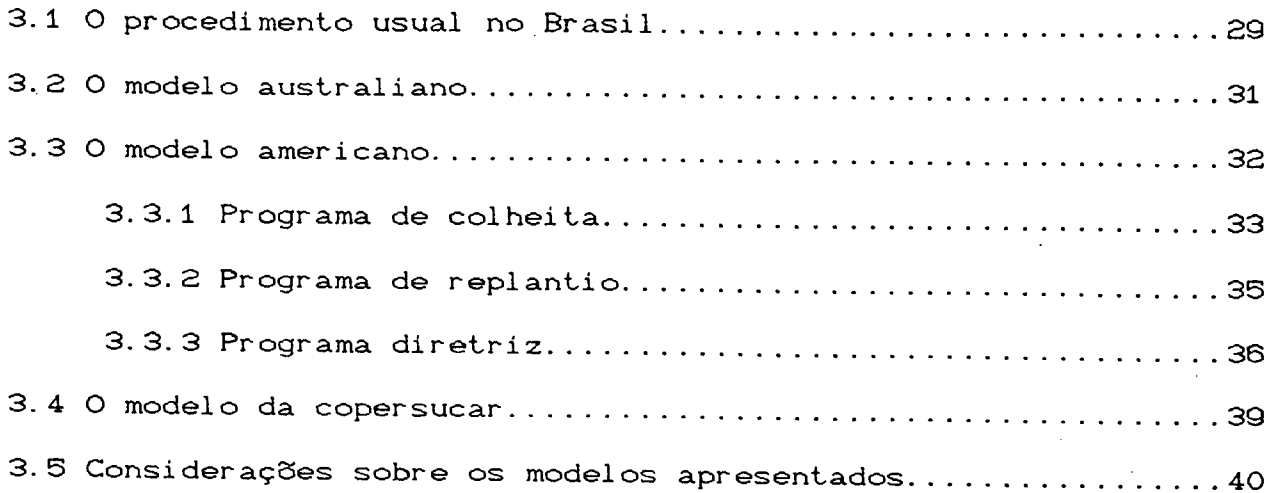

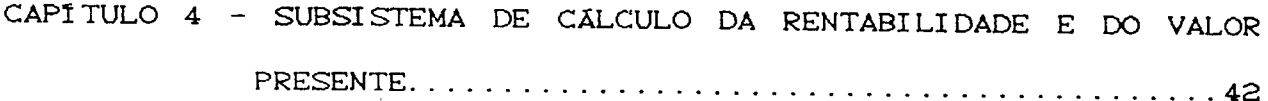

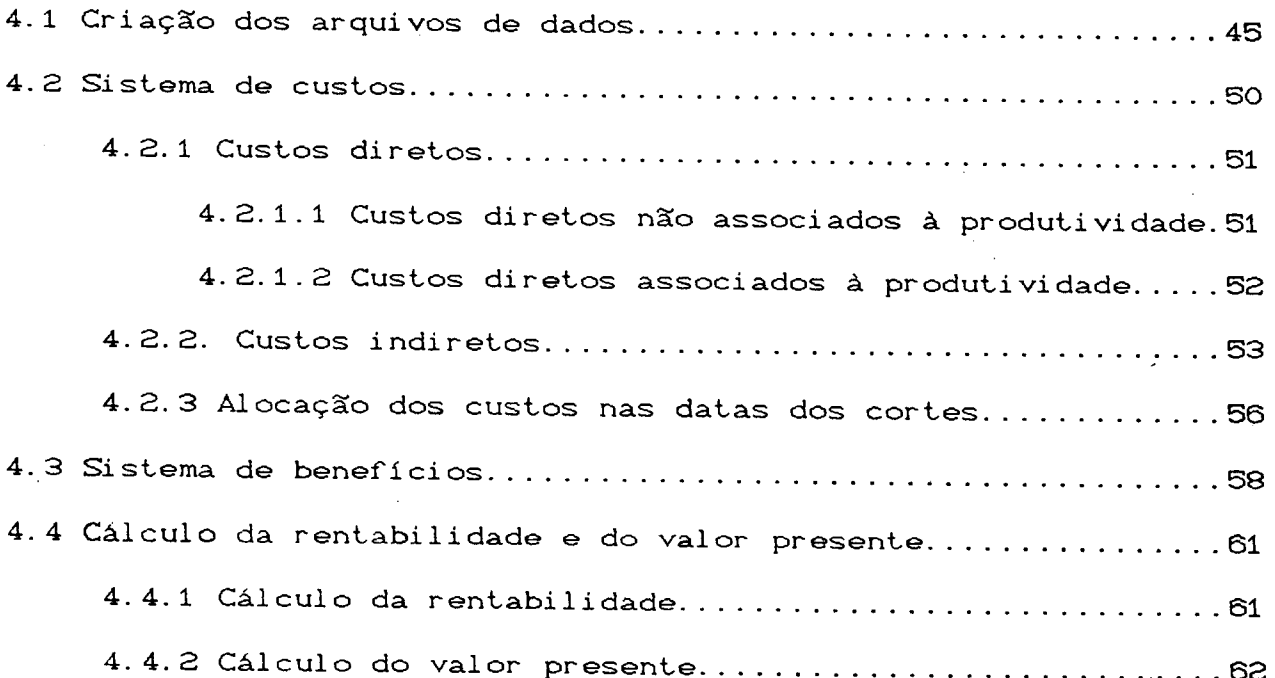

v i

 $\sim$   $\sim$ 

4 .5 Um exemplo de aplicação............................................................................................63

CAPITULO 5 - SUBSISTEMA DE GERAÇXO DO PROBLEMA DE OTIMIZAÇÃO. . . . 71

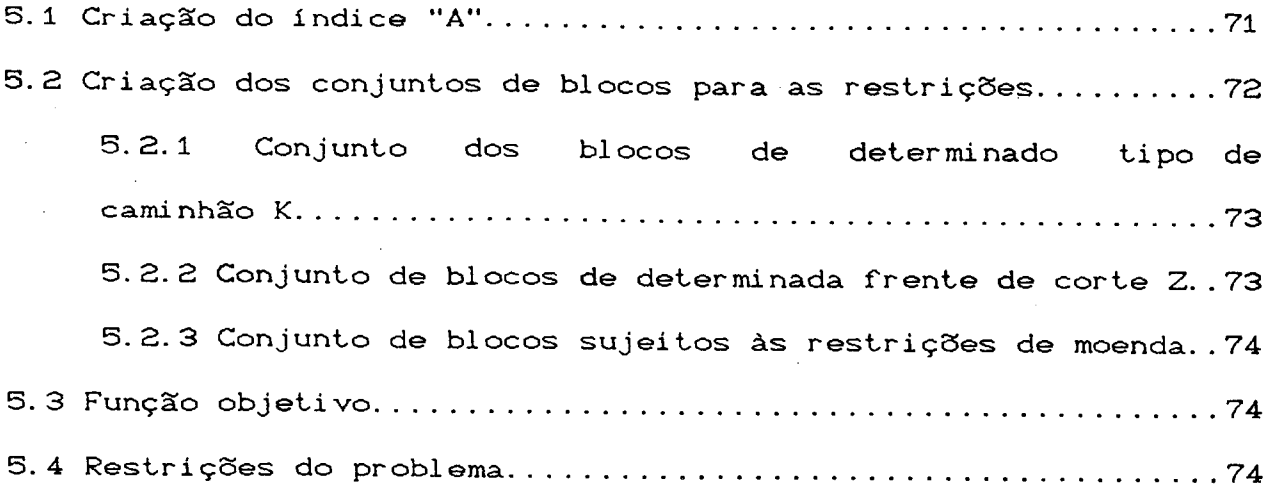

CAPITULO 6 - SUBSISTEMA DE SOLUÇXO DO MODELO E APLICAÇXO. ....... 80

CAPÍ TULO 7 - CONCLUSOES E RECOMENDAÇOES.............................................................Q6

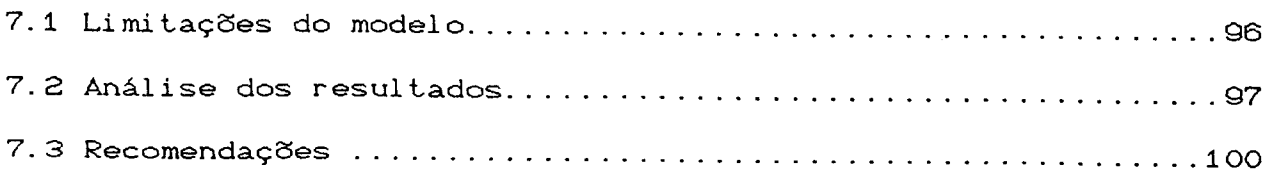

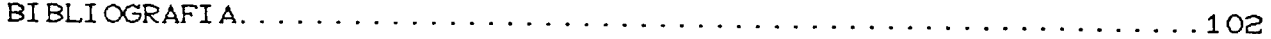

### APÊNDICES

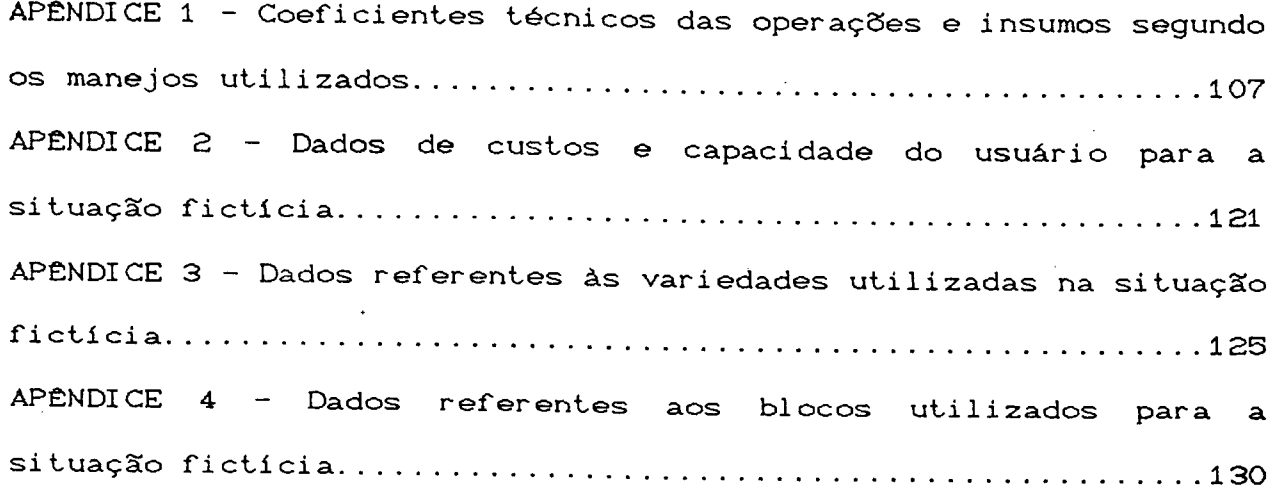

# LISTA DE GRÁFICOS

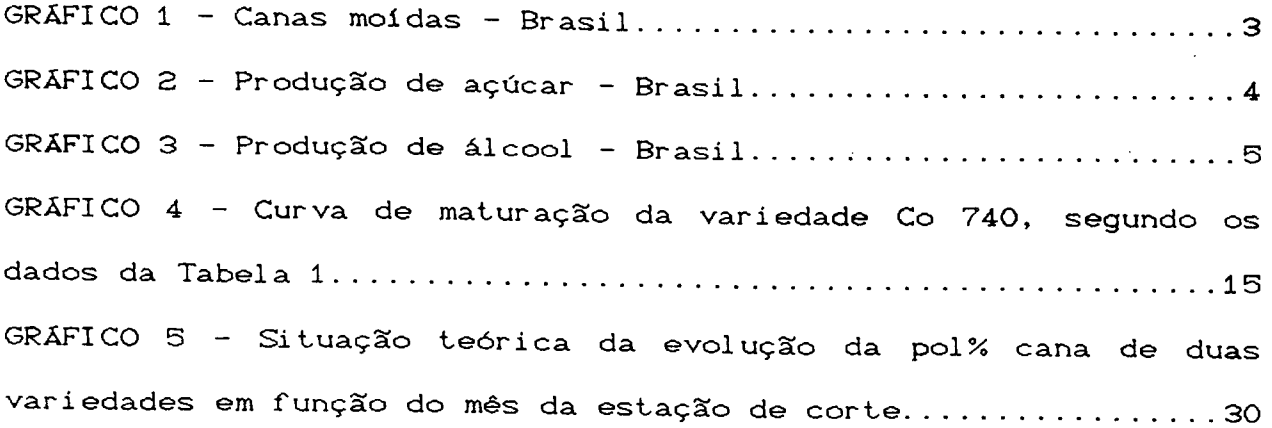

### LISTA DE TABELAS

TABELA 1 — Resultados das médias de pol% cana, para as 15 variedades de cana-de—açúcar, nas 8 épocas de colheita, de maio a dez. 1980.................................................................................................... 1 4 [TABELA 2 - Tempo de CPU em segundos gastos para resolver o](#page-92-0)  [modelo segundo o número de blocos................................................................ g](#page-92-0)2

### LISTA DE FIGURAS

FIGURA 1 - Principais derivados e utilidades do bagaço..........28 FIGURA 2 - Sequencíamento de corte dos blocos..................... 8 4

 $\bar{\omega}$ 

 $\sim$   $\sim$ 

### LISTA DE GRAFOS

GRAFO 1 - Principais alternativas de corte para uma variedade plantada em fevereiro, com tempo de maturação para cana-planta variando de 17 a 21 meses e tempo de maturação para cana-soca 

 $\mathbb{R}^2$ 

#### RESUMO

O presente trabalho tem por objetivo o desenvolvimento de um sistema de planejamento do sequenciamento de corte de lavouras de cana-de-açúcar, através dos cronogramas de corte de um ciclo completo desta cultura. Isto é conseguido através da maximizaçao do valor presente das várias alternativas de corte, segundo um modelo de programação linear 0-1, com solução heurística.

Na introdução do trabalho são abordados a importância do setor sucroalcooleiro para a economia brasileira, o objetivo a ser alcançado e a metodologia aplicada. São, também, apresentadas características particulares do cultivo da cana-de-açúcar, os programas brasileiros de apoio ao setor, discute—se as dificuldades do planejamento da lavoura de cana e, ainda, faz-se uma revisão dos modelos propostos por outros autores para resolver este complexo problema de planejamento.

A seguir *é* apresentado um novo modelo para sequenciamento de corte de lavouras de cana-de-açúcar que incorpora o planejamento de curtíssimo, curto e médio prazo, adaptado às condiçSes brasileiras.

Ao final, é apresentada uma análise do modelo, quanto às suas limitaçaes e a seus resultados. Concluindo faz-se algumas recomendações para novos estudos relacionados ao problema de planejamento do sequenciamento de corte de lavouras de cana-de-açúcar.

X

#### ABSTRACT

The objective of this study was, the development of a planning system for the harvest scheduling of sugar cane, through the chronogram of one full cycle of this plantation. This was accomplished by the present value maximization of the many cut alternatives, according to a 0-1 linear programming model, with heuristic solution.

Importance of the sugar and alcohol sectors for the Brazilian economy, the objective to be attained and the applied methodology are discussed in the study introduction. Particularities of sugar cane cultivation are also presented, as well as the Brazilian supporting programs to the sector. The difficulties of the sugar cane cultivation planning are discussed together with a revision of the models proposed by several authors to solve this complex planning problem.

Next, a new model for harvest scheduling planning of the sugar cane is developed. It incorporates very short, short and middle run planning adapted to the Brazilian circumstances.

Finally, an analysis of the model is presented, with reference to its limitations and results. Some recommendations are formulated for new studies related to the subject of planning harvest schedules for sugar cane plantations.

# CAPÍTULO 1

#### 1.1 INTRODUÇSO

O Brasil é, na atualidade, o maior produtor mundial de cana-de-açúcar. Esta colocação privilegiada entre os países produtores de cana-de-açúcar se deve, sem dúvida, ao interesse governamental para que esta cultura tivesse sua área de plantio aumentada, notadamente nos últimos anos, com a implantação do Programa Nacional do Álcool CPROALGOOL).

A lavoura de cana-de-açúcar, desde a implantação do Programa Nacional de Melhoramento da Cana-de-Açúcar <PLANALSUCAR> tem sido alvo de intensa pesquisa no sentido de se buscar ag variedades e épocas de plantio mais adequadas em cada uma das regiões canavieiras do país. Neste contexto, este trabalho se insere como uma ferramenta que irá ajudar os administradores de lavouras a determinar as épocas mais adequadas de plantio e corte de seus canaviais, de forma a maximizar o lucro desta atividade.

Um nível de eficiência econômica mais elevado é atingido através do uso de uma tecnologia avançada de planejamento do sequenciamento do corte, baseado na construção de sistemas de informaçSes detalhados e complexos, que subsidiem os modelos de decisão, a partir dos quais se pode determinar as épocas mais adequadas para plantio, corte e industrialização de uma lavoura, além também de obter a projeção da evolução do canavial (provável situação nos anos seguintes) e uma série de outras informaçSes úteis ao gerenciamento de lavouras.

#### 1.2 A IMPORTÂNCIA DO TRABALHO

Segundo dados do relatório anual Planalsucar 1985 (29), na safra 1985/1986 operaram 390 unidades industriais, mantendo aproximadamente a seguinte distribuição: 30 usinas que só produziram açúcar, 165 usinas que produziram açúcar e álcool, e 195 destilarias autônomas. Essas unidades produziram nesta mesma safra aproximadamente 11,820 bilhSes de litros de álcool e 7,819 milhSes de toneladas de açúcar, moendo cerca de 223,672 milhSes de toneladas de cana.

A região Centro-Sul, no plano de safra deste mesmo ano, era responsável por 81,4 % da produção de álcool, no que se destaca o estado de Sao Paulo, com 60,7 % da produção total do Brasil.

A região Norte-Nordeste possui a produção concentrada principalmente nos estados de Alagoas, Pernambuco e Paraíba.

A área cultivada com cana-de-açúcar no Brasil, destinada á produção de açúcar e álcool, em 1985, foi de 4.165.300 hectares representando uma expansão de 7,7 % em relação aos 3.867.200 hectares cultivados em 1984, valor este superior aos 3,9 *%* de aumento de 1984 em relação a 1983.

Os Gráficos 1, 2 e 3 mostram a evolução da indústria sucroalcooleira no Brasil nos últimos anos. Estes gráficos têm o propósito de mostrar a atual situação do Brasil como produtor de cana-de-açúcar, bem como sua evolução nos últimos anos,

87/88 86/87 85/86 84/85 83/84 82/83 MILHÕES DE TONELADAS 81/82 ANOS DE SAFRA 80/81 79/80  $\overline{\mathbb{Z}}$  $\ddot{\phantom{1}}$ 78/79 77/78 76/77 260- $\vec{\circ}$ 240. 220-200- $100<sub>1</sub>$  $80<sub>1</sub>$  $40<sub>1</sub>$  $180 160 \overline{9}$  $120 60 20 \begin{array}{c} \texttt{(NITHQES)}\\ \texttt{LOUETVDYS} \end{array}$ 

 $\zeta$  .

GRÁFICO 1 - Canas moidas - Brasil

FONTE - IAA

 $\mathbf{3}$ 

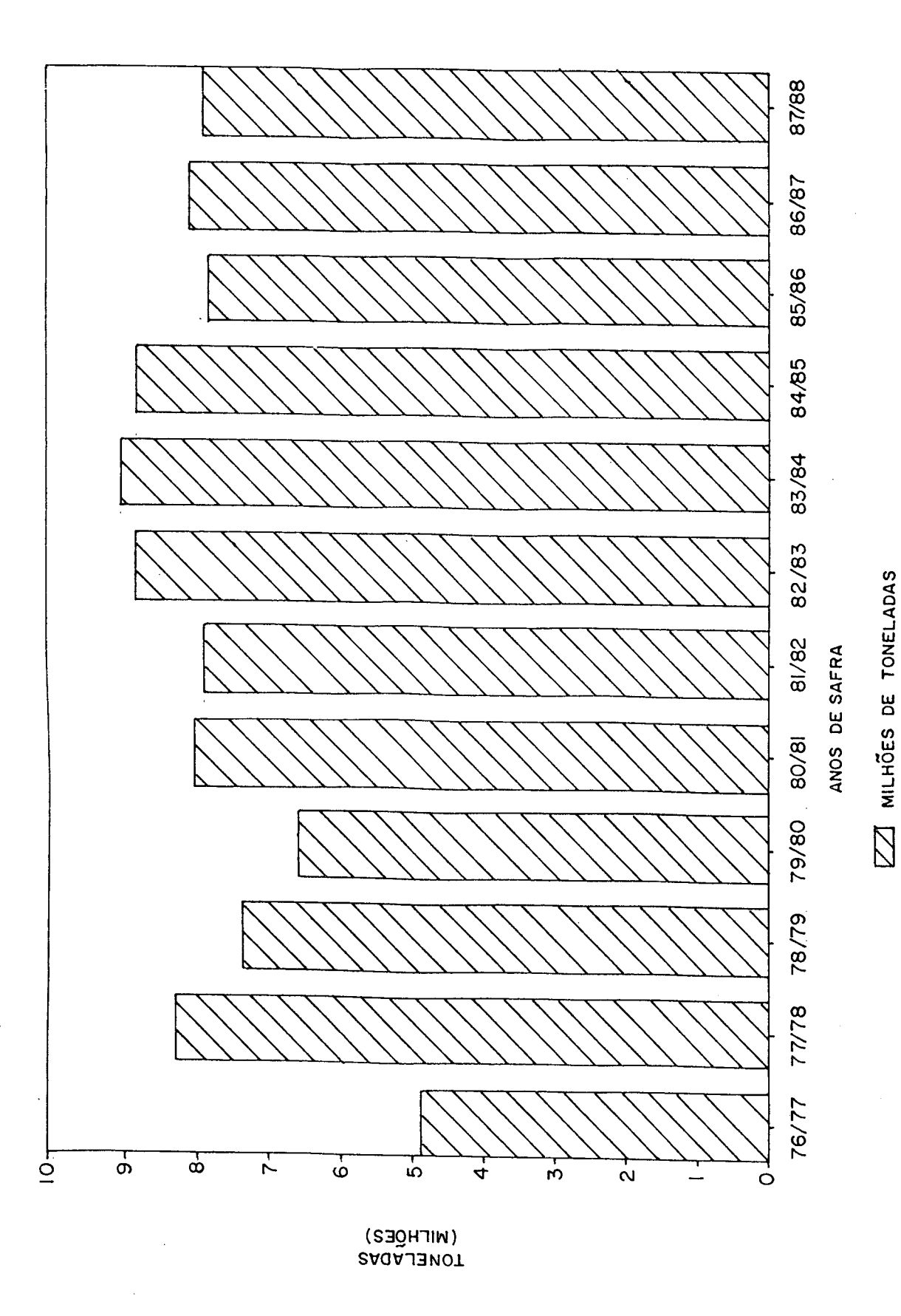

GRAFICO 2 - Produção de açúcar - Brasil

FONTE - IAA

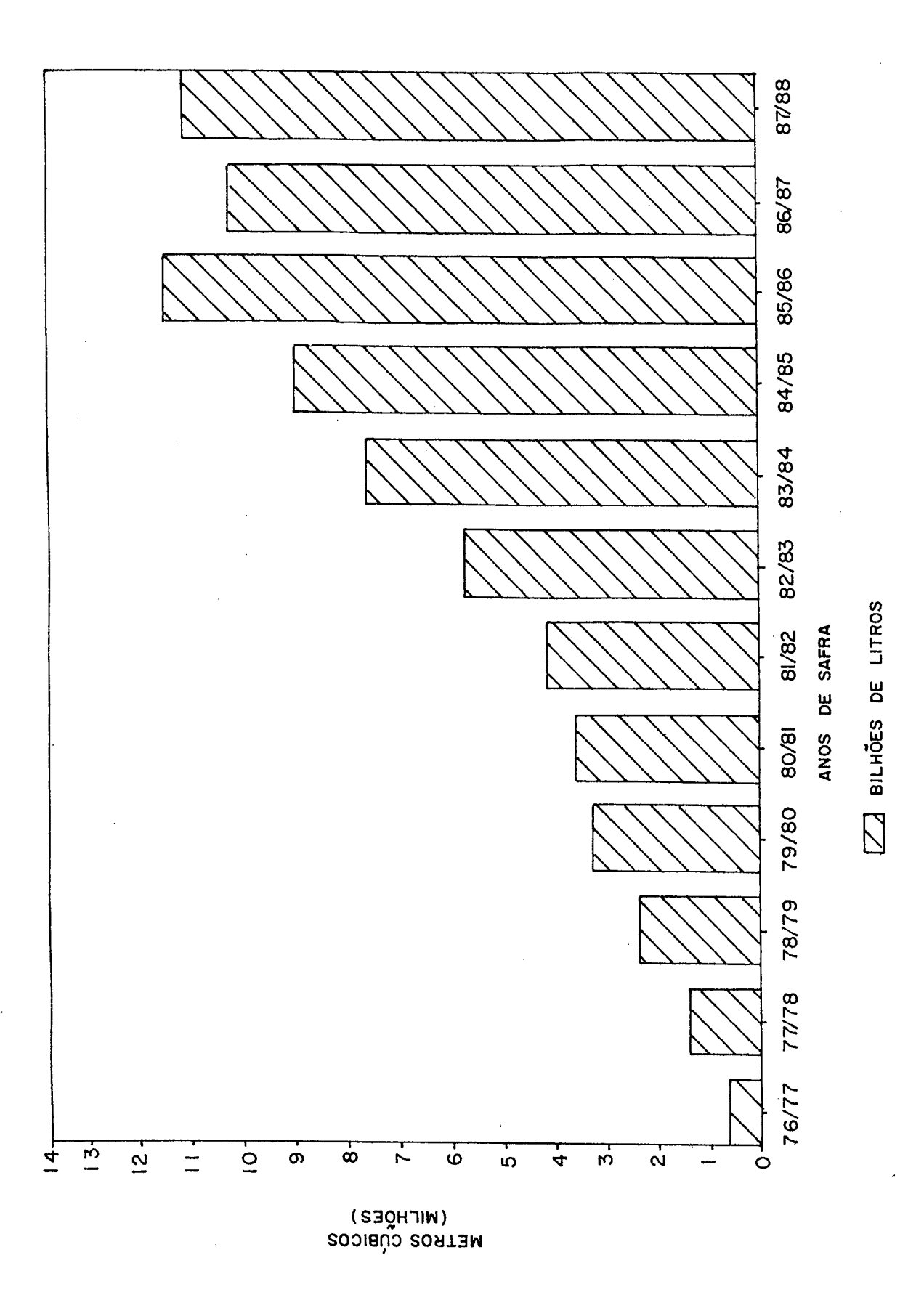

GRAFICO 3 - Produção de álcool - Brasil FONTE - IAA

 $\mathbf S$ 

enfatizando a importância de um planejamento informatizado para o setor canavieiro.

Ê evidente a importância do setor sucroalcooleiro para a economia nacional, principalmente se considerar-se ainda o valor social que o setor adquiriu atualmente, com as conquistas nas negociaçSes dos sindicatos de trabalhadores junto aos produtores de álcool e açúcar. Vale lembrar que as usinas e destilarias são obrigadas, através de lei, a aplicarem uma percentagem de sua renda bruta com a venda de seus produtos no bem-estar social de seus empregados. Esta verba geralmente é aplicada na construção de hospitais, escolas, clubes e centros de esportes com função social para os seus empregados.

#### 1-3 O OBJETIVO DO TRABALHO

O objetivo do trabalho é construir um modelo matemático um software que servirá como uma ferramenta para os administradores de plantaçSes de cana, no planejamento do sequenciamento de cortes das suas lavouras, proporcionando uma maior economicidade nas decisSes sobre as épocas ideais para esses cortes.

O modelo será capaz de considerar para efeito de planejamento, um ciclo completo da cana-de-açúcar, e nele planejar o cronograma de corte e plantio de um produtor ou usina em um horizonte de curtíssimo (mensal), curto Canual) e médio (ciclo completo) prazo.

6

#### 1.4 LIMITAÇÕES DO TRABALHO

Quanto às limitaçSes impostas no desenvolvimento do modelo com o objetivo de simplificar a abordagem do problema, deve-se mencionar os seguintes itens:

- a) O número máximo de socas deve ser previamente definido;
- b> Considerou-se, para alimentar o modelo, apenas o sistema de plantio, corte e pagamento utilizados na região Sudeste;
- c) O modelo não considera, para efeito de planejamento, as canas-de-ano e ano bis;
- d) O sistema de curtíssimo prazo ainda está com horizonte mensal e não semanal;
- e> O limite para a quantidade de blocos a ser considerada é relativamente pequeno;
- f> O modelo utiliza-se de heurísticas, o que conduz à subotimizaçSes.

#### 1.5 A METODOLOGIA APLICADA

Para uma melhor definição do problema, uma pesquisa de campo foi realizada através de várias visitas a usinas açucareiras, incluindo um estágio de três meses em uma usina que é considerada atualmente como a maior do mundo: Usina da Barra, localizada no município de Barra Bonita - SP.

Através desta pesquisa de campo foi possível delimitar a

amplitude do problema, prever possíveis dificuldades na sua solução , firmar contatos com técnicos envolvidos com o problema e obter dados para o modelo.

Uma ampla pesquisa bibliográfica procurou estudar •artigos e trabalhos de autores estrangeiros e nacionais, com o propósito de conhecer as propostas existentes, de forma que se pudesse avaliá-las dos pontos de vista prático e teórico.

A formulação do modelo matemático demandou também uma ampla pesquisa bibliográfica direcionada para estudos de soluçSes de problemas combinatórios de grande porte.

Finalmente, construiu—se um sistema computacional, para o modelo, o qual foi aplicado a uma situação fictícia, a partir de dados fornecidos por uma grande usina do estado de São Paulo, possibilitando realizar testes e avaliações.

# CAPÍTULO 2

# ELEMENTOS BÁSICOS SOBRE A LAVOURA DE GANA-DE-AÇÚCAR

# 2.1 A ORIGEM E AS CONDIÇÕES CLIMÁTICAS EXIGIDAS PELA CANA-DE-AÇOCAR

Nao se tem encontrado uma concordância a respeito da origem da cana-de-açúcar. Os chineses afirmam conhecê-la desde 3000 anos antes da nossa era. Eles foram os primeiros a fabricarem açúcar, extraindo o caldo da cana.

O comércio dos povos antigos como egípcios, fenícios e persas com a índia e outros países orientais, introduziu a cana e o açúcar no mundo ocidental.

Em 1506, Pierre d^Etiença planta a cana— de-açúcar em São Domingos, e daí essa expande-se a Cuba, e America do Sul.

As condições climáticas mais favoráveis ao seu cultivo são climas quentes sem estação fria, com uma estação de chuvas abundantes Ca cana requer chuvas na média de 1200 mm anuais) e um período de estiagem pronunciada para o amadurecimento da cana.

Por imperativo das condições climáticas, observa-se que a cana-de-açúcar é um produto das regiSes tropicais e sub-tropicais. A cana cresce satisfatoriamente somente dentro dos limites das isotermas setentrionais e meridionais, de 18 graus centígrados. Quando é plantada além desses limites, como acontece na Argentina, Estados Unidos <Luisiana> e na índia, os danos causados pelas geadas são quase sempre graves para a planta.

Finalmente, trata-se de uma cultura perene, ou seja, uma vez plantada e colhida, pode fornecer ainda várias outras colheitas, em detrimento de um decréscimo na produtividade.

#### 2 2 VARIEDADES DE GANA-DE-AÇÚCAR

Como cana-de-açúcar incluem-se diversas espécies do gênero Saccharum (S.Officianarum, S.Spontaneum, S.Sinephis, S.Barberi, S.Robustum), mas as variedades hoje usadas são híbridas, onde se procura aliar as melhores características de cada espécie, principalmente no tocante à resistência a doenças, pragas e riqueza em sacarose.

Os híbridos melhores são multiplicados já em toletes para o campo. Outras seleçSes são feitas posteriormente, tais como: desenvolvimento, perfilhação, florescimento, sanidade, vigor e riqueza em açúcar. Após essas seleções, os "Seedlings" considerados promissores são colocados em experimentos junto com as variedades conhecidas. Esse trabalho de fabricação de uma nova variedade é longo, sendo necessários de 8 a 10 anos de pesquisa.

Todos os países produtores de açúcar produzem variedades. As siglas mais conhecidas entre nós são:

#### ESTRANGEIRAS:

POJ - Prof. Station Oest Java;

CP - Canal Point CE.U.A.);

Co - Cormbatore Cindia);

B - Barbados;

NCo - Natal CSul da Africa), com sementes de Cormbatore;

PR - Porto Rico;

H - Havaí;

NA - Norte da Argentina;

Q - Queensland <Austrália);

#### NACIONAIS:

CB - Campos Brasil;

IAC - Instituto Agronômico de Campinas;

RB - República do Brasil (IAA e Planalsucar);

SP - São Paulo (Coopersucar);

PO - Pedro Ometto CUsina da Barra-SP).

Nas variedades liberadas para o plantio comercial, procura-se sempre atingir a 3 fatores primordiais que são: alto rendimento agrícola Ct/ha), alto rendimento industrial Caçúcar/ha) e ausência de florescimento. Quanto ás pragas e doenças, tem-se procurado maximizar a relação entre riqueza em açúcar e sensibilidade a doenças, dando maior importância à riqueza em açúcar, desde que esta suplante os efeitos da doença.

As variedades são ainda classificadas segundo suas curvas de maturação como precoces, médias e tardias.

### 2.3 CURVAS DE MATURAÇXO

Durante o ciclo vegetativo da cana-de-açúcar, a temperatura e a umidade são os fatores que assumem importância fundamental no seu desenvolvimento. O crescimento é intenso em regiSes quentes de insolação elevada, predominando o vigor vegetativo, com formação gradual de sacarose em internódios mais adultos. O amadurecimento, ou seja, o armazenamento de sacarose, ocorre predominantemente em períodos moderadamente secos, sombreados e frios, livres de geadas, onde o crescimento é praticamente nulo C22>.

As variedades, quando em condições favoráveis de clima e solo, apresentam um aumento na concentração de sacarose aparente com a idade fisiológica da cana, atingindo um máximo, e decrescendo em seguida quando da ausência das condiçSes favoráveis ao amadurecimento <22>. Nota-se que as curvas de maturação se diferenciam nao só devido ás variedades, mas tambem devido às condiçSes de clima e de solo. Baseado neste enunciado é que se aconselha que tais curvas sejam levantadas para cada região, segundo a localização dos usuários das mesmas.

O comportamento da cana-de-açúcar, quanto á maturação, pode ser observado através de análises tecnológicas, considerando principalmente a sacarose aparente (pol%cana), acompanhando o seu desenvolvimento durante o período de maturação, resultando na curva que caracteriza a maturação de uma variedade <22 >, como ter-se-á oportunidade de observar mais adiante.

Diante do reconhecimento da qualidade da matéria-prima para a indústria do açúcar e do álcool, através do sistema de pagamento de cana- de- açúcar pelo teor de sacarose, torna-se evidente a importância do conhecimento das características tecnológicas inerentes a cada variedade de cana-de-açúcar.

Deste modo, Parazzi et alii. (22) desenvolveram um estudo de qualidade da cana-de-açúcar, em relação ao período de amadurecimento, utilizando a metodologia da prensa hidráulica, empregada nas análises para efeito de pagamento de cana-de-açúcar pelo teor de sacarose. Este estudo baseou-se em variedades comerciais, cana-soca, envolvendo as diversas características varietais, mostrando as curvas de maturação e, principalmente, o efeito da metodologia analítica aplicada.

A Tabela 1 a seguir é fruto deste trabalho e contém os resultados das médias de pol% cana (teor de sacarose) de 15 variedades. O plantio foi efetuado em fevereiro de 1978, colhendo-se a cana-planta em agosto de 1979, ou seja, os dados nela contidos referem—se ao corte da primeira soca e, para a variedade da tabela, cortada em maio, equivale um tempo de maturação de 9 meses (agosto-maio), e assim por diante para todas as demais variedades.

As parcelas se constituíram de 7 (sete) linhas úteis de 10 (dez) metros, com espaçamento de 1,5 metros, com 4 (quatro) repetiçSes por variedade.

As amostras, de 10 colmos cada, foram coletadas

13

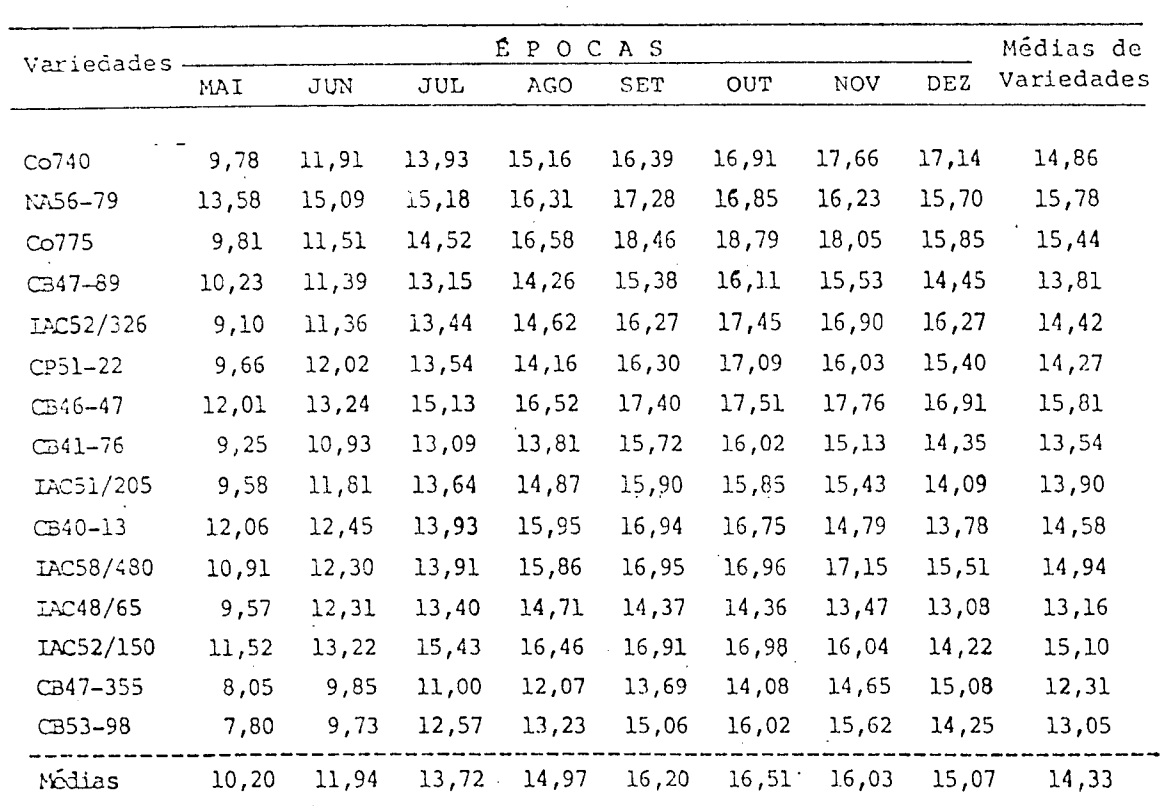

mensalmente a partir de Maio/80 durante 8 (oito) épocas.

TABELA 1 - Resultados das médias de pol% cana, para as 15 variedades de cana-de-açúcar, nas 8 épocas de colheitas, de maio a dez 1980.

FONTE - Parazzi et alii. (22).

cuidados estatísticos foram Todos os tomados.  $0s$ resultados foram, para cada variedade, plotados no Gráfico 4. Nele a curva de maturação comporta-se como uma função quadrática e tem, como fonte de dados, as médias de pol% cana da Tabela 1, para a variedade Co 740.

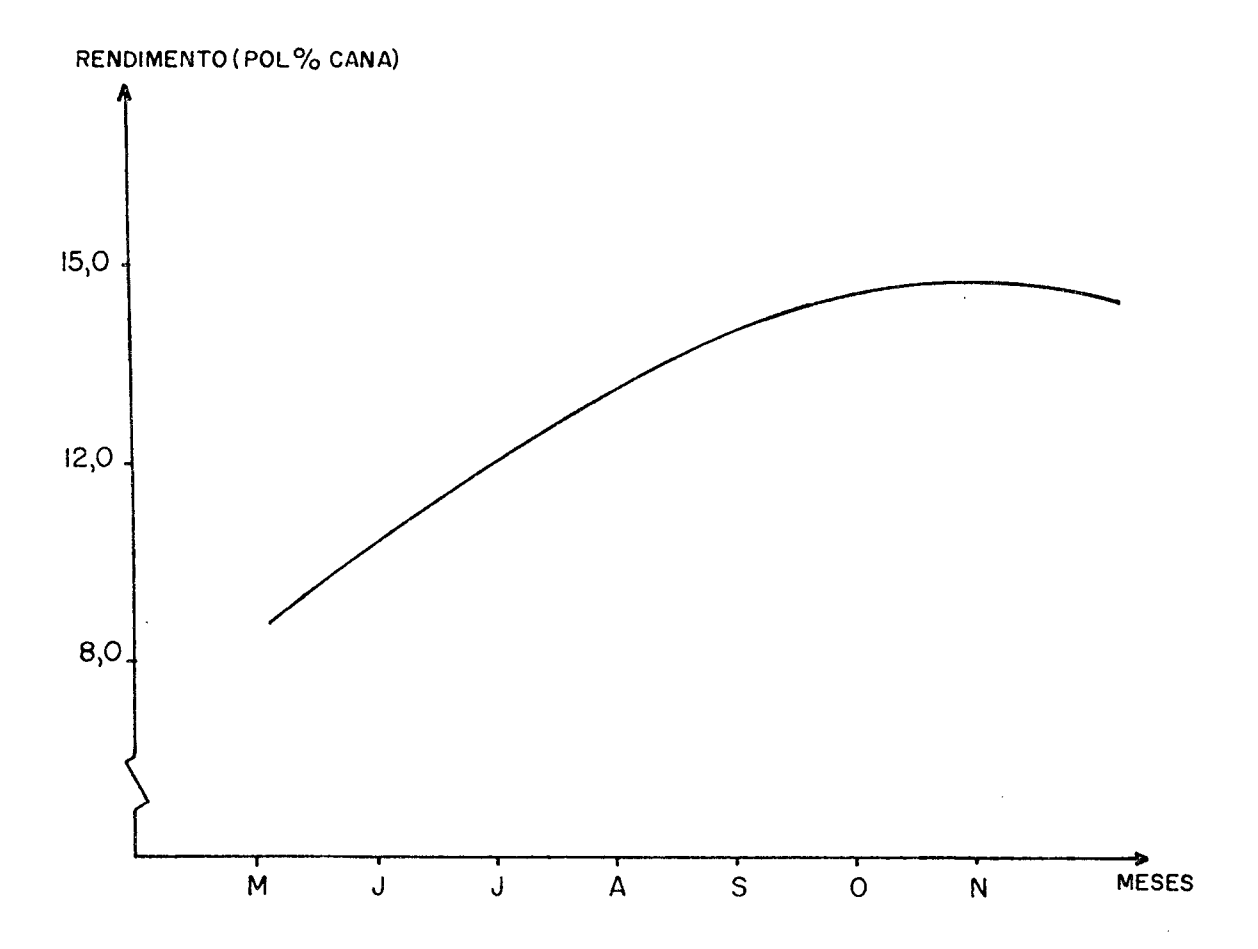

GRAFICO 4 - Curva de maturação da variedade Co 740, segundo os dados da Tabela 1. FONTE - Parazzi et alii. C22>.

# 2.4 PREPARO DA LAVOURA DE CANA-DE-AÇÚCAR

Procura-se nesta etapa definir resumidamente as fases de manejo da cana-de-açúcar, desde o preparo do solo até a colheita.

## 2.4.1 PREPARO DO SOLO

O sistema radicular da cana-de-açúcar é profundo, exigindo um bom preparo da terra, devendo ser feitas duas arações

15

ou subsolagens.

A subsolagem tem por vantagem descompactar o solo, o que é necessário devido ao grande número de máquinas e caminhSes que trabalham nas colheitas, ou até mesmo à existência de uma compactação natural. Esta descompactação facilita a penetração de água no solo e o desenvolvimento das raizes da cana.

A operação de preparo do solo conta ainda com a utilização de grades de discos, para desfazer torrSes, trabalhar a superfície do solo, proporcionando uniformização da superfície e enterro das ervas daninhas, nascidas ou germinadas após a subsolagem.

A qualidade deste preparo é muito importante para os trabalhos posteriores no combate à erosão e para a evolução da cana. O bom preparo vai aumentar a capacidade de embebição do solo, facilitar a sulcação e a obtenção da regularidade do solo desejada, enquanto a má sulcação impede o bom aproveitamento chuvas pela cana e a irregularidade do terreno impede a boa aplicação de adubos e defensivos, aplicados com tratores também durante esta fase.

Atualmente o preparo do solo está sofrendo diversificaçSes nas suas operaçSes quanto ao tipo de solo, ou seja, solos arenosos com preparo diferenciado de solos argilosos Cmais férteis>. Nos solos arenosos costuma-se aplicar a prática do cultivo mínimo procurando, desta forma, uma maior economia do manejo desta cultura, compensando em alguns casos proveitosamente o decréscimo no rendimento agrícola.

### 2.4.2 PLANTIO

O plantio é feito com canas inteiras ou com toletes de 30 a 40cm. A cobertura do sulco pode ser realizada com trator operando com cultivador adaptado, desde que a camada de terra seja de mais ou menos lOcm, para facilitar a germinação. A sulcação deve ser profunda (+ou- 30cm) e de preferência em curvas de nível ou cortando as águas, para aproveitar as chuvas e evitar a erosão.

Para as regiões sudeste e centro-sul do Brasil existem duas épocas de plantio, uma de agosto a outubro, quando se planta a cana—de—ano (colhida entre agosto e outubro do ano seguinte) e outra de dezembro a março chamada de cana-de-ano-e-meio e colhida com aproximadamente 18 meses.

Existe, ainda, a cana-de-ano-bis, que é colhida após 24 meses aproximadamente. Porém, a prática mais difundida é a de cana- de- ano- e- meio, que garante um maior retorno para o empresário, sendo a cana-de-ano-bis pouco praticada pelas usinas e destilarias.

#### 2.4.3 TRATOS CULTURAIS

Após o plantio realizam-se os tratos culturais da cana-planta, que consiste em operaçSes de aplicação de insumos, carpas manuais, formicida, combate à erosão etc. Todas estas operaçSes procuram auxiliar no desenvolvimento da lavoura para o

primeiro corte.

Assim que se realiza um corte, decide-se se haverá mais colheita. Em caso afirmativo, é necessário que se faça os tratos culturais de maneira a se obter um bom rebrotamento e, por conseguinte, uma boa produção na próxima safra. Portanto, os tratos culturais da cana-soca só são realizados se for decidido efetuar mais uma colheita.

As operaçSes envolvidas, nos tratos culturais da cana-soca diferem um pouco daqueles aplicados á cana-planta, e constituem-se de: enleiramento de palha, carpa manual, aplicação de herbicidas, formicidas, vinhaça, cultivo mecânico etc.

## 2.4.4 COLHEITA

A lavoura de cana ó, no Brasil, apontada como a atividade rural que apresenta maior índice de ocupação de mao-de-obra - cerca de 750.000 empregos diretos <27 >. Entretanto, a mecanizaçao das lavouras de cana <diga~se de passagem, de grande importância para o setor) vem ganhando espaço no cenário canavieiro, principalmente no que diz respeito à operação de colheita. Porém, a adaptação de uma empresa para a colheita mecanizada leva cerca de 5 anos, prazo suficiente para se fechar o ciclo desde o plantio até o último corte, quando se terá a área disponível para a mecanização.

Além disso, é preciso desenvolver a infra-estrutura agrícola: treinamento de pessoal, como operadores e auxiliares,

18

mecânicos, técnicos, oficinas de apoio no campo e oficina de alto nível na sede da organização. Atualmente, o maior problema para a mecanização da colheita são as próprias máquinas, que por enquanto não atingiram um nível tecnológico satisfatório pois, apesar de conseguirem um ótimo rendimento, apresentam frequentes quebras.

Entretanto, não se deve esquecer que, embora não se tenham dados concretos, a maior parte da colheita no Brasil ó feita à mão, necessitando de um enorme contingente de trabalhadores. Para que se possa ter uma idéia deste contingente basta dizer que, mesmo nas grandes empresas que utilizam mecanização na colheita, geralmente a colheita manual responde com mais de 70% do total colhido.

#### *<sup>23</sup>*A AGROINDÚSTRIA CANAVIEIRA

O Brasil e as Antilhas constituíram-se, durante os séculos XVII e XVIII, nos grandes abastecedores de açúcar da Europa. Para se ter uma idéia da importância do açúcar para a economia brasileira, basta mencionar um editorial da revista Stab <27 > onde se afirma que Karl Marx, já no primeiro capítulo de seu "Das Kapital", afirmava que "a exploração de 80 anos das minas de diamantes no Brasil não alcançariam sequer o produto médio de 1.5 anos das plantaçSes brasileiras de açúcar...", e ainda segundo Lamartine Navarro Jr, "2/3 do valor da produção gerada no Brasil entre 1500 e 1822 veio da cana-de-açúcar, apesar de o Brasil ter sido o maior produtor de ouro e diamantes do mundo".

O mercado do açúcar é caracterizado pelo grande número

de produtores e pelo volume limitado efetivamente trocado entre produtores e consumidores. Isto mostra que uma grande parte da produção é consumida "in loco", somente 20% da produção mundial sendo destinada ao mercado internacional (27).

Em 1987, 60% do volume de cana-de-açúcar da safra brasileira foram destinados ao fabrico do álcool etílico, para atender à alta demanda gerada pelo PROGRAMA NACIONAL DO ÁLCOOL (PRQALCOOL) sendo o restante destinado á fabricação do açúcar.

Esta política já está gerando reflexos no mercado internacional do açúcar, pois com a diminuição da oferta do açúcar brasileiro, o mercado internacional responde com um aumento de preços para esta "commoditie".

A economia açucareira nacional é regulamentada pelo IAA-Instituto do Açúcar e do Álcool, que está sob a jurisdição do Ministério da Indústria e do Comércio. Esse Instituto tornou—se, desde 1933, o principal responsável pelo controle da produção e da comercializaçao, agindo como um órgao de planejamento, cabendo ao mesmo a inf ormaçao e o controle da produção da indústria sucroalcooleira.

# *<sup>251</sup>* ° PROGRAMA NACIONAL DE MELHORAMENTO DA CANA-DE-AÇÚCAR

Em 1972, o Instituto do Açúcar e do Álcool criou o Programa Nacional de Melhoramento da Cana-de-açòcar <PLANALSUCAR>, com as seguintes finalidades:

20

a> Combater as doenças e pragas que atacam a cana;

b) Diversificar as variedades plantadas no pais;

c> Melhorar a produtividade dos canaviais.

Para atingir seus objetivos, o Planaisucar vem colocando em prática desde 1972 um política voltada para o melhoramento e seleção de novas variedades de cana, adaptáveis às diferentes regiSes açucareiras do país, preocupando-se com estudos sobre doenças e pragas, além da fertilidade e nutrição do solo.

Com o grande aumento na demanda de álcool, a partir de 1975, o Planalsucar vem abrindo novas linhas de pesquisa, com a finalidade de melhorar as tecnologias açucareiras e alcooleiras.

### 2.5.2 O PROGRAMA NACIONAL DO ÁLCOOL

Segundo o editorial da revista STAB C27>, o decreto 19717 de 20 de fevereiro de 1931, tornou obrigatória a adição de 5% de alcool anidro a toda gasolina importada, e em 1938 esta lei foi estendida a toda gasolina, independente da sua origem.

Com a guerra do Yon Kippur de 1973 e a brusca elevação dos preços do petróleo pelos países membros da OPEP, o álcool brasileiro vem á cena como importante substituto do combustível importado, o que foi oficializado em 14 de novembro de 1975, com a criação do Programa Nacional do Álcool (PROÁLCOOL).

Aproveitando-se da capacidade ociosa das usinas de açúcar, dos preços não compensadores do mercado externo e da necessidade premente de geração e poupança de divisas, o PROALCOOL desenvolveu um programa de mistura de etanol à gasolina capaz de substituir em até 20% do consumo deste combustível. Nesta fase, o Proálcool era quase totalmente baseado na produção de destilarias anexas ás modernas e ociosas usinas de açúcar.

No entanto, em 1978, com o evento da Revolução Fundamentalista dos Xiitas no Irã e, posteriormente, com a eclosão da guerra Irã-Iraque, houve uma nova alta abrupta nos preços do petróleo. Este fato, somado a um disparo das taxas de juros no mercado internacional, sinalizou à necessidade de uma reação, a qual não se fez esperar: já em setembro de 1979 é lançada a nova fase do Proálcool, que passaria não apenas a complementar a gasolina consumida no país, mas iniciaria um processo de substituí-la integralmente pelo álcool.

Foi, então, lançado um vasto programa de destilarias autônomas, tendo como meta a produção de 10, 7 bilhSes de litros de álcool em 1985.

O Proálcool afetou a economia e a sociedade brasileira de modo positivo em várias de suas dimensSes. Do ponto de vista de sua motivação primeira, a economia de divisas, o sucesso é indiscutível. Do ponto de vista tecnológico, os ganhos não foram menos importantes, basta apenas observar a queda nos custos de produção e a ascenção do Brasil nos grupos dos países líderes na tecnologia da cana-de-açúcar, tanto na produção agrícola quanto no processamento industrial, onde observam-se aperfeiçoamentos nos métodos de trabalho, e a criação, adaptação e melhoria de

22

equipamentoss especializados.

Não menos relevante foi o impulso dado pelo uso cada vez mais intensivo dos subprodutos, cuja valorização acarreta créditos á produção e reduz substancialmente o custo final do etanol.

Por outro lado, os custos deste programa também se fizeram sentir, pois grande parte das éreas férteis do Brasil estão hoje ocupadas com cana, utlizando-se cerca de 4.165.300 hectares, dos quais 2.000.000 só no estado de São Paulo <29>. Esta prática de monocultura em determinadas regiSes tem seu preço do ponto de vista ecológico, além disto, os subsídios governamentais, com o objetivo de manter a relação de preço álcool/gasolina favorável ao álcool e a isenção de IGM das canas cultivadas pelos produtores de álcool, afetam a economia nacional causando prejuízos para outros setores e a sociedade.

# *26 °* SISTEMA DE PAGAMENTO DE FORNECEDORES DE GANA PELO TEOR DE SACAROSE

O sistema de pagamento de fornecedores de cana-de-açúcar no Brasil, assim como nos demais países onde se explora, com certa expressão, a cana-de-açúcar baseia-se, de um modo geral, nas características de qualidade agroindustrial da matéria-prima e, principalmente, no seu teor de sacarose. Procurar-se-á estudar mais precisamente a metodologia utilizada no estado de São Paulo que, salvo pequenas modificações, é a mesma para os outros estados produtores do Brasil.

Este sistema é constituído de três fases diferentes e interdependentes: a coleta de amostras, a metodologia analítica e os cálculos necessários á determinação do valor da cana fornecida Cl7) e C21>.

A coleta de amostras segue princípios estatísticos e ó feita no momento do fornecimento da carga à unidade industrial, através de perfuração da carga por sonda amostradora mecânica. A quantidade de amostras, por fornecedor, obedece a um critério estabelecido por uma tabela onde o número de amostras é dado em função da quantidade de cana entregue pelo fornecedor (número de viagens entregues).

O material a ser analisado será» obtido pela mistura íntima das amostras simples, preparada em aparelhos desintegradores. São retiradas, então, 500g (quinhentos gramas), precisamente pesados, desta mistura, da qual é extraído o caldo através de uma prensa hidráulica, à pressão de 250 Kg/cm<sup>2</sup>, durante um minuto.

A pol% cana Cteor de sacarose) do caldo extraído será determinada, após a clarificação do caldo com subacetato de chumbo (sal de horne), em sacarímeíro automático. A pol% de cana CPG) será calculada através da seguinte expressão:

pol% de cana =  $\text{Pex } \times$  [1 - (0, 01 x F)] x C [ 1 ]

onde:

 $Pex = poly$  do caldo extraído

 $F =$  fibra industrial calculada em função do peso, em gramas do material fibroso residual da prensagem

$$
\overline{c}
$$

C \*= fator de transformação da pol do caldo extraído em pol do caldo absoluto

Quanto ao cálculo para determinação do valor da cana fornecida <V), será expresso da seguinte forma:

$$
V = \frac{Pcr}{PCpadrão} \times f(r) \times Pb + T
$$
 [2]

onde:

PGf — pol% de cana do fornecedor calculado pela expressão  $[1]$ ;

PCpadrão = pol% de cana padrão para a região;

Pb  $\approx$  preço base da região, em cruzados, de uma tonelada de cana no campo, fixado pelo IAA em ato específico;

T *—* valor do transporte fixado pelo IAA em ato específico;

fCr) « fator que expressa a relação entre a recuperação de pol na seção de cozimento a ser obtida da cana do fornecedor e a recuperação padrão, calculada de acordo com:

$$
f(r) = 1,9330 \times \left[1 - \frac{40}{Pza - 1}\right]
$$
 [3]

onde:

Pza = pureza média quinzenal do caldo extraído.
#### 2.7 SUBPRODUTOS DA GANA-DE-AÇÚCAR

*>*

Deve-se ressaltar a importância dos subprodutos para o setor canavieiro, principalmente na economia de custos que estes proporcionam aos produtos principais. Atualmente, os subprodutos têm encontrado utilização desde a simples alimentação animal até a geração de energia. Como principais subprodutos da produção do álcool e açúcar pode-se citar: os méis, a vinhaça, o biogás da vinhaça e o bagaço.

a) MEIS: Os méis na verdade não deveriam ser classificados como um subproduto, podendo ser considerados como um dos produtos principais. Porém, sua produção e comercialização só encontra lugar em circunstâncias especiais em que a usina, por algum motivo, se vê obrigada a comercializá-lo. Esta situação é comumente encontrada naquelas empresas que, possuindo uma capacidade de destilação insuficiente para atender à demanda de cana moída, optam por comercializar os méis excedentes.

b> VINHAÇA: No caso da vinhaça, o seu uso como substituto do adubo Já se viabiliza em muitos casos. Isto tem sido importante na preservação do sistema econômico nas regiSes de produção de cana-de-açúcar, constituindo um fator importante na economia de custos, além de resolver um antigo problema de armazenagem deste subproduto. Sua utilização tem proporcionado uma maior produtividade e se revelado como um bom preservador do solo.

c) BIOGAS DA VINHAÇA: O biogás da vinhaça é um estágio já adiantado do uso da vinhaça. Seu aproveitamento, ainda em estágio piloto, poderá permitir o uso efetivo da vinhâça, não só para redução de custos, mas como um produto final de venda em substituição aos combustíveis derivados do petróleo.

d) BAGAÇO: Quanto ao bagaço, é o subproduto do qual se conhece a maior quantidade de produtos derivados, conforme se pode verificar na Figura 1. Ainda com uma série de estudos em andamento, o bagaço será sem dúvida uma das alternativas que, a curto e longo prazo estará atingindo estágio crescente de participaçao no faturamento, deixando de ser visualizado como um subproduto e tornando-se mais um co-produto da valorização da cana-de-açúcar.

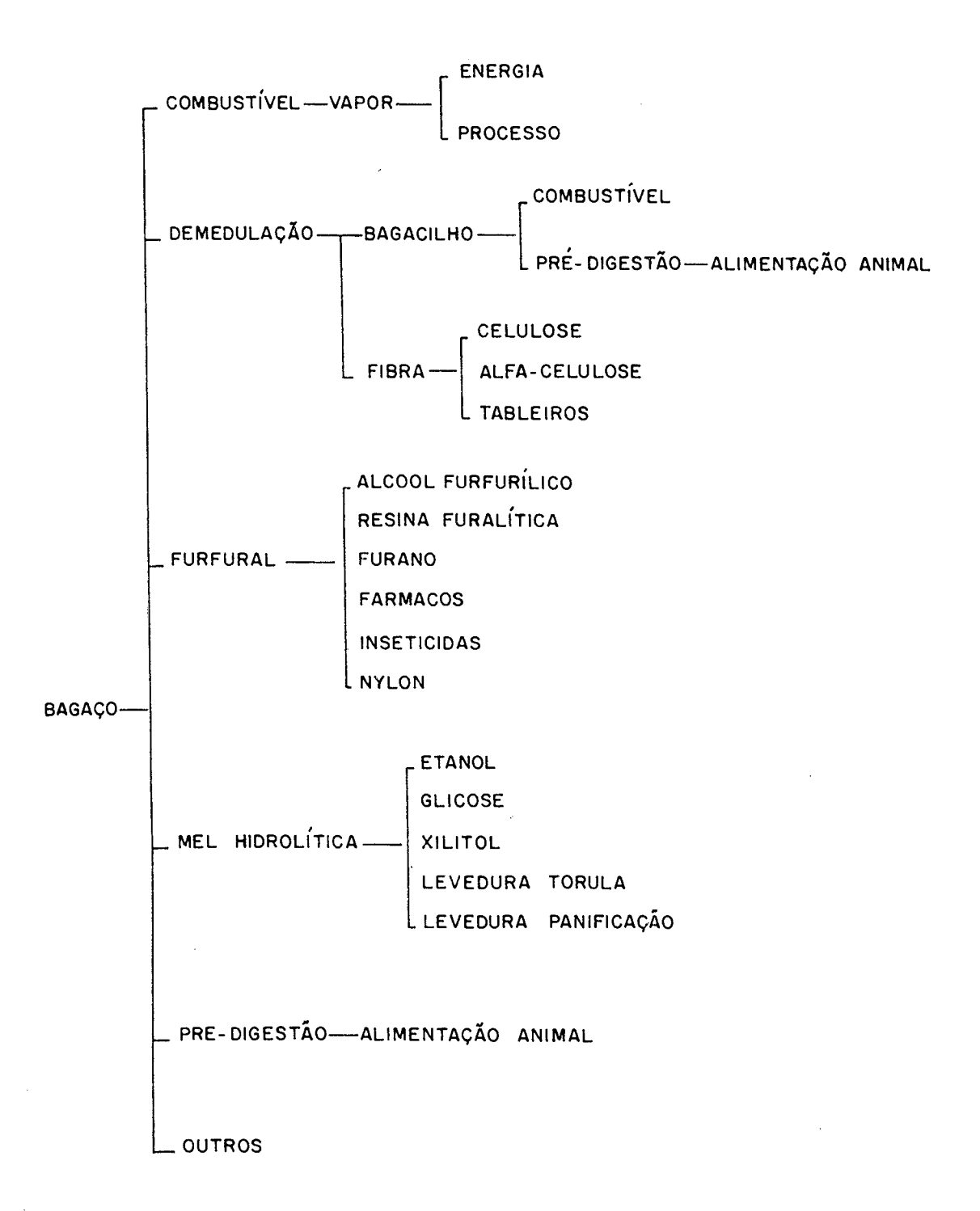

FIGURA 1 - Principais derivados e utilidades do bagaço. FONTE - Rev. Sugar y Azucar (11).

## CAPÍTULO 3

# O PLANEJAMENTO DO\_\_\_SEQUENCIAMENTO DE CORTE DE LAVOURAS DE CANA-DE-AÇÚCAR NA ATUALIDADE

Neste capítulo apresentar-se— ão alguns modelos atualmente utilizados para o planejamento do sequenciamento e do cronograma de corte da cana-de-açúcar. No entanto, não foram incluídos todos os modelos pesquisados para a realização deste trabalho, como é o caso do modelo peruano (3), do venezuelano (9) e de um outro australiano (14>.

O modelo proposto neste trabalho será detalhado nos próximos capítulos, e teve como base um modelo desenvolvido na Universidade Federal de Santa Catarina pelo professor Júlio C. B. Gonzalez.

## 3.1 O PROCEDIMENTO USUAL NO BRASIL

No procedimento usual, o cronograma de corte é definido através de uma seleção inicial das éreas a serem amostradas para análise tecnológica, onde os parâmetros de maturação são considerados. Em seguida, escolhe-se para o corte os locais com os maiores valores de pol% cana.

Para mostrar que este procedimento nem sempre é o melhor, usar-se-à um exemplo simplificado, baseado em um estudo de Beauclair E. e Penteado C. (4).

Considere duas variedades "A" e "B" que tenham curvas de maturação que se comportam como no Gráfico 5 abaixo:

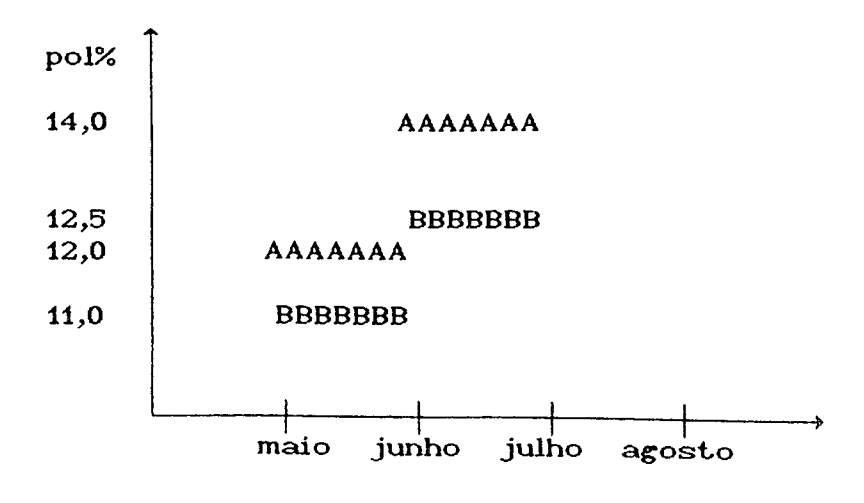

GRÁFICO 5 - Situação teórica da evolução da pol% cana de duas variedades em funçao do mês da estação de corte (Adaptado de <4)).

Neste exemplo, observa-se que, após a seleção de duas variedades A e B, a decisão usual seria o corte da variedade A em maio, restando para junho a variedade B. O total de açúcar provável neste caso seria de 245Kg (120 de A em maio/junho, mais 125 de B em junho/julho) por tonelada de cana. Porém, se a decisão for baseada na projeção das curvas, ou seja, levasse em consideraçao o comportamento das variedades ao longo da estação de corte, a decisão de corte seria invertida para corte de B em maio e corte de A em junho, totalizando 250Kg de açúcar provável <110 de B em maio/junho, mais 140 de A em junho/julho) por tonelada de cana.

Este exemplo auxilia a compreensão da complexidade do problema real, que comporta um número muito maior de combinaçSes de áreas e variedades aptas para o corte.

A maioria das variedades atingem seu ponto de maturidade ótimo em uma mesma época de corte, mas infelizmente, devido à incapacidade da usina de processá-las nesta época, algumas áreas devem ser "sacrificadas" em épocas não ideais, de forma a dar possibilidade de todas serem processadas durante a estação de corte.

Esta dificuldade, junto com o dimensionamento da frota de veículos para transporte e a distância dos canaviais à usina, são também restri<sub>C</sub>ões importantíssimas para o planejamento da colheita no Brasil. Um plantio racional de variedades com picos de maturação diferentes quanto à época (precoce, média e tardia), pode ser de grande valia para reduzir os possíveis ''sacrifícios".

#### *3.2* O MODELO AUSTRALIANO

Whan et alii (33), em 1976, desenvolveram um modelo para a rotação das safras de cana-de-açúcar, o qual procura otimizar o retorno de uma fazenda através de um cronograma de corte ótimo. Formularam primeiramente uma versão deter minis tica de um processo de Markov, onde a probabilidade de passagem de um estado para outro assumia valores iguais a 1 ou 0. Esta estrutura de problema determinística permitiu, em um segundo trabalho (34 ), a solução e análise dos resultados deixando-se livre a probabilidade de passagem de um estado para outro (modelo probabilístico).

O modelo para uma fazenda será:

31

$$
\text{Maximize} \sum_{j=1}^{N} \sum_{K=1}^{Kj} \mathbf{r}_{jk} \times \mathbf{X}_{jk}
$$

#### sujeito a:

$$
X_{jk} \ge 0
$$
;  $j = 1, 2, 3, ...N; k = 1, 2, ...kj;$   

$$
\sum_{j=1}^{N} \sum_{k=1}^{Kj} X_{jk} = 1
$$
  

$$
\sum_{j=1}^{Kj} X_{jk} - \sum_{k=1}^{N} \sum_{k=1}^{Ki} P_{i,j}^{K} \times X_{ik} = 0
$$
;  $j = 1, 2, 3, ...N$ 

onde:

N = Número de estados no processo;  $X_{ik}$  = Proporção da fazenda no estado j submetida á alternativa k;  $r_{ik}$  = Retorno da decisão k no estado j;  $=$  Probabilidade de transição de i para j sob a alternativa k  $P_{i,j}^{\mathbf{K}}$ Cigual a 0 ou 1 somente, na formulação determinística);  $Kj$  = Número de alternativas para o estado j;

Ki = Número de alternativas para o estado i.

O modelo, como se pode observar, é não linear, devido ao produto  $\mathsf{P}_{\mathfrak{i}\, \mathfrak{j}}^{\mathsf{k}}$  ×  $\mathsf{X}_{\mathfrak{i}\, \mathsf{k}'}$ , e sua solução foi obtida através do algoritmo de Howard, de sucessivas aproximações lineares.

### 3.3 O MODELO AMERICANO

Este modelo foi proposto por Crane, Spreen, Alvarez e

Kidder <10), em 1982, de forma a conceber um sistema de decisão para a substituição dos canaviais dos produtores de cana-de-açúcar da Flórida. Devido ás particularidades na forma diferenciada de pagamento para os produtores independentes "Fornecedores das Usinas" daqueles produtores ligados à uma cooperativa de produtores de açúcar, o modelo tem uma visão modificada para cada caso. O modelo considera como "Administration Cane" a cana produzida por uma cooperativa ou por um membro desta, e "Independent Cane", a cana produzida por um produtor independente, que pode vendê-la a uma usina.

A decisão de replantio segundo este modelo deve ser alcançada com a combinação de três programas de otimização:

- a) Programa de Colheita;
- b) Programa de Replantio;
- c) Programa Diretriz.

## 3.3.1 PROGRAMA DE COLHEITA

O programa de colheita requer informaçSes concernentes ao estado dos blocos (áreas com determinada variedade e tipo de solo) existentes no início da estação 1, o qual poderá prever a produção de cada bloco para cada período potencial de colheita. O programa de colheita, então, produz uma estrutura de maximização da receita na colheita. Em resumo, este programa vai "datar" a colheita de um bloco durante a estação de corte 1, de maneira que a idade da cana na estaçao 2 possa ser calculada.

$$
\mathbf{Max} \ \mathbf{R}_{u} = \sum_{f=1}^{N} \sum_{k=m}^{11} \mathbf{R}_{fk} \times \mathbf{H}_{fk}
$$

Sujeito a:

$$
\sum_{k=m}^{11} H_{fk} = 1 \t\t (f = 1,2,3,...,N)
$$
\n
$$
\sum_{f=1}^{N} H_{fk} \leq UB_{k} \t\t (k = m,m + 1,...,11)
$$
\n
$$
\sum_{f=1}^{N} H_{fk} \geq LB_{k} \t\t (k = m, m + 1,...,11)
$$

 $H_{f k} = 0$  ou 1

onde:

R<sub>p</sub> = Receita líquida de todos os blocos colhidos;  $R_{f_k}$  = Receita líquida quando o bloco f é colhido no período k;  $H_{f_k}$  = 1, se o bloco f é colhido no período k; = 0 , em caso contrário; N = Número de blocos disponíveis para a colheita; m = 1, se o programa está rodando para o início da estação; = a cada período de colheita a ser considerado, em caso contrário;

UB^ *—* O número máximo de biocos a ser colhido no k-ésimo período; = O número mínimo de blocos a ser colhido no k-ésimo período. $LB$ <sub> $\sim$ </sub>

### 3.3.2 PROGRAMA DE REPLANTIO

O programa de replant-io compara a receita prevista de cada bloco, em seus possíveis períodos de colheita, com o valor anualizado do desafiante. A solução do programa de replantio indica quais blocos deverão ser deixados para mais uma soca na estação 2 e quais deverão ser replantados, de forma a maximizar a receita do usuário. Para os blocos a serem reformados, o programa indica também o desafiante adequado.

$$
\text{Max } R_{r} = \sum_{f=1}^{N^{o}} \sum_{k=1}^{11} R_{fk}^{o} \times H_{fk}^{o} + \sum_{f=1}^{N^{o}} \sum_{c=1}^{X} A_{c} \times V_{fc}
$$

Sujeito a:

$$
\sum_{k=1}^{11} H_{fk}^{\circ} + \sum_{c=1}^{X} V_{fc} = 1
$$
 (f = 1,2,..., $N^{\circ}$ )

$$
\sum_{f=1}^{N^{o}} H_{fk}^{o} + \sum_{f=1}^{N^{o}} \sum_{c=1}^{X} k^{*} \times V_{fc} \leq UB_{k} \qquad (k = 1, 2, ... 11)
$$

$$
\sum_{f=1}^{N^{o}} H_{fk}^{o} + \sum_{f=1}^{N^{o}} \sum_{c=1}^{X} k^{*} \times V_{fc} \geq L_{B}^{o} \qquad (k = 1, 2, ..., 11)
$$

$$
\sum_{c=1}^{X} k^* \times V_{fc} \le \sum_{k=1}^{k^{\circ}} H_{fk}^*
$$
 (f = 1,...,n)

 $H_{fk}^{\circ} = 0$  ou 1  $V_{\text{fc}}$  = 0 ou 1

onde:

- r R = Receita líquida incluindo valor anualizado para os replantios;  $R_{fk}^{\circ}$  = Receita liquida para colheita do bloco f no período k;  $H_{fk}^{\circ}$  = 1, se o bloco f é colhido no período k; = 0, em caso contrário; = Receita líquida anualizada para o c-ésimo desafiante;  $A_{\sim}$
- $V_{fc}$  = 1, se o bloco f é substituído pelo desafiante C; = 0, em caso contrário;
- $N^{\circ}$  = Número total de blocos na fazenda;

$$
X =
$$
 Número total de desafiantes;

 $\bullet$   $\bullet$   $\bullet$   $\bullet$   $\bullet$   $\bullet$   $\bullet$ k  $\quad$  = 1, se a rotação do desafiante c começa com um plantio sucessivo, k é um período apropriado para a colheita, e k° é um período de plantio;

= 0, em caso contrário;

- $UB_{1}$ = Número máximo de blocos que podem ser colhidos no k-ésimo período;
- $LB<sub>L</sub>$  = Número mínimo de blocos que podem ser colhidos no k-ésimo período;

 $H_{\text{th}}^*$  = Vetor de solução ótima para programa de colheita.

#### 3.3.3 PROGRAMA DIRETRIZ

O programa diretriz não considera o estado da, cana atualmente crescendo durante a estação 1, mas sim resolve a questão de como os recursos serão organizados, quais variedades serão cultivadas em cada tipo de solo, quantos anos cada uma delas será cultivada, e em que período será colhida, se estivesse começando a operação livre de obstáculos da existência de brotas de cana e se todas as variáveis prognosticadas atualmente estiverem alcançando os valores esperados. O programa diretriz determina uma quantidade racional lógica de razoáveis desafiantes. Um valor anualizado deve ser calculado para cada um desses desafiantes, e estas informações são chamadas para a entrada do programa de replantio.

$$
Max R_{p} = \sum_{l=1}^{L} \sum_{h=0}^{1} \sum_{k=1}^{11} \sum_{i=1}^{l} \sum_{j=1}^{J} CR_{hijkl} \times V_{hijkl} > -K_{o} \times U - K_{i} \times F
$$

Sujeito a:

$$
\sum_{h=0}^{1} \sum_{k=1}^{11} \sum_{i=1}^{I} \left\{ V_{hijkl} \right\} + F_{l} = N_{l} \qquad (l = 1, 2, ... , L)
$$
\n
$$
F_{l} = \sum_{k=1}^{11} \sum_{i=1}^{1} V_{iijkl} \qquad (l = 1, 2, ... , L)
$$
\n
$$
U_{l} = \sum_{k=1}^{11} \sum_{i=1}^{1} V_{oijkl} \qquad (l = 1, 2, ... , L)
$$
\n
$$
11 = 1 \qquad (l = 1, 2, ... , L)
$$

$$
\sum_{k=1}^{11} \sum_{i=1}^{1} V_{0i1kl} \leq \sum_{k=1}^{11} \sum_{i=1}^{1} V_{i11kl} \qquad (l = 1,2,...,L)
$$

$$
\sum_{k=1}^{11} V_{\text{hi}(j+1)kl} \leq \sum_{k=1}^{11} V_{\text{hi}jkl} \qquad \begin{array}{c} \text{(i = 1,2,...,J; } \\ \text{(i = 1,2,...,I; } \\ \text{(ii = 1,2,...,I; } \\ \text{(b = 0, 1; } \\ \text{(c = 1,2,...,I; } \\ \text{(d = 1,2,...,I; } \\ \text{(e = 1,2,...,I; } \\ \text{(f = 1,2,...,I; } \\ \text{(g = 1,2,...,I; } \\ \text{(h = 0, 1; } \\ \text{(i = 1,2,...,I; } \\ \text{(j = 1,2,...,I; } \\ \text{(k = 1,2,...,I; } \\ \text{(l = 1,2,...,I; } \\ \text{(l = 1,2,...,I; } \\ \
$$

L 1 I J  $\sum_{k=1}^{n} \sum_{h=0}^{n} \sum_{i=1}^{n} \sum_{j=1}^{m} V_{hijkl} \leq UB_{k}$  $k = 1,2,...,11$ 

$$
\sum_{k=1}^{L} \sum_{h=0}^{1} \sum_{i=0}^{I} \sum_{j=0}^{J} V_{hijkl} \geq LB_{k} \qquad (k = 1, 2, ..., 11)
$$

 $V_{\text{b.}\tilde{v}^{1}}$ , U, F, F<sub>1</sub> 0, em valores inteiros

onde:

- Rp = Receita líquida esperada da política diretriz para a fazenda;
- $R_{\text{hijk}}$ = Receita líquida da h-i-ésima variedade de cana excluindo custos de "descanso" e plantio, no j-ésimo ano de seu ciclo, quando colhida no k-ésimo período, no 1-ósimo tipo de solo, onde i indica a variedade de cana plantada e  $h = 0$  se a cana é plantada sucessivamente e  $h = 1$ , senão;  $V_{\text{h.ijk}}$ = Número de blocos colhidos no k-ésimo período com cana da h-i-ésima variedade de cana no j-ésimo ano de seu

ciclo, plantada no 1-ésimo tipo de solo;

I = Número de variedades;

L = Número de tipo de solos;

J \* Número máximo de socas;

 $\mathbf{U}_{\mathbf{q}}$ = Número de blocos sucessivamente plantados no 1-ésimo tipo de solo;

| U              | = $\sum_{l=1}^{L} U_l$ = Número total de blocos sucessivamente plantados; |
|----------------|---------------------------------------------------------------------------|
| K <sub>o</sub> | = Custo do plantio successivo por bloco;                                  |
| F <sub>l</sub> | = Número de blocos em "descanso" com l-ésimo tipo de solo;                |
| F              | = $\sum_{l=1}^{L} F_l$ = Número total de blocos em "descanso";            |

- $K$  = Custo de manutenção do "descanso" mais custo de preparação do bloco, e replantio por bloco;
- = Número de blocos com o 1-ésimo tipo de solo;  $N_{\rm g}$
- UB $\sim$  = Número máximo de blocos que podem ser colhidos no período k;
- LB^ = Número mínimo de blocos que podem ser colhidos no período k.

#### 3.4 O MODELO DA COPERSUCAR

O enfoque dado a este trabalho é o mesmo utilizado pelos americanos, porém retrata-se aqui apenas o programa de colheita, que é o programa em estágio de aplicação por esta cooperativa em algumas de suas usinas cooperadas. Os demais programas Cdiretriz e replantio) ainda estão em fase de desenvolvimento <4> e C28).

O planejamento de corte da Copersucar, tem o objetivo de maximizar a produção de açúcar nas condiçSes atuais da lavoura.

$$
\mathsf{Max}\ \ Z\ =\ \sum_{i}^{N}\ \sum_{j}^{M}\ \mathsf{ATR}_{i,j}\ \times\ \mathsf{P}_{i,j}\ \times\ \mathsf{X}_{i,j}
$$

Sujeito a:

$$
\sum_{j}^{M} X_{ij} \leq S_{i} \quad \text{para} \quad i = 1, 2, \dots N
$$

$$
\sum_{i}^{N} P_{ij} \times X_{ij} \le Q_j \quad \text{para } j = 1, 2...M
$$

onde:

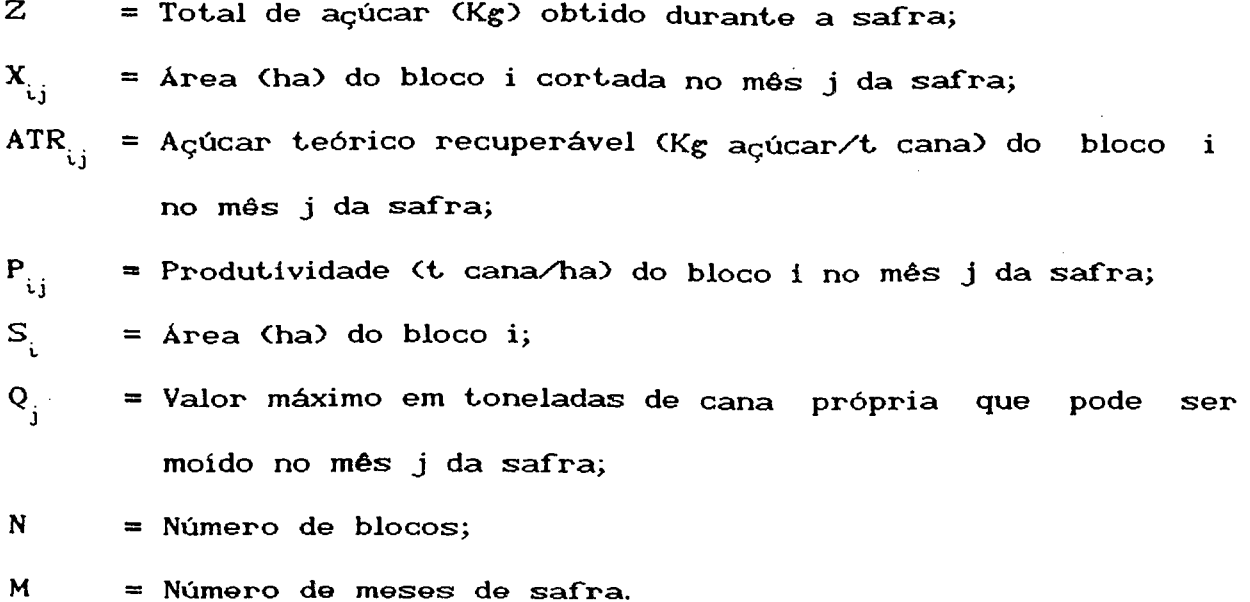

Gomo se pode ver, o modelo acima é semelhante ao programa de colheita do modelo americano anteriormente apresentado, com a diferença básica de que este trabalha com a maximizaçao da produção, enquanto o modelo americano procura maximizar a receita líquida proporcionada pela colheita.

## 3.5 GONSIDERAÇÕES SOBRE OS MODELOS APRESENTADOS

Os modelos de uma forma geral, não apresentam restrições de transportes, tampouco comentam sobre o sistema de custos utilizado, sendo que o da Copersucar nem se quer considera custos, mas apenas maximiza a produção de açúcar. Desta maneira ele considera erroneamente que a produção de 50 kg de açúcar em um bloco a 50 km de distância, terá o mesmo valor, no modelo, que a produção dos mesmos 50 kg distantes 10 km.

O modelo australiano não considera as restrições de

capacidade de corte e moenda nos vários períodos da estação de corte.

O modelo americano, embora, seja o de mais difícil implantação, é o mais completo dos três, pois procura maximizar receita e não produção, considera potenciais desafiantes para as decisSes de replantio, considera limites máximos e mínimos de capacidade de corte e utiliza o conceito de bloco considerando grupos de variedade de cana e tipo de solo.

No próximo capítulo elabora-se o subsistema de cálculo da rentabilidade e do valor presente do modelo proposto neste trabalho, desta maneira, ter-se-á um sistema de benefício e custos detalhado, que será a base do modelo matemático desenvolvido de maneira a atingir os objetivos desejados.

41

## CAPÍTULO 4

#### SUBSISTEMA DE CÁLCULO DA RENTABILIDADE E DO VALOR PRESENTE

A fim de que se possa programar um cronograma de corte para a lavoura canavieira, com o objetivo de maximizar o lucro do proprietário, é fundamental que se tenha um sistema que seja capaz de considerar os custos e benefícios diferenciados para cada área com cana.

Os custos se diferenciam em função do tipo de manejo utilizado, da distância da área á usina e da sua produtividade. Quanto aos benefícios, estes se diferenciam segundo a produtividade da área e de sua riqueza em açúcar.

Para que o sistema pudesse ser desenvolvido, foi preciso primeiro definir certos conceitos. Estes conceitos dependem de alguns cálculos ou colocações :

### a> FATOR DE RATEAMENTO

Se a empresa dedica-se a diferentes explorações, tais como outras culturas agrícolas, pecuária, avicultura etc., as despesas e custos comuns destas exploraçSes devem ser rateados, respeitando um certo critério, a cada uma delas. O fator que vai ratear estas despesas e custos comuns será denominado de fator de rateamento "FR" <23>.

Apenas aconselha-se aqui que o critério utilizado deva ser baseado numa adaptação do "método do valor relativo de

vendas", metodologia esta aplicada a sistemas de custos de processos conjuntos (15) e (30), que busca uma maneira de atribuir a cada produto final um custo que seja representativo da sua capacidade de gerar receitas.

#### b)BLOCO

Utiliza-se o conceito de bloco para definir uma unidade física da lavoura de cana-de-açúcar com as seguintes características :

- mesma variedade;
- mesmo tipo de solo (bom, médio ou ruim);
- mesmo estado (cana-planta, soca 1, soca 2 ..., etc.); - mesmo estágio (tempo de maturação);
- mesmo manejo (cultivo mínimo ou convencional).

#### c) COEFICIENTE CCT

O coeficiente CCT (corte, carregamento e transporte) é o coeficiente correspondente ao custo de corte, carregamento e transporte da cana na colheita. No seu cálculo incorporam-se as características do bloco, tais como tipo de caminhão utilizado para o transporte, carregadeira e distância do bloco à usina. Este coeficiente é um valor previamente calculado para cada bloco, e será multiplicado posteriormente pela produtividade do bloco.

#### d) COEFICIENTE TPH

O coeficiente TPH (tonelada de cana por hectare) varia em cada bloco de estado para estado, e em cada estado de acordo com o tempo de maturação. Este coeficiente corresponde á

produtividade do bloco, e posteriormente será multiplicado pelo coeficiente CGT para formar os custos correspondentes ás operaçSes de corte, carregamento e transporte da cana. Por sua vez este coeficiente ainda será multiplicado pelo valor da tonelada de cana, segundo a sua riqueza em açúcar, para o respectivo bloco, formando assim o benefício de determinada decisão.

#### e) COEFICIENTE POL % cana

O coeficiente POL%cana refere-se à riqueza da variedade, cultivada em determinado tipo de solo. Em outras palavras, trata-se da percentagem de açúcar que determinada variedade tem sob certas condiçSes de solo, clima, idade e tempo de maturação.

#### f> COEFICIENTES TÉCNICOS AGRONÔMICOS

Os coeficientes técnicos utilizados no sistema foram baseados em uma grande usina do estado de São Paulo, mas nada impede que sejam modificados segundo o usuário do sistema. Estes coeficientes estão associados ás diversas operaçSes de manejo, como pode ser visto no Apêndice 1 . Um estudo detalhado destes coeficientes e operações é fundamental para a precisão dos resultados. Quanto aos índices de produtividade e riqueza em açúcar de cada variedade num respectivo tipo de solo, estes serão levantados para cada usuário, de forma a estabelecer melhor os benefícios. Porém, na falta destes, algumas instituiçSes fazem levantamentos de curvas por região, os quais podem ser utilizados como uma base para a tomada de decisão no cronograma de corte.

A seguir serão apresentados resumidamente os principais arquivos de dados do sistema desenvolvido.

L.

## 4.1 CRIAÇÃO DOS ARQUIVOS DE DADOS

Esta é a fase de geração dos arquivos de dados necessários para os cálculos de custos, benefícios, rentabilidade, valor presente e das informaçSes para a geração do modelo de otimização.

## a) ARQUIVO DO USUÁRIO

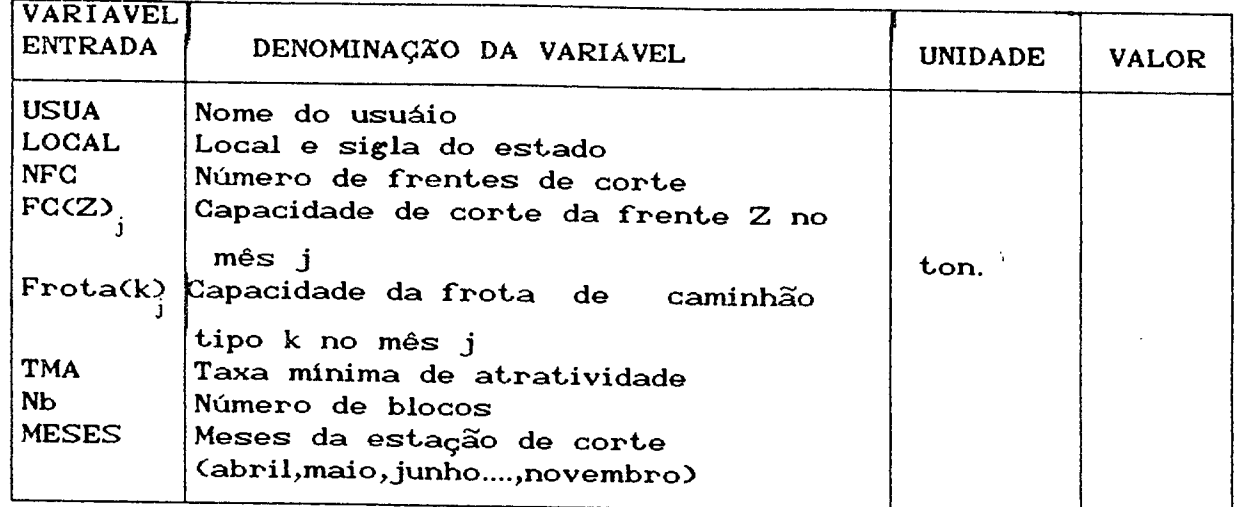

### a.l) CALENDÁRIO DO USUÁRIO

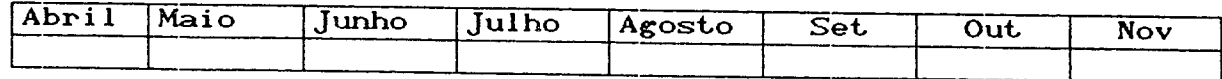

O arquivo a.l - calendário do usuário - refere-se aos dias disponíveis para o transporte da cana em cada mês da estação de corte. É sabido que, embora não se corte cana aos domingos e alguns feriados, a usina não deixa de funcionar e realizam-se previamente cortes nos dias úteis. O transporte, porém, ó feito inclusive aos domingos e alguns feriados.

## b) ARQUIVO COMPLEMENTAR

 $\mathcal{A}^{\pm}$ 

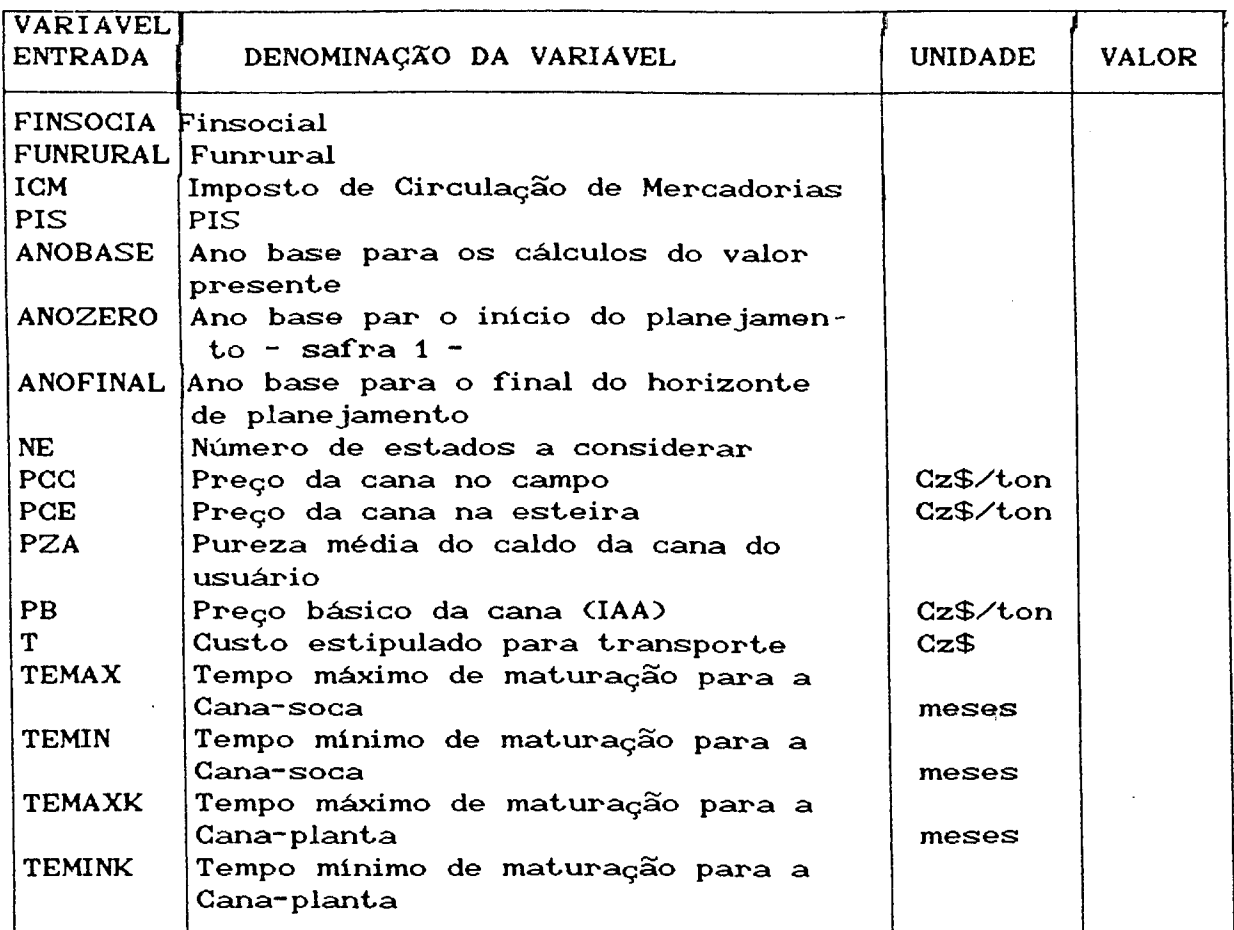

## c> ARQUIVO DOS CUSTOS INDIRETOS

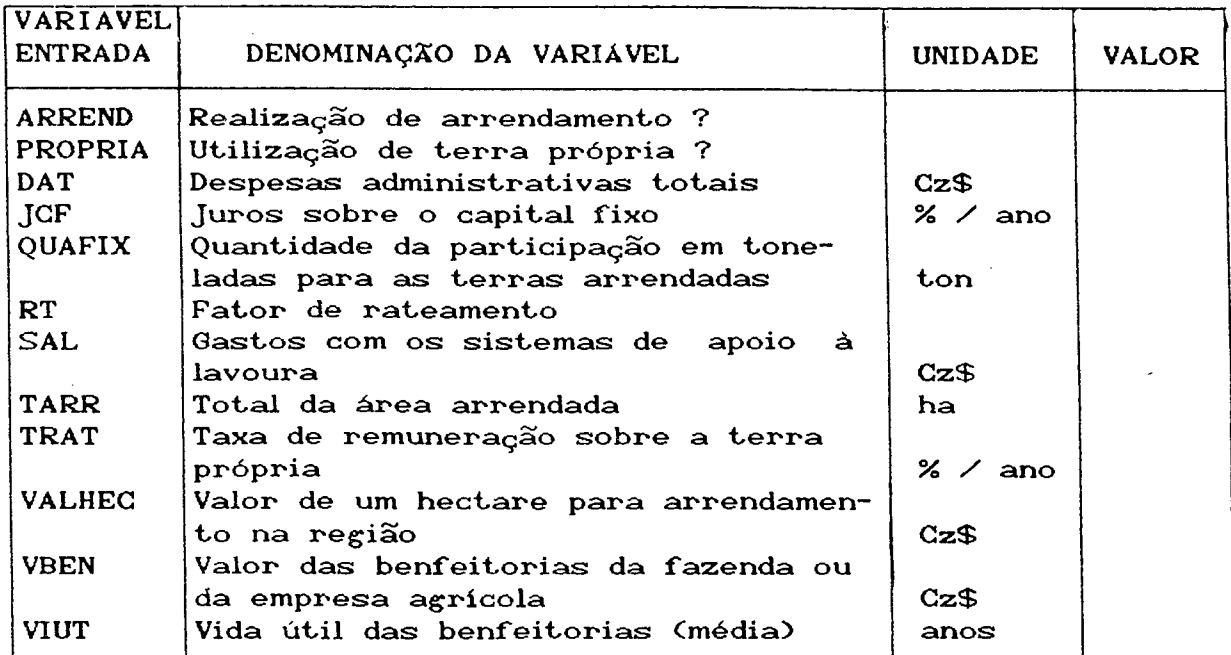

 $\varphi$  .

 $\sim$ 

 $\bar{z}$ 

## d) ARQUIVO DOS CUSTOS DIRETOS

 $\sim$ 

 $\ddot{\phantom{a}}$ 

 $\mathcal{A}^{\mathcal{A}}$ 

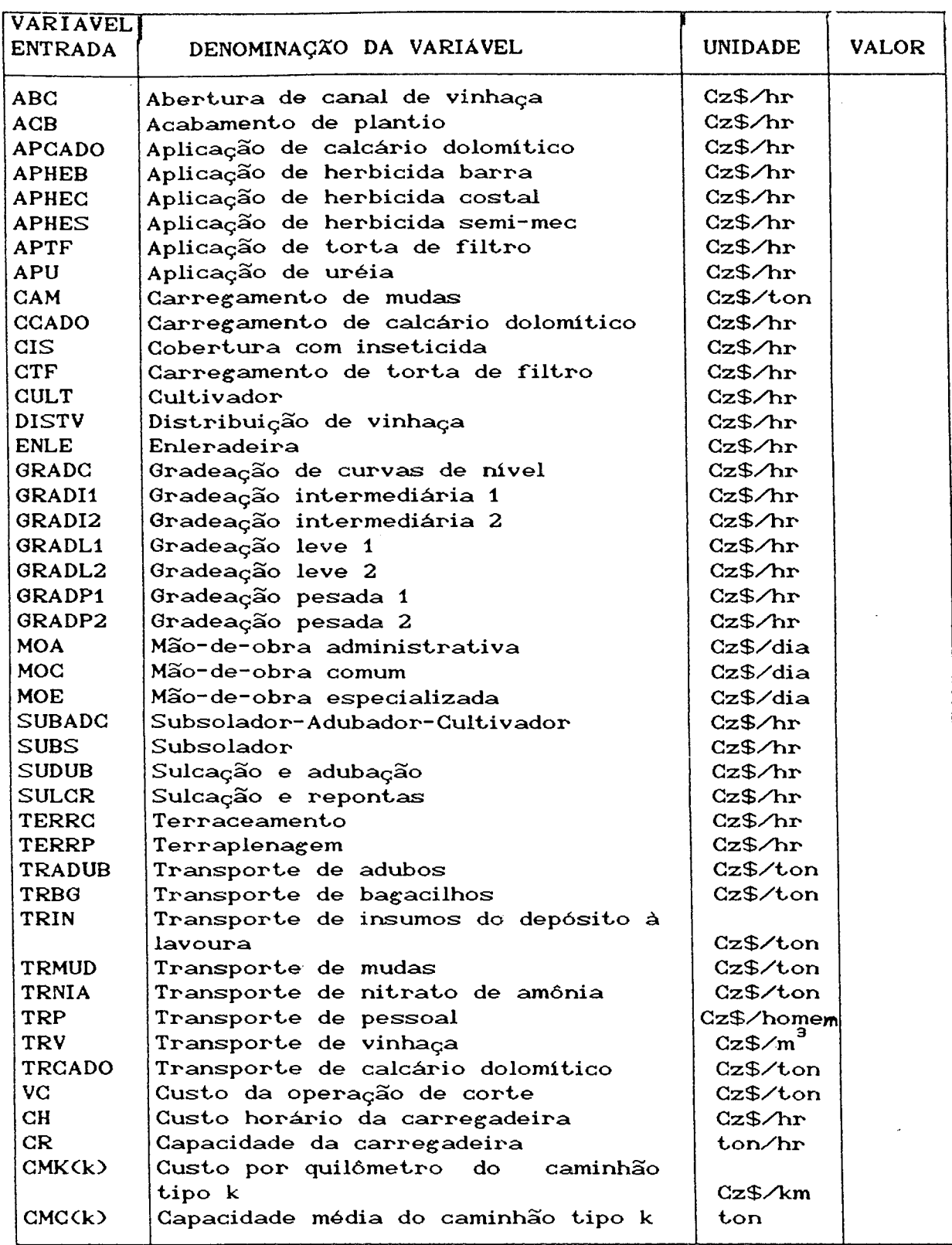

### e) ARQUIVO DOS INSUMOS

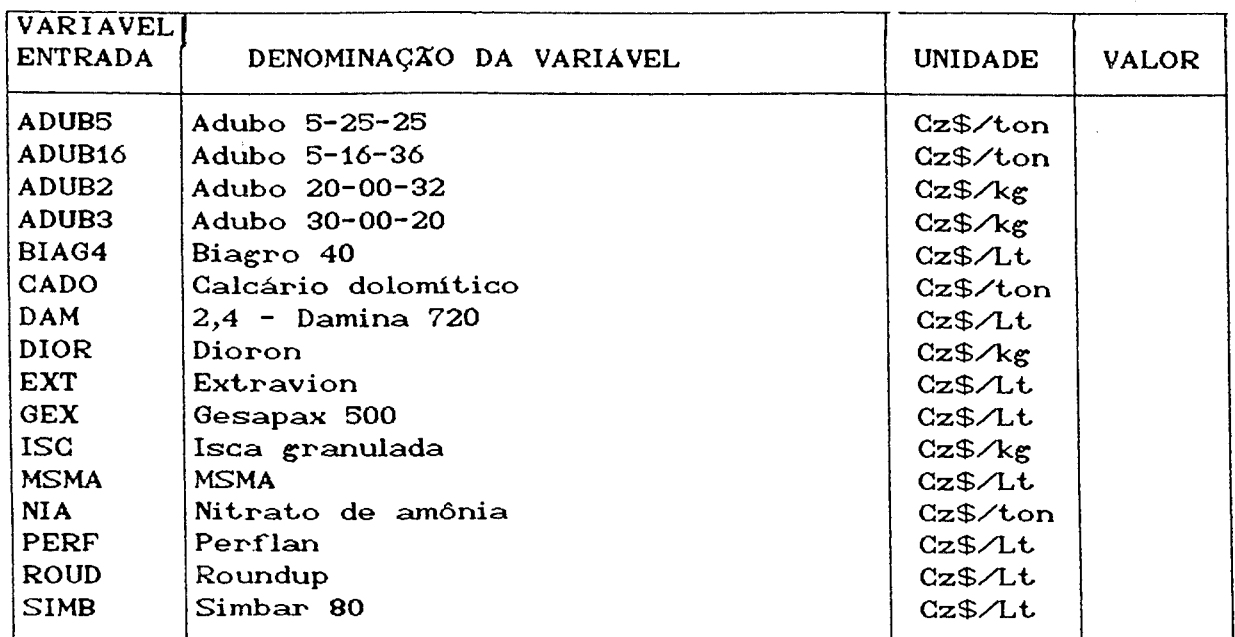

## O ARQUIVO DOS BLOCOS

Este arquivo armazena dados referentes aos blocos, de forma que se possa agrupá-los posteriormente segundo suas características de manejo e recursos:

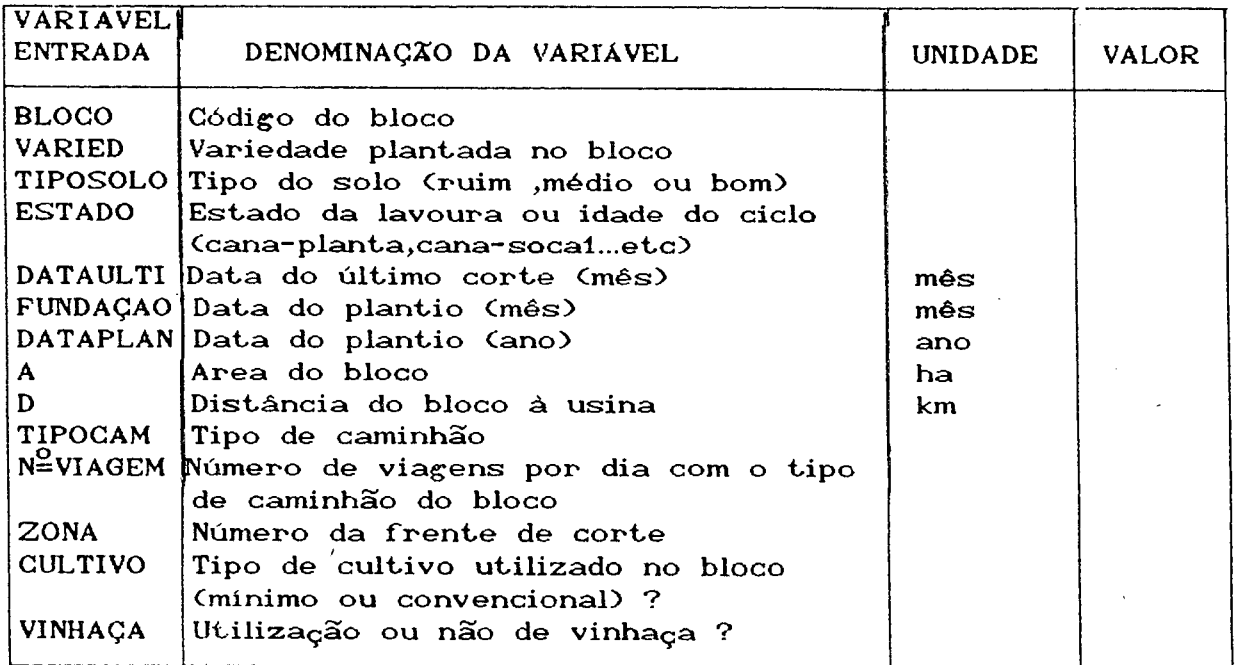

#### g> A RQUIVO VAR IEDADE - SOLO

Este arquivo está vinculado ao anterior. Para cada bloco, com sua respectiva variedade e tipo de solo, existirão dados de produtividade no arquivo variedade — solo correspondente. A seguir, e a título de exemplo demonstra-se a estrutura de dados para uma variedade num determinado tipo de solo, bem como os coeficientes correspondentes à sua produtividade e riqueza em açúcar para cada estado, e tempo de maturação. O exemplo refere-se a um tempo mínimo de maturação de 17 e 10 meses respectivamente para cana-planta e cana-soca, e um tempo máximo de maturação de 21 e 15 meses para cana-planta e cana-soca respectivamente, considerando 5 estados.

#### Variedade: NA56-79 Solo: BOM

#### **ESTADO CANA-PLANTA:**

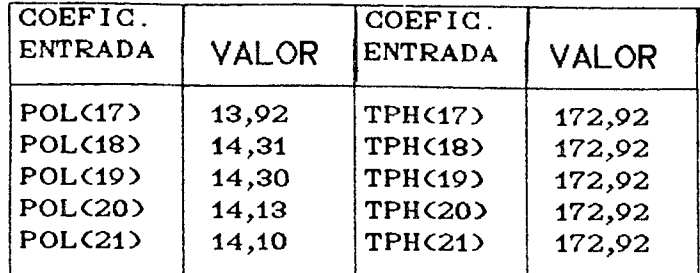

#### **ESTADO CANA-SOCA:**

#### **ESTADO SOCA 1**

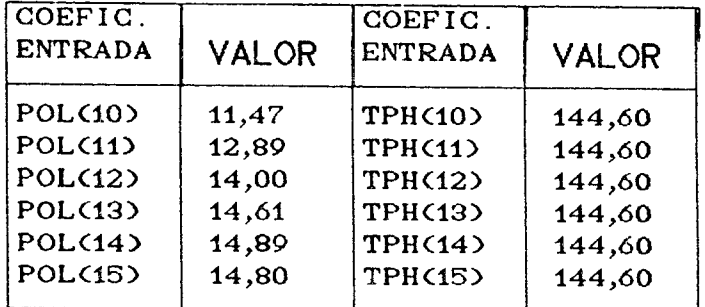

## **ESTADO SOCA 2**

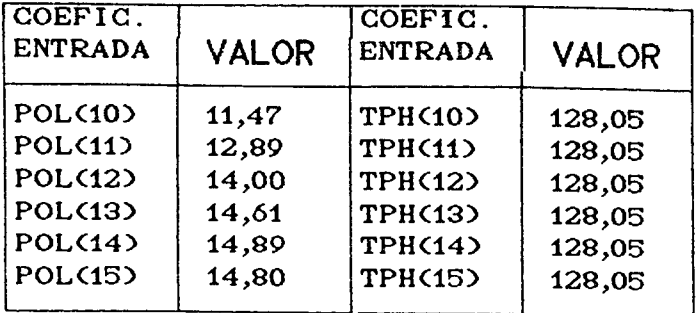

#### **ESTADO SOCA 3**

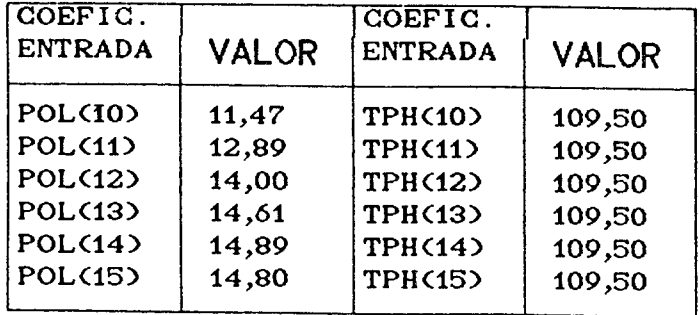

#### **ESTADO SOCA 4**

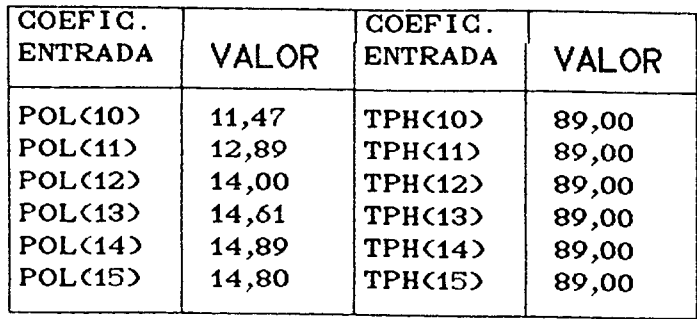

#### 4.2 SISTEMA DE CUSTOS

Os sistemas de custos utilizados nas indústrias sucroaalcooleiras normalmente apresentam dois tipos de custos: os diretos e os indiretos. Os custos diretos são ainda divididos em diretos não associados à produtividade e diretos associados à produtividade.

#### 4.2.1 CUSTOS DIRETOS

# 4.2.1.1 CUSTOS DIRETOS NXQ ASSOCIADOS À PRODUTIVIDADE

Estes custos são diferenciados segundo o manejo, ou seja, cultivo convencional ou cultivo mínimo e utilização ou não de vinhaça nos tratos culturais da cana-soca. Portanto, estes custos são levantados para cada bloco, segundo o seu manejo.

Os cálculos para as variáveis de entrada para este sistema estão no Apêndice 1, onde os dados de custos diretos e insumos sao divididos em operaçSes segundo o tipo de manejo e a percentagem média da área que sofrerá tal operação, ou seja, se a operação de distribuição de vinhaça nas áreas que utilizam vinhaça é de 50% das áreas envolvidas, deve-se multiplicar o coeficiente por 0.5, ou se a operaçao de enleiramento ocorre somente em 60% das áreas envolvidas com esta operação deve-se multiplicar o coeficiente por 0.6, pois os coeficientes técnicos são calculados com base no tempo gasto para realizar a operação em 1 hectare, e em alguns casos as operaçSes não envolvem toda a área considerada.

#### **CULTIVO CONVENCIONAL**

CUSTO DA FUNDAÇXO <CF>

 $CF = CPSC + CPC$ CUSTO DOS TRATOS CULTURAIS CCS> COM VINHAÇA:  $CS = CSCV$ SEM VINHAÇA:  $CS = CSC$ 

51

## **CULTIVO MÍNIMO**

CUSTO DA FUNDAÇXO <CF>

 $CF = CPSM + CPM$ 

CUSTO DOS TRATOS CULTURAIS CCS)

COM VINHAÇA:  $CS = CSMV$ .

SEM VINHAÇA: CS = CSM

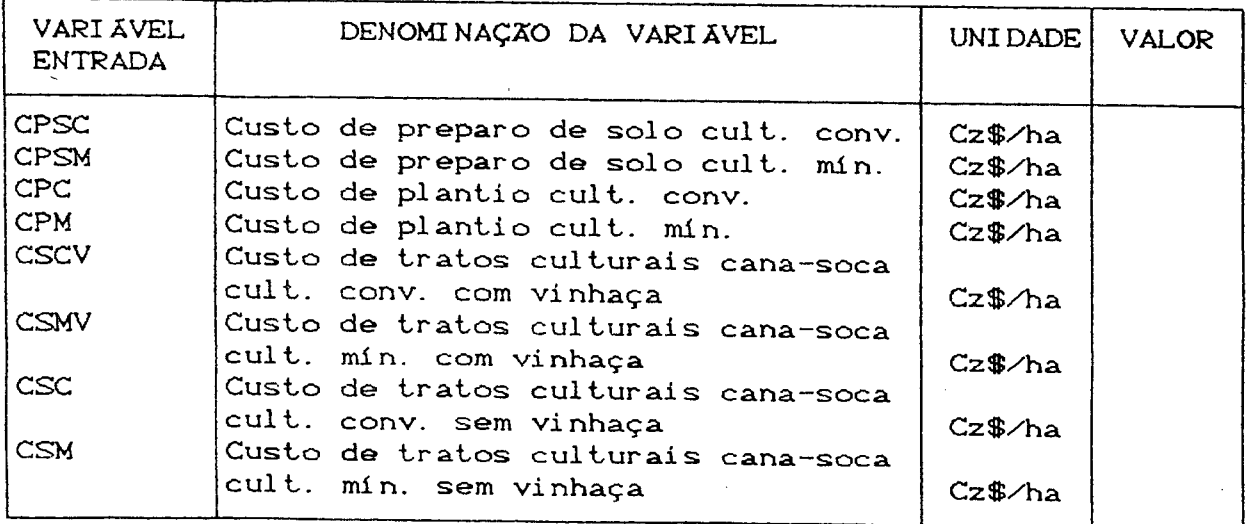

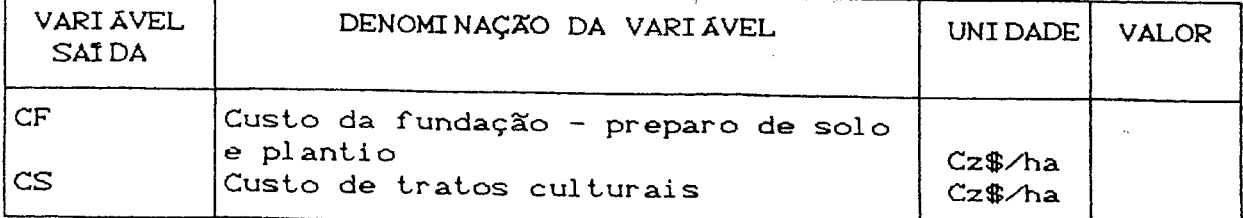

#### 4.2.i.2 CUSTOS DIRETOS ASSOCIADOS À PRODUTIVIDADE

Nesta etapa calcula-se, para cada bloco, o coeficiente CCT mencionado no início deste capítulo. Para isso, considera-se três tipos de canunhSes, pequeno, médio e grande, denominados respectivamente de 1, 2 e 3. Sup3e-se que os diferentes tipos de caminhSes serão destinados aos blocos segundo as distâncias destes à usina, por exemplo: caminhSes pequenos para blocos distantes até

15 km da usina, caminhões médios para biocos de 15 a 25 km de distância, e caminhSes grandes para blocos distantes mais de 25 km da usina. Porém, se já houver na empresa um planejamento de transporte que aloque cada tipo de caminhão em seu respectivo bloco segundo um outro critério, o modelo estará apto para adotá-lo.

#### FÓRMULA

$$
CCT(b) = VC + \frac{CH}{CR} + \frac{2 \times D \times CMK (K)}{CMC (K)} \qquad \qquad [4]
$$

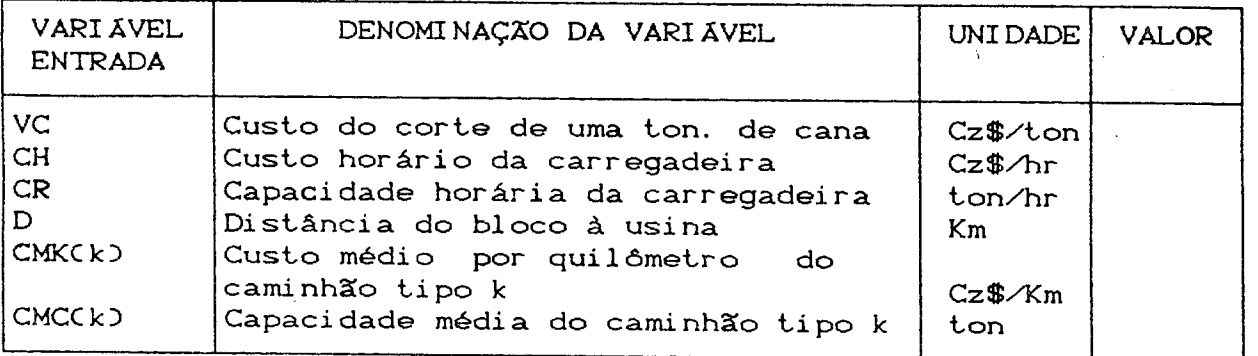

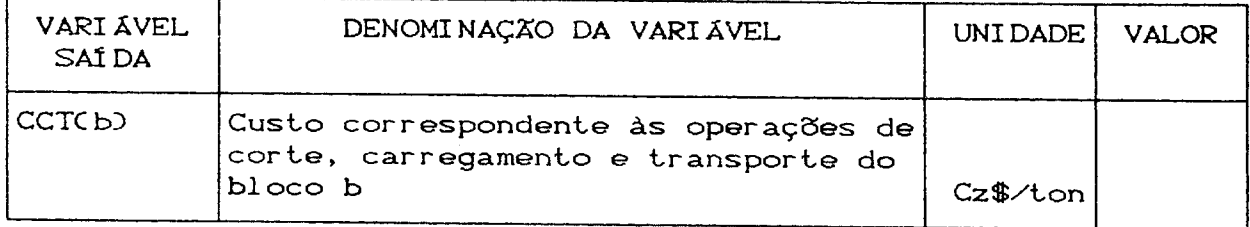

## 4.2.2 CUSTOS INDIRETOS

Os custos indiretos são basicamente constituídos de custos fixos que devem ser rateados à lavoura. Gomo este tipo de custo geralmente só é calculado no final de um período contábil de um ano, seus valores devem ser alocados á lavoura a partir de

53

taxas pré-determinadas, as quais normalmente são defindas em função da área trabalhada (que é considerado o fator causal mais importante para esses custos indretos).

#### FÓRMULAS

a) REALIZAÇÃO DE ARRENDAMENTO :  
RTPHM<sub>1</sub> = QUAFIX x PCE x 
$$
\left[\begin{array}{cc} TMA & \\\hline (1 + TMA)^{12} - 1 \end{array}\right] x \frac{1}{TARR}
$$

b) UTILIZAÇXO DE TERRA PRÓPRIA :

$$
TRMEN = \left[ (1 + TRAT)^{0.0899} - 1 \right]
$$

$$
RTPHM_2 = VALHEC \times TRMEN
$$

c) ÁREA DE GANA PLANTADA

 $ACP = TARR + TPRO$ 

d) REMUNERAÇÃO DA TERRA / HECTARE / MÉS :

$$
RTPHM = RTPHM_1 + RTPHM_2
$$

e) DESPESAS ADMINISTRATIVAS  $\angle$  HECTARE  $\angle$  MÉS :

DAPHM = FR x 
$$
\frac{DAT}{ACP}
$$
 x  $\left[\frac{TMA}{(1 + TMA)^{12} - 1}\right]$ 

f) DEPRECIAÇÃO DE BENFEITORIAS  $\angle$  HECTARE  $\angle$  MÉS :

DBPHM = FR  $x \frac{\text{VBEN}}{\text{V}} x \frac{1}{x}$ VIUT ACP  $\mathbf{x}$   $\begin{array}{|c|c|}\n\hline\n\text{TMA}\n\end{array}$  $(1 + TMA)^{12} - 1$   $g$ ) JUROS DO CAPITAL FIXO  $\angle$  HECTARE  $\angle$  MÉS :

 $JCFPHM = \frac{VBEN \times JGF}{V}$  x ACP TMA  $(1 + TMA)^{12} - 1$ 

h) SISTEMA DE APOIO À LAVOURA  $\angle$  HECTARE  $\angle$  MES :

SALPHM = 
$$
\frac{SAL}{ACP}
$$
 x  $\left[\frac{TMA}{(1 + TMA)^{12} - 1}\right]$ 

i) CUSTOS INDIRETOS  $\angle$  HECTARE  $\angle$  MÉS :

 $\omega_{\rm c}$  ,  $\omega_{\rm c}$  ,  $\omega_{\rm c}$ 

 $\sim 100$  $\bar{\gamma}$ 

 $CIPHM = RTPHM + DAPHM + DBPHM + JCFPHM + SALPHM$  [ 5 ]

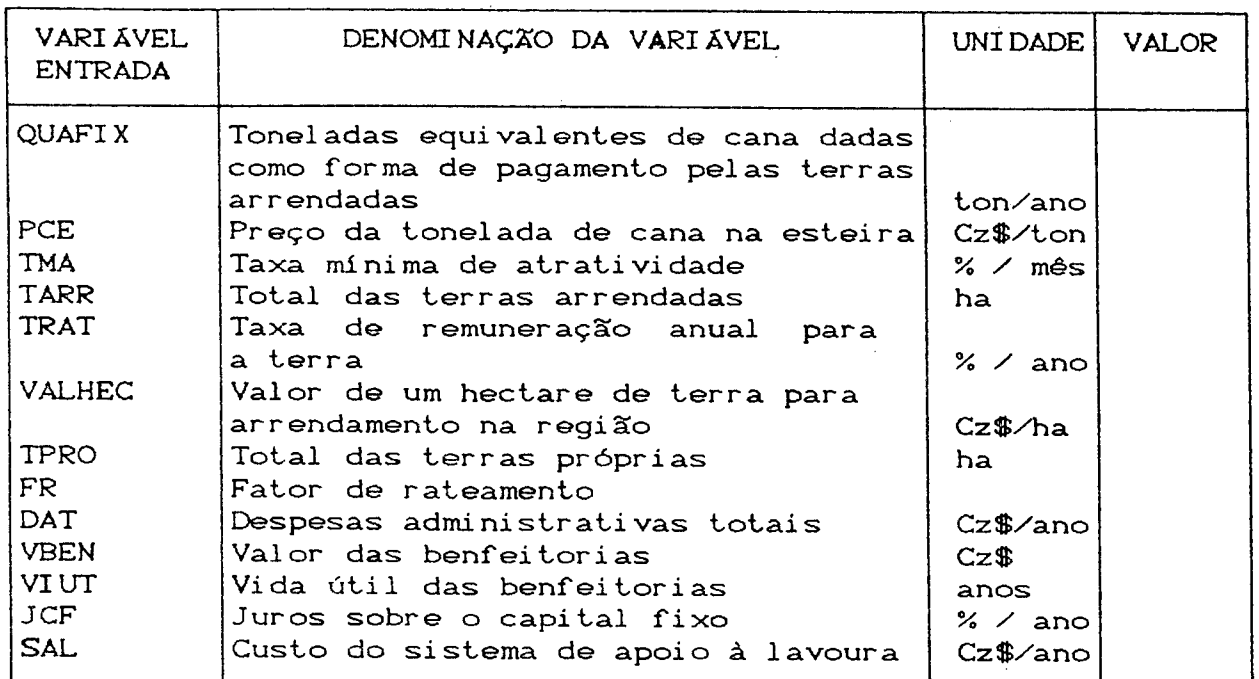

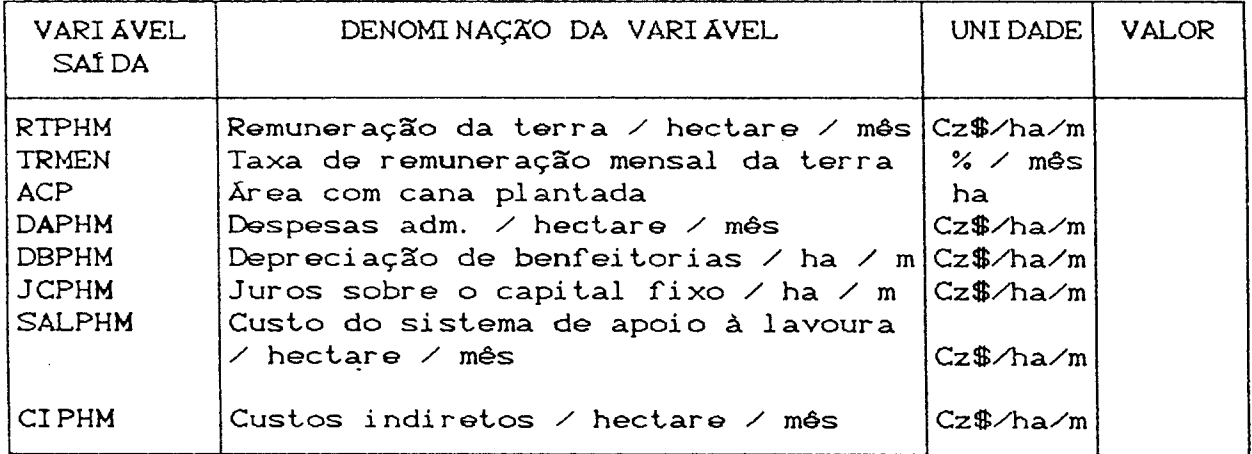

#### 4.2.3 ALOCAÇSO DOS CUSTOS NAS DATAS DOS CORTES

Como os custos, com exceção dos referentes à colheita, ocorrem anteriormente às datas dos eventuais cortes, estes podem ser levados, a uma certa taxa, para as datas de corte, de forma a possibilitar os cálculos dos lucros e das rentabilidades correspondentes. Portanto, estes custos serão calculados em função do bloco, do estado e do estágio da lavoura, e para isso é necessário criar um vetor para que se possa localizar a origem dos custos:

> $\rm C_{bE\,i\,\,j}$  = custo da decisão de se cortar o bloco b, no estado E, no mês j, tendo sido cortado ou plantado anteriormente no mês i do estado anterior.

onde:

 $b = c$ ódigo do bloco; E *—* estado do bloco; 56

j = data do próximo corte C mês ).

Porém, o intervalo de tempo de maturação diverge quanto ao estado da cana, ou seja, cana- planta e cana-soca. Com isso, deve—se calcular os custos separadamente para estes dois casos:

a) CÁLCULOS PARA A CANA-PLANTA :

$$
C_{b4i j} = A(b) \times \left\{ CF \left( 1 + TMA \right)^{tk} + CIPHM \times \left[ \frac{(1 + TMA)^{tk} - 1}{TMA} \right] \right\}
$$
  
+ TCP \times (1 + TMA)^{(tk-2)} + CCT(b) \times TPH<sub>bEt</sub> }\n
$$
\left\{ 161 \right\}
$$

b) CÁLCULOS PARA CANA-SOCA :

$$
C_{bEij}
$$
 = A(b) ×  $\left\{ CS \times C1 + TMA \right\}^t + CIPHM \times \left[ \frac{C1 + TMA}{TMA}^t - 1 \right]$ 

**+ C C T C b ) x T P H** b E **t**

 $[7]$ 

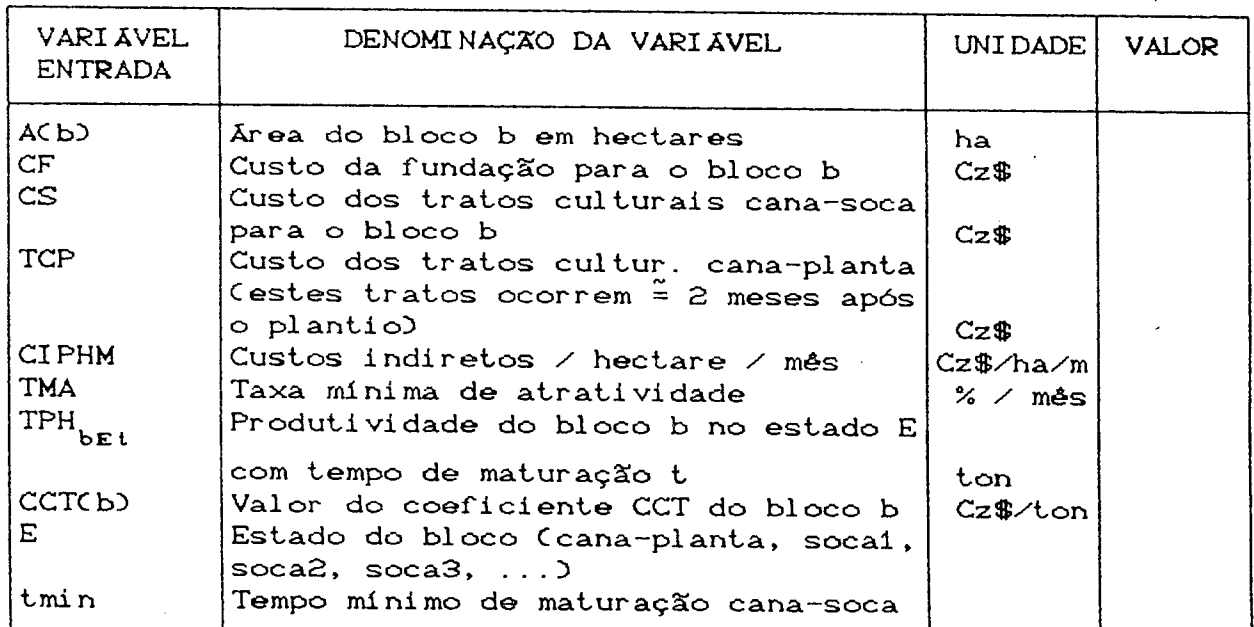

 $\sim$ 

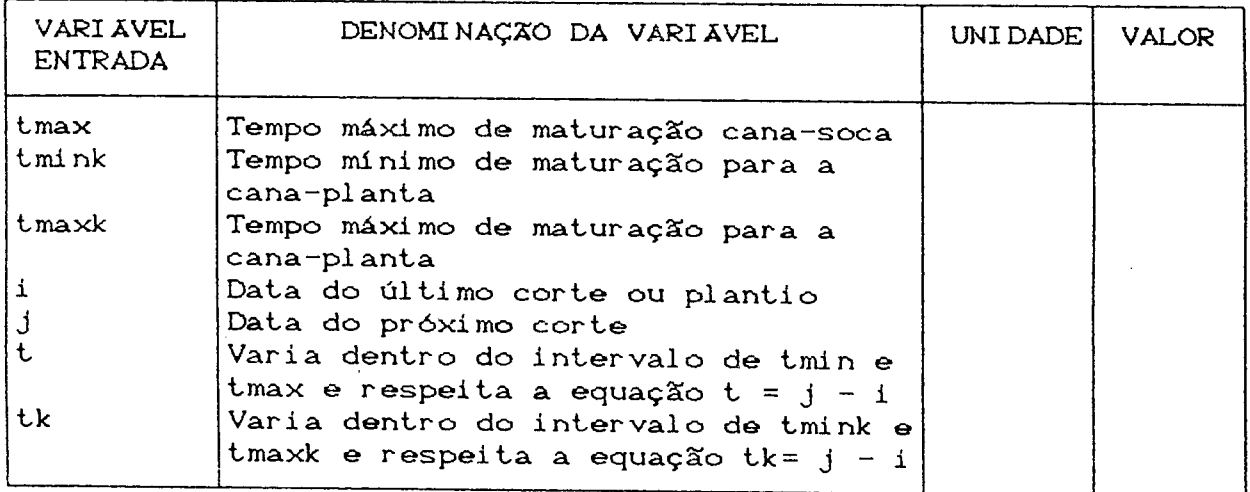

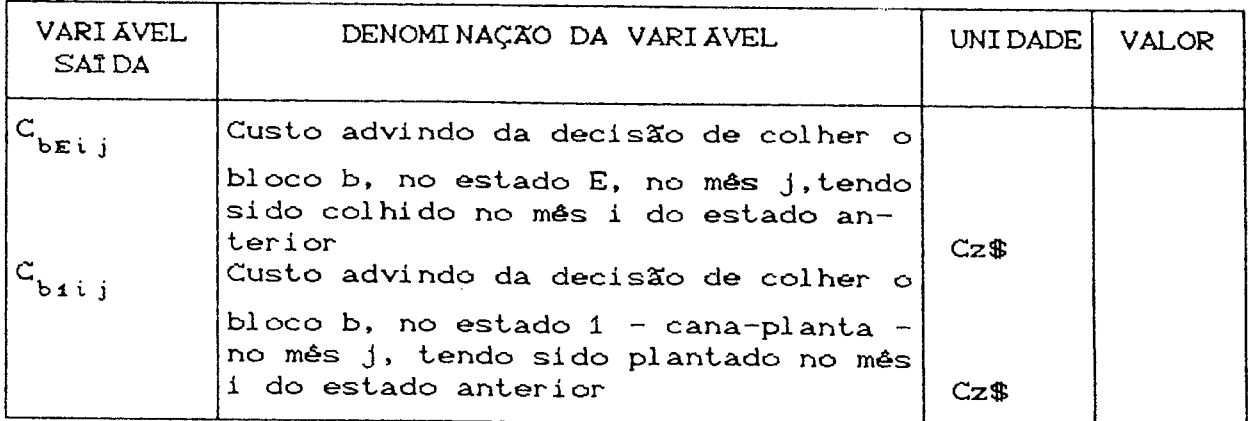

#### 4.3 SISTEMA DE BENEFÍCIOS

Este sistema visa calcular o benefício advindo da decisão de corte de um bloco. Dependerá portanto, do bloco considerado, do seu estado e do seu estágio. Assim como no cálculo dos custos, será necessário a utilização dos índices para localizar os benefícios na matriz de sequenciamento.

O critério adotado para o cálculo dos benefícios é o mesmo aplicado para o pagamento de fornecedores, baseado no ATO  $n^0$ *^ ^* d0 lAA para o estado de São Paulo, o qual também é adotado nos demais estados brasileiros. Para calcular essses benefícios, utiliza-se a equação [23, que determina o valor pago pela tonelada de cana em função do seu teor de sacarose.

#### FÓRMULA

$$
V_{\text{bet}} = \frac{\text{POL}_{\text{bet}}}{12,257} \times .1,933 \times \left[1 - \frac{40}{\text{Pza} - 1}\right] \times \text{Pb} + T
$$
 [8]

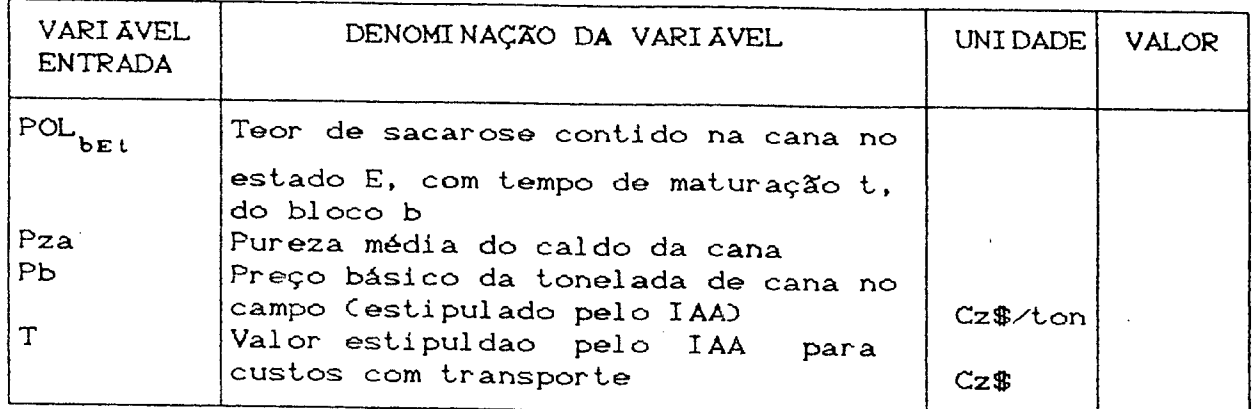

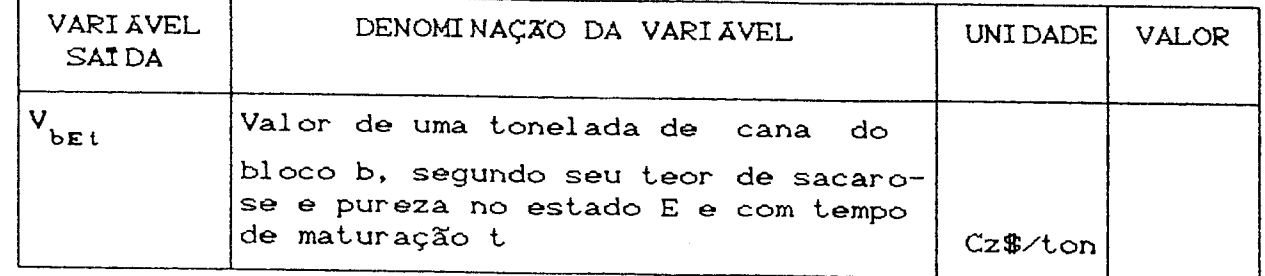

Sobre este valor incidem ainda, as taxas correspondentes a impostos e assistência social. Assim o valor de  $v_{\texttt{b}\texttt{t}}^{\phantom{\dag}}$ da equação C83, fica:

FÓRMULA

$$
V_{\text{bEt}}^* = V_{\text{bEt}} \times \left[ (1 - 0.1775) - 0.035 \times Pb \right] \quad \text{I} \quad \text{9} \quad \text{J}
$$

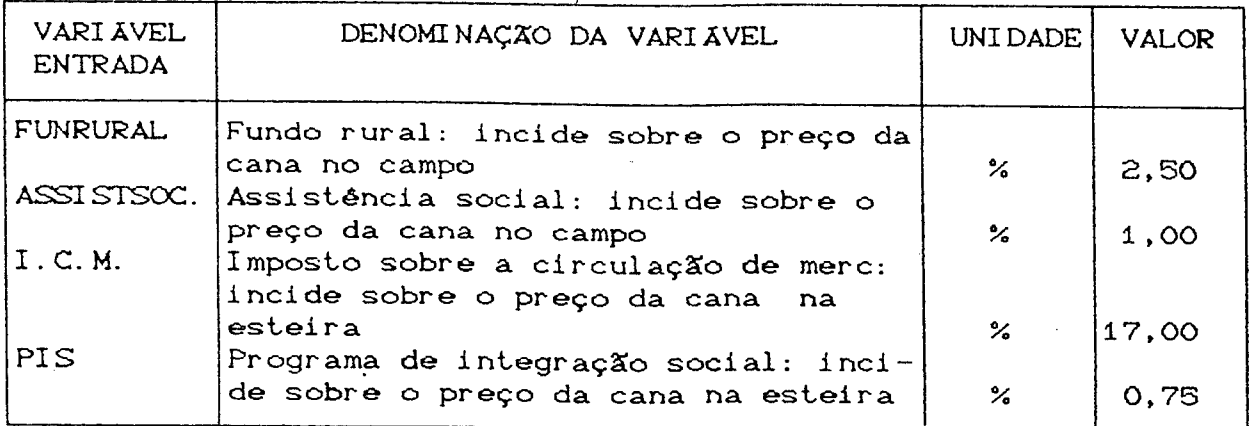

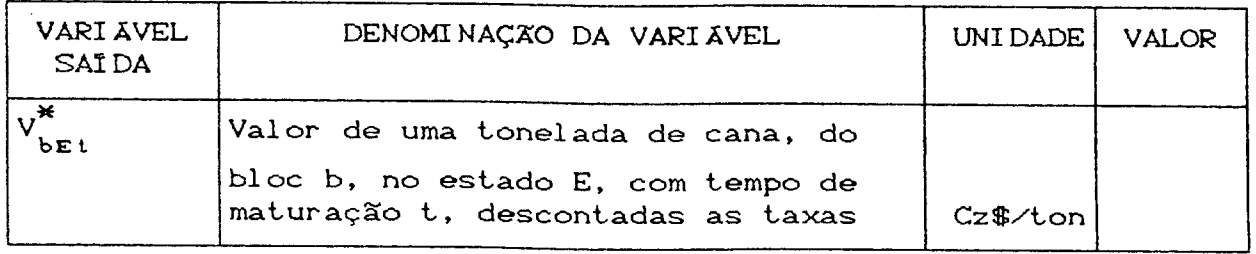

Obtém-se, assim, o valor da tonelada de cana descontadas as taxas, segundo a qualidade da mesma, como rege o atual sistema de pagamento pelo teor de sacarose e pureza. Resta agora calcular o benefício advindo do corte de um bloco:

#### FÓRMULA

$$
BEN_{bE i j} = V_{bE t}^* \times TPH_{bE t} \times A(b)
$$
 [ 10 ]

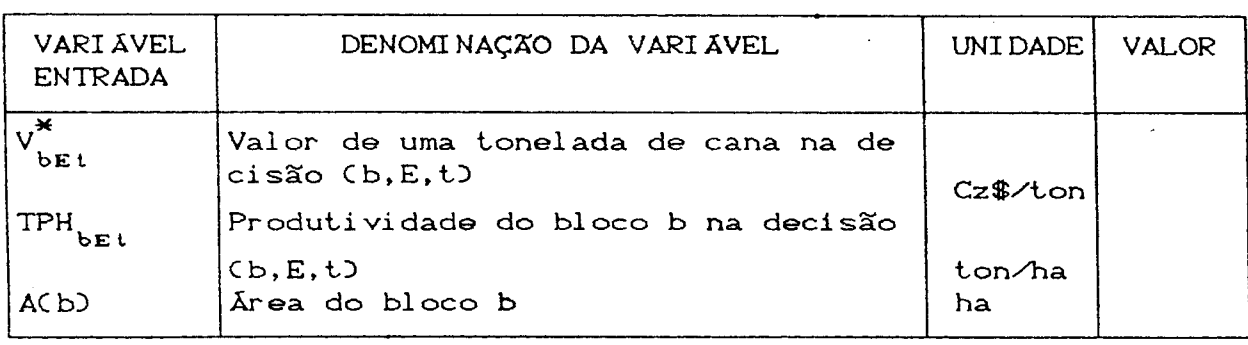

60

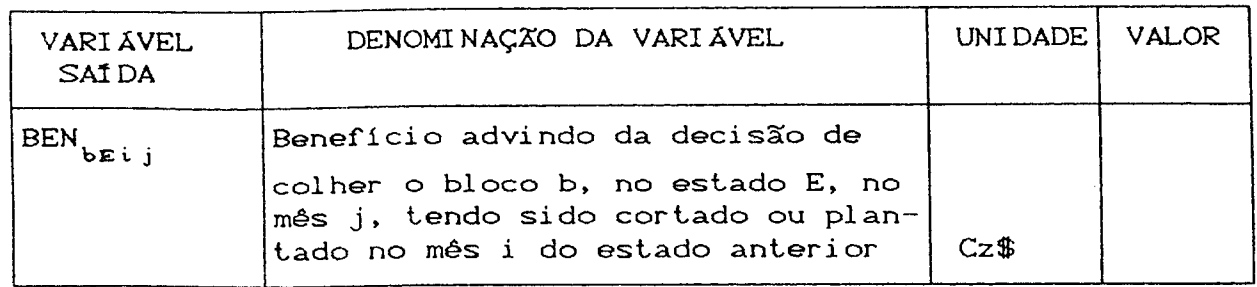

## 4.4 CÁLCULO DA RENTABILIDADE E DO VALOR PRESENTE

#### 4.4.1 CÁLCULO DA RENTABILIDADE

Dentre os conceitos utilizados para definir rentabilidade, aquele que melhor atende ao propósito deste trabalho é o da relação benefício/custo, em virtude de uma melhor aceitação pelos usuários potenciais. Para isto, basta realizar a divisão dos benefícios pelos custos de cada decisão considerada:'

#### FÓRMULA

$$
REN_{BEij} = \frac{BEN_{BEij}}{C_{BEij}}
$$
 [11]

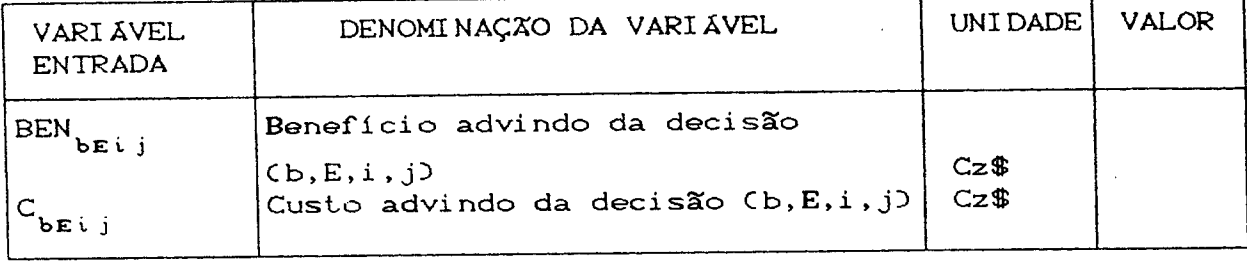
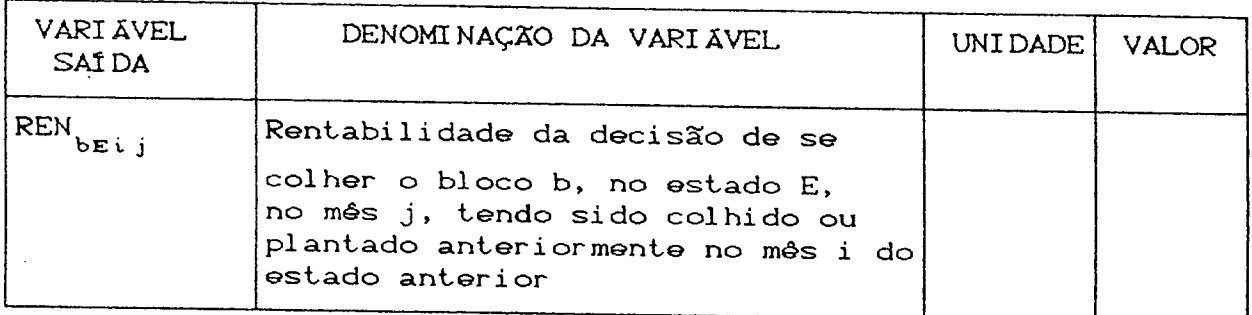

#### *4.4.2* CÁLCULO DO VALOR PRESENTE

Os cálculos de custos e benefícios anteriormente mencionados sao feitos para cada bloco separadamente dentro de um horizonte previamente estabelecido pelo número de socas a considerar.

Entretanto, na situação normal estes blocos não se encontram, em uma dada época, todos no mesmo estado, pois eles podem ter sido plantados ou replantados em anos diferentes.

Portanto, para se proceder à análise do valor presente deve-se considerar todos os valores em uma mesma data-base. Para isto, estabelece-se uma data-base fictícia, a qual servirá de base para o cálculo do valor presente de cada alternativa de corte.

No entanto, deve-se tomar o cuidado de estabelecer uma data-base que seja, em relação a todas as datas de plantio de todos os blocos, uma data anterior. Em outras palavras, esta data deve ser anterior á data de plantio do bloco mais antigo considerado.

#### FÓRMULA

$$
VP_{bEij} = \left[ BEN_{bEij} - C_{bEij} \right] \times (1 + TMA)^{-k} \qquad [12]
$$

the company

#### VARIÁVEL ENTRADA DENOMINAÇÃO DA VARIÁVEL VIUDADE VALOR BEN b E i j C<br>beij K TMA Beneficio advindo da decisão  $(b, E, i, j)$ Custo advindo da decisão (b, E, i, j) Somatório dos tempos de maturação da cana-planta e canas-soca mais o intervalo entre a data base e a data de plantio do bloco considerado Taxa mínima de atratividade CzS Cz\$ meses

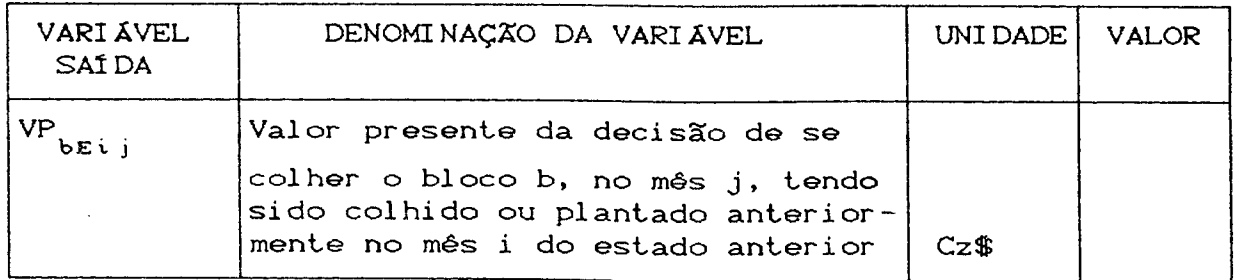

### 4.5 UM EXEMPLO DE APLICAÇÃO

A título de exemplo, considera-se um bloco que tenha sido plantado em fevereiro de determinado ano. As alternativas de corte Ccolheita) para cada safra, para um horizonte de 3 socas, o tempo de maturação para cana-planta variando de 17 a 21 meses e o tempo de maturação para cana-soca variando de 10 a 15 meses são / apresentadas pelo Grafo 1.

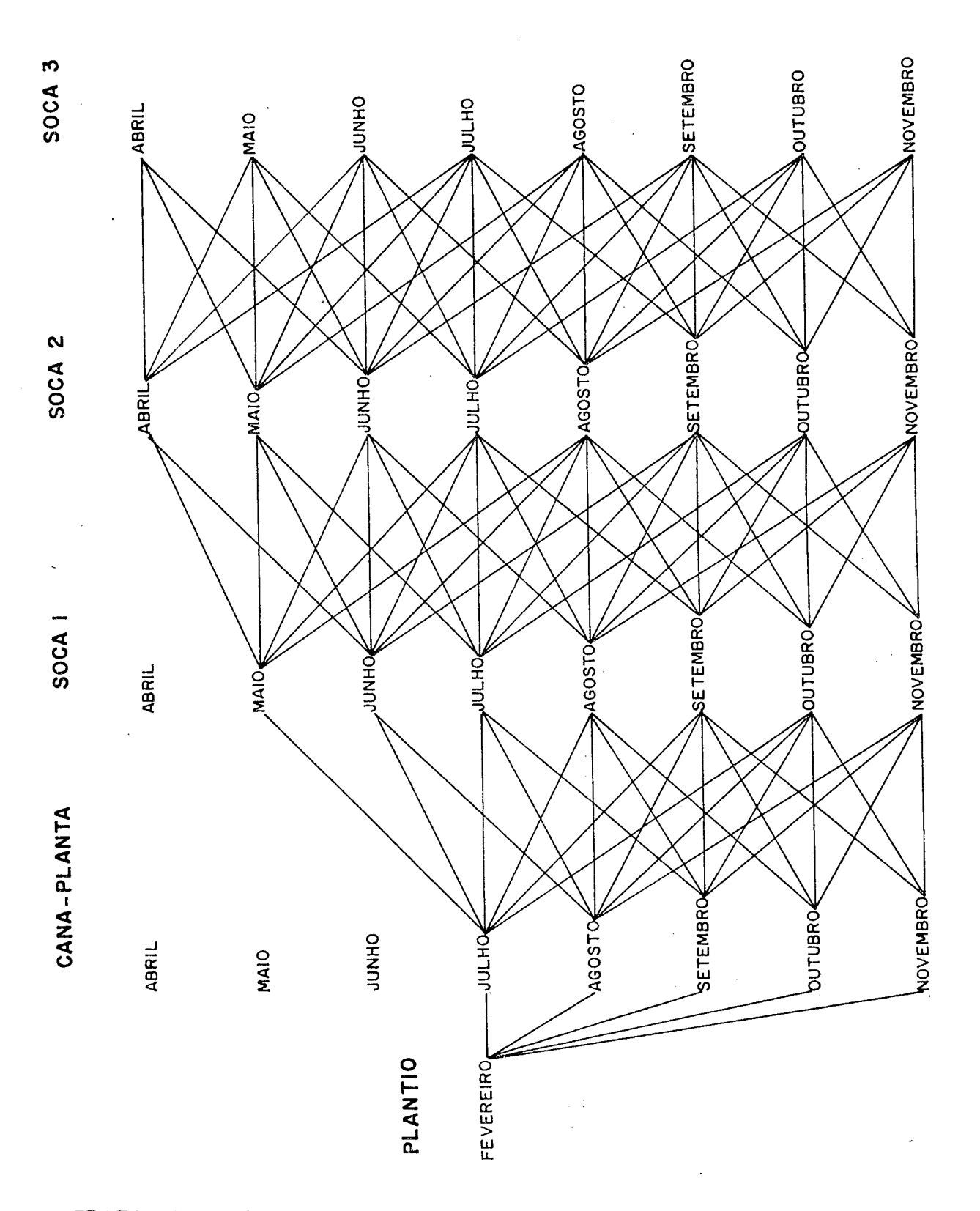

GRAFO 1 - Principais alternativas de corte para uma variedade plantada em fevereiro,, com tempo de maturação para cana-planta variando de 17 a 21 meses e tempo de maturação para cana-soca variando de 10 a 15 meses.

As informaçSes necessárias para que se efetue os cálculos estão abaixo relacionadas:

> a) Referentes ao bloco: Código do bloco: 1 Tipo de solo: Bom Variedade: Na 56-79 Distância: 25 Km Vinhaça: Sim Tipo de Cultivo: Convencional Tipo de Caminhão: Pequeno Área: 30 ha Plantio: Fevereiro

b> Custos:

Os coeficientes e valores de custos foram obtidos em uma grande usina do estado de São Paulo e se encontram respectivamente nos Apêndices 1 e 2.

c> Comportamento das variedades:

Os dados de riqueza em sacarose e produtividade foram obtidos, assim como os custos, da usina acima referida, e se encontram no Apêndice 3.

d) Preço da tonelada de cana:

O preço básico da tonelada de cana foi arbitrado em Cz\$ 1800,00.

As tabelas que se seguem demonstram o sequenciamenio de custos, benefícios, rentabilidade e valor» presente de cada decisão de corte do bloco 1. Para se realizar o sequenciamento, deve-se considerar, na tabela, os meses na vertical como as decisSes anteriores de corte ou plantio, e os meses na horizontal como as novas alternativas de decisões no estado considerado (cana-planta, socai, soca2, soca3,...). Para um melhor entendimento siga o exemplo de um sequenciamento onde as decisSes tomadas foram anotadas em círculo.

Estas tabelas são constituídas de quatro linhas para cada decisão, a primeira refere-se aos custos dos tratos culturais ou do plantio - dependemdo do estado, a segunda refere-se á rentabilidade da decisão de corte, a terceira aos benefícios, e a quarta refere-se aos valores presentes de cada decisão.

Estas tabelas fornecem informaçSes valiosas para a tomada de decisSes de quando replantar determinado bloco, pois ela indica as rentabilidades dos possíveis cortes na próxima safra, que comparados com a rentabilidade da cana-planta ou através de outro critério, estabelece uma base para se decidir entre replantar ou deixar crescer determinado bloco por mais uma safra.

Com estas tabelas, definindo-se determinado critério, poderá se estabelecer através de análises posteriores o número ótimo de cortes para cada bloco.

óó

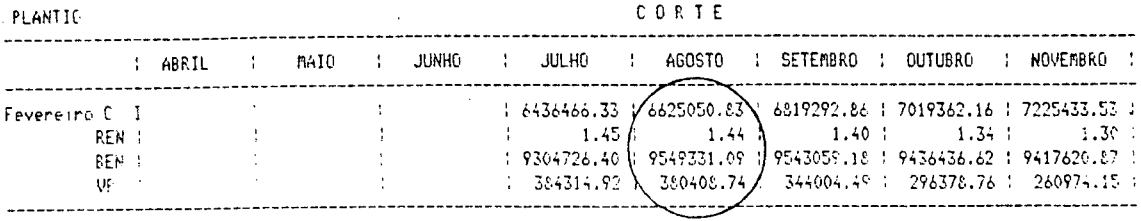

Estado ==> Cana Planta \*\*\*\* +\*++ Blocc numero 1

\*\*\*\* Bloco numero 1

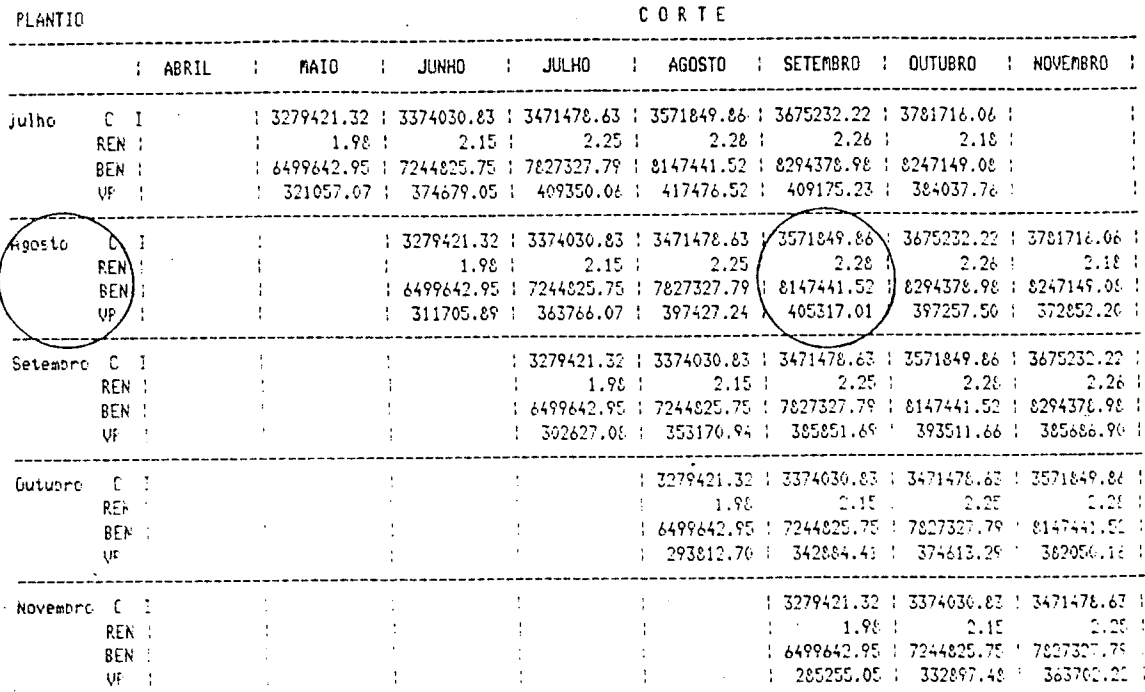

Estado <sup>62</sup>> Soca  $1$  exist

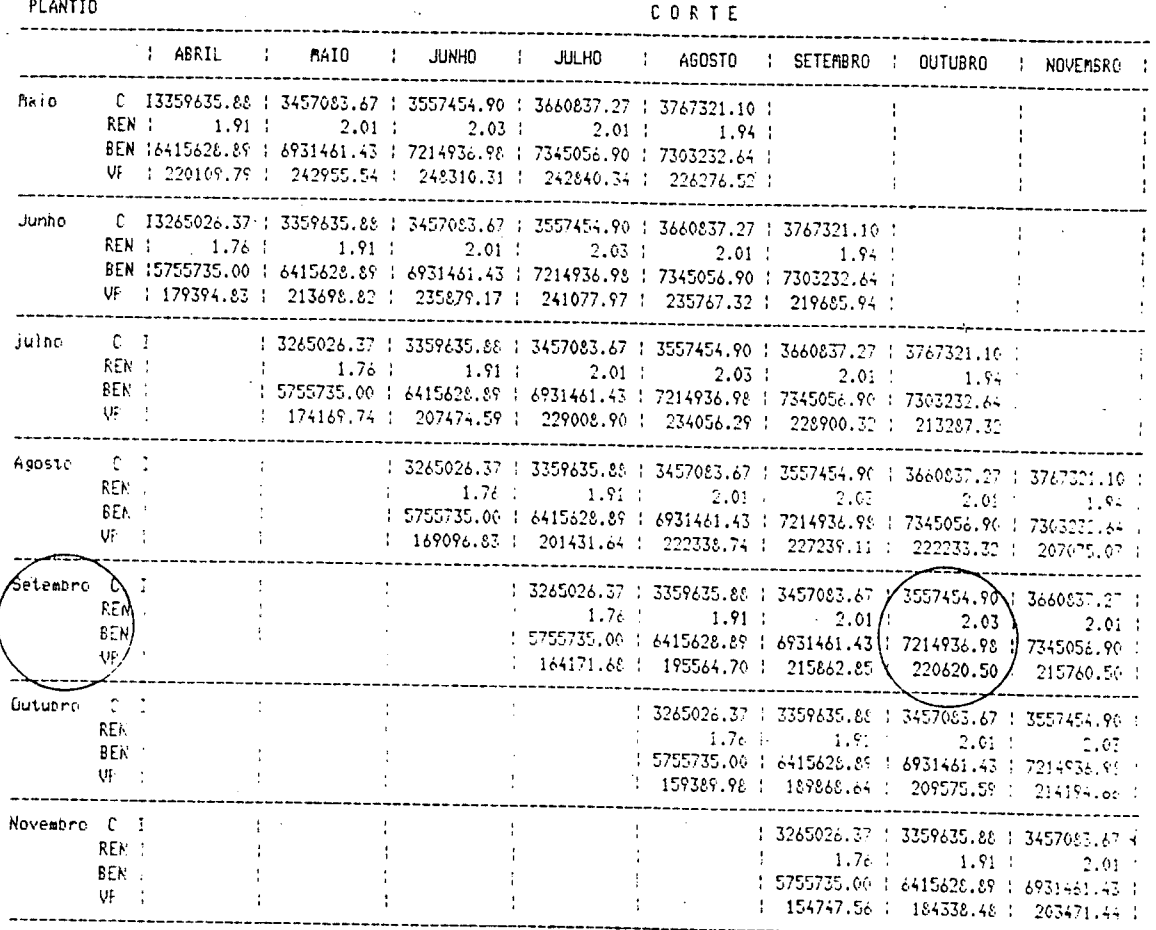

Estado #=> Soca 2 \*\*\*\* \*\*\*\* Bloco numero 1

Estado == $>$  Soca 3 \*\*\*\* \*\*\*\* Bloco numero 1

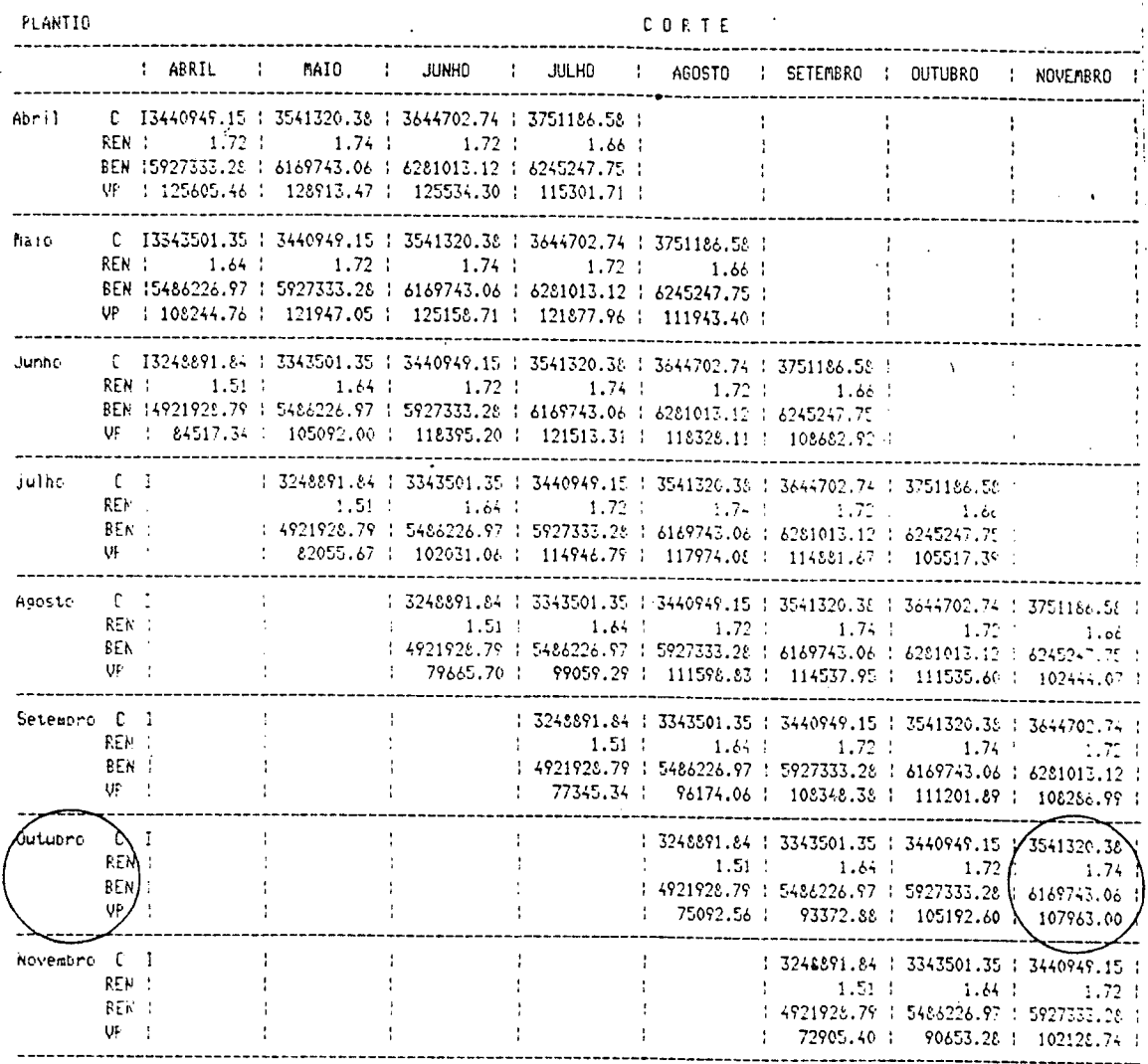

# CAPITULO 5

# SUBSISTEMA DE GERAÇÃO DO PROBLEMA DE OTIMIZAÇÃO

Este sistema gera o modelo de programação linear inteira que será utilizado para se alcançar o objetivo de maximização do valor presente do empresário. Definem-se, nesta etapa, a função objetivo e as restriçSes a que ela estará sujeita.

Como o sistema de geração do problema de otimização deve considerar todos os blocos da lavoura e as restriçSes do problema estão baseadas em uma estação de corte, e como também os blocos são plantados em anos diferentes, deve-se criar mais um índice para localizar os retornos e coeficientes sujeitos às restriçSes em um mesmo ano de planejamento. Cria—se, desta forma, o índice "A" que indicará o ano em que o bloco estará em determinado estado.

Como poder-se-á observar mais adiante, este índice substituirá o índice "E" anterior, pois agora interessa o comportamento do bloco em determinado ano de safra.

# 5 1 CRIAÇÃO DO ÍNDICE "A "

O cálculo para a deteminação do índice "A", para cada bloco, está em função do estado do bloco na safra 1.

ANOzero = ano da atual safra 1

"A" = ano das próximas safras

Algoritmo:

Para código do bloco := 1; número de blocos estado := estado atual do bloco na estação 1 ANOzero := Ccódigo do bloco, estado) Para  $A := ANOzero + 1$ ; ANOfinal de planejamento. estado = estado + 1 Se (estado) >  $N^2$  de socas a considerar, faça estado *—* 0  $A := A + 1$ A := (código do bloco, estado) senão faça  $A =$  (código do bloco, estado) L Fim Fim Fim

Portanto, a notação dos índices ficará agora da seguinte forma:

VP <sub>baij</sub> = valor presente da decisão de cortar o bloco b no ano A, no mês j dado que tenha sido cortado ou plantado anteriormente no mês i da safra anterior.

### 5.2 CRIAÇÃO DOS CONJUNTOS DE BLOCOS PARA AS RESTRIÇÕES

Gomo as restriçSes ocorrem para satisfazer à capacidade de transporte, â capacidade de moagem e *A* capacidade das frentes de cortes, deve-se para cada caso considerar apenas o conjunto de blocos que estarão sujeitos a cada uma destas restriçSes, segundo as suas características quanto ao tipo de caminhão e frente de corte correspondente. Cria-se, então, os conjuntos de blocos que devem ter sua cana transportada por determinado tipo de caminhão e os conjuntos de blocos que devem ser cortados por determinada frente de corte.

#### 521 CONJUNTO dos blocos de determinado tipo de caminhso k

*1*

Cria-se o conjunto de blocos que terão suas canas transportadas pelo tipo de caminhão K:

#### Algoritmo:

$$
B_1 = 0; B_2 = 0; B_3 = 0
$$
\n\n
$$
B_2 = 0; B_3 = 0
$$
\n\n
$$
B_3 = (B_1 + b); B_4 \in \text{um vector contendo os blocks com tipo de caminhão 1}
$$
\n\n
$$
B_4 = (B_1 + b); B_4 \in \text{um vector contendo os blocks com tipo de caminhão 1}
$$
\n\n
$$
B_5 = (B_2 + b); B_2 \in \text{um vector contendo os blocks com tipo de caminhão 2}
$$
\n\n
$$
B_6 = (B_3 + b); B_2 \in \text{um vector contendo os blocks com tipo de caminhão 2}
$$
\n\n
$$
B_7 = (B_3 + b); B_3 \in \text{um vector contendo os blocks com tipo de caminhão 3}
$$
\n\n
$$
Fim
$$

#### 5.2.2 CONJUNTO DE BLOCOS DE DETERMINADA FRENTE DE CORTE Z

Cria-se o conjunto de blocos que terão suas canas cortadas pela frente de corte Z

Algoritmo:

Para i := 1, NZ; onde NZ é a quantidade de frentes de corte  $Z_i = 0$  $l$  Fim  $P$ ara b := 1; último bloco Se frente de corte do bloco *é* do tipo i, faça:  $Z_i = (Z_i + b)$ ; onde  $Z_i$  é um vetor contendo os blocos que devem ser cortados pela frente de corte i  $\mathsf{\mathsf{L}}$  Fim  $L$  Fim

# 5.2.3 CONJUNTO DE BLOGOS SUJEITOS ÀS RESTRIÇÕES DE MOENDA

Este conjunto é o próprio conjunto de blocos do usuário, pois as restriçSes de moenda valem para todos os blocos simultaneamente.

# 5 3 FUNÇÃO OBJETIVO

 $\Delta \sim 10^{-1}$ 

Esta é a função que deve ser maximizada, e contém as variáveis de decisão e os coeficientes calculados na seção anterior.

MAX 
$$
Z = \sum_{\substack{\text{anofinal} \\ \text{anogero}}} \sum_{j=4}^{11} \sum_{b=1}^{Nb} VP_{bafj} \times X_{bafj}
$$
  
+  $\sum_{\substack{\text{anofinal} \\ \text{anogero}}} \sum_{j=4}^{11} \sum_{b=1}^{Nb} \sum_{i=4}^{11} VP_{bAij} \times X_{bAij}$ 

onde:

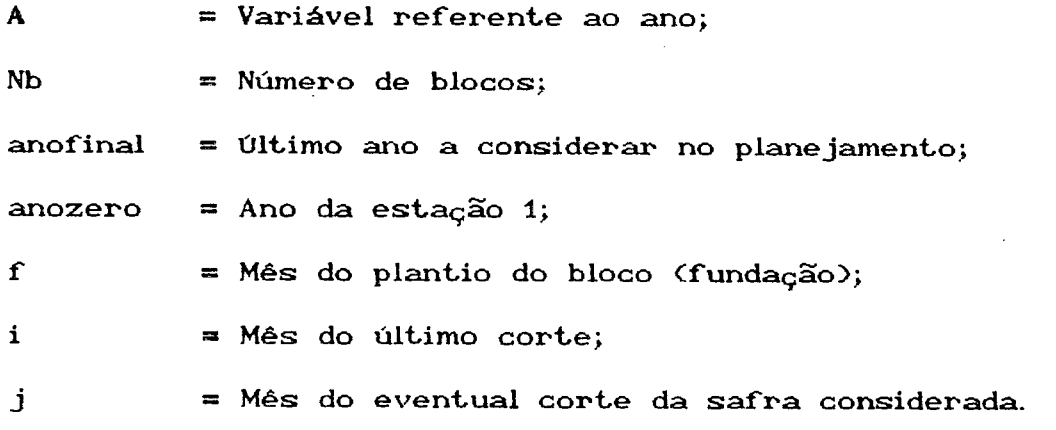

# 5.4 RESTRIÇÕES DO PROBLEMA

Existem basicamente três tipos de restriçSes a que estão

**C 1 3 ]**

sujeitas, geralmente, as usinas e destilarias brasileiras.

a) RESTRIÇÕES DE MOENDA

Estas são as restriç3es referentes á capacidade de moagem da usina, nos períodos da estação de corte. Estas restriçSes deverão ser consideradas para cada ano Csafra), e em cada ano para cada mês da estação de corte:

Algoritmo:

Para o ano "X": ANOzero ; ANOfinal de planejamento

\n
$$
\left[\begin{array}{ccc}\n\text{Para } j := 4 ; 11 , \text{ faça} \\
\text{NB} & \text{NB} & 14 \\
\text{QUACA}_{\text{bafi}} & X_{\text{bafi}} + \sum_{b=1}^{NB} \sum_{i=4}^{14} \text{QUACA}_{\text{baji}} \times X_{\text{baji}} \leq Q_j & \text{if } 14 \text{ J} \\
\text{Fim}\n\end{array}\right]
$$

onde:

Qj = Valor máximo de toneladas de cana própria que pode ser moída no mês j da safra;

NB = Quantidade de blocos a considerar;

QUACA $_{\text{bali j}}$  = Quantidade de cana cortada no mês j, do bloco b, no ano A *,* dado que tenha sido colhida ou plantada anteriormente em i, conforme a expressão:

$$
QUACA_{bAij} = A(b)xTPH_{bAt}
$$
 [15]

onde:

ACb> *—* Área do bloco b;  $TPH_{\text{bat}}$  = Tonelada de cana por hectare do bloco b, no ano A com tempo de maturação t;

 $t = j - i.$ 

#### b> RESTRIÇÕES DE TRANSPORTE

Serão estabelecidas restriçSes que **considerem** a capacidade de transporte da usina, para os três tipos de caminhSes utilizados. Como já foi visto, cada bloco tem seu tipo de caminhão previamente selecionado, restando ainda definir que a quantidade necessáris de cada tipo de caminhão, não seja maior que a disponível. Estas restriçSes também deverão ser consideradas para cada ano (safra), e em cada ano para cada mês da estação de corte e para cada tipo de caminhão:

Algoritmo:

Para  $A := ANOzero$ ; ANOfinal de planejamento Para  $j := 4$ ; 11 Para  $k := 1$  a 3  $\sum_{\textbf{B} \text{ K}}^{\textbf{N} \text{ B} \text{ K}} N \text{CAM}_{\textbf{bA}fj} \quad \textbf{X}_{\textbf{bA}fj}$ Fim Para Fim Para Fim Para NBIK] l i  $\sum_{B \text{ K } i=1}$   $\sum_{i=4}^{\infty}$  NCAM<sub>baij</sub>  $X_{bAij} \leq$  Frota(k)<sub>j</sub> bAij bAij jeunier († 1918) [ 16 ]

onde:

 $Frotack)$  = Quantidade BCkJ NBEk]  $NCAM$ baij de caminhões disponíveis do tipo k, considerando a eficiência da frota no mês j; vetor de blocos que têm o tipo de caminhão k para transporte de suas canas; Quantidade de blocos do conjunto de blocos B[k]; = Número de caminhSes necessário para transportar a cama colhida no mês j do ano A, e que foi colhida ou plantada anteriormente no mês i.

$$
NCAM_{bAij} = \frac{QUACA_{bAij}}{(N^2 \text{ via } x \text{ dia}) \times M\text{ is } j \times CMG(k)}
$$
 [ 17 ]

onde:

- $N^2$  viag / dia = Número de viagens prováveis que se pode fazer com determinado tipo de caminhão do bloco à usina;
- Mêsj = Número de dias disponíveis para o transporte da cana no mês j;
- GMGCk) = Capacidade média do caminhão tipo k em toneladas por viagem.

#### c> RESTRIÇÕES DE FRENTES DE CORTE

Estas são as restrições que se referem à capacidade de corte das frentes de cortes. Utiliza-se novamente a variável QUACA de cada bloco dos conjuntos de blocos referentes a cada frente de corte. Logicamente, a soma das quantidades de canas cortadas por cada frente de corte não deve exceder a capacidade da respectiva frente de corte.

Estas restriçSes, novamente, deverão ser consideradas para cada ano Csafra), e em cada ano para cada mês da estação de corte e para cada frente de corte.

Algoritmo:

Para  $A := ANOzero$  ; ANOfinal de planejamento Para  $j = 4$ ; 11 Para  $Z := 1$  a  $NZ$ NB(z)<br>
QUACA<sub>bafj</sub> X<sub>bafj</sub> +  $\sum_{B(Z)=4}^{NB(z)} \sum_{i=4}^{11}$  QUACA<sub>baij</sub> X<sub>baij</sub> ≤ FC(z)<sub>j</sub><br>
E 18 ] Fim Para Fim Para L Fim Para

onde:

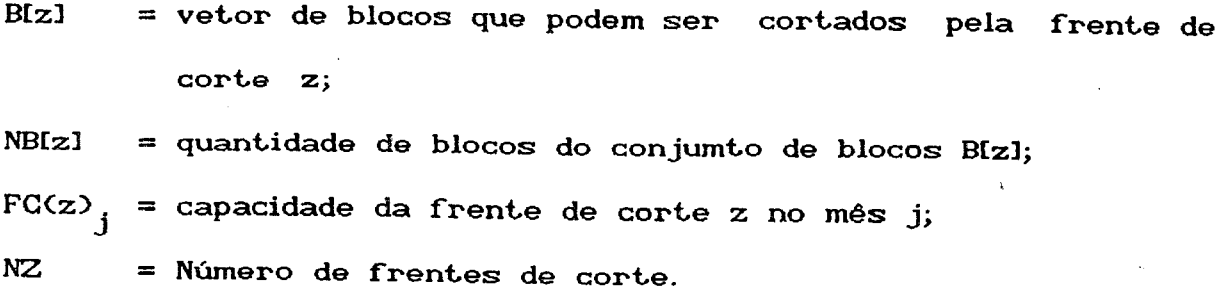

# d> RESTRIÇÕES DE EXCLUDÊNCIA

Estas restriçSes se referem às condiçSes de excludência das alternativas de corte para um bloco em uma mesma safra, dado que um determinado bloco deverá ser cortado uma única vez numa mesma safra.

Algoritmo:

Para bloco  $:= 1$  ; NB Para anox := ANOzero ; ANOfinal de planejamento  $\sum_{i=4}$   $X_{\text{baij}} = 1$  $[19]$ Fim Para Fim Para

# e) RESTRIÇÕES DE SEQUENGIAMENTO OU DE TRANSIÇÃO

Estas restriçSes se referem ao sequenciamento do problema: as passagens de um estado para outro (cana-planta + socai; socai → soca2 ...). Observa-se que só se pode cortar um bloco se ele tiver sido cortado ou plantado anteriormente.

Algoritmo:

Para bloco = 1; NB ■ Para A := ANOzero; ANOfinal de planejamento — 1  $X_{\text{bA}, j} - X_{\text{bA}, jk} \ge 0$  [ 20 ] Fim Para Fim Para

onde:

 $k =$  Novas alternativas de cortes para o ano  $A_j$ ;

 $A_1 = A + 1;$ 

i, j e k variam segundo os intervalos de maturação, respeitando-os de forma a considerar apenas as alternativas viáveis.

# CAPÍTULO 6

# SUBSISTEMA DE SOLUÇÃO DO MODELO E APLICAÇÃO

A solução do modelo foi conseguida através da utilização de heurísticas desenvolvidas para soluçSes de problemas de grande porte em programação linear.

Existem várias heurísticas para solução de problemas de grande porte, e segundo Alvarez (1) as mais conhecidas são:

A-> Heurística de Incremento Absoluto;

B-> Heurística de Incremento Relativo;

C-> Heurística Senju-Toyoda;

**D-> Heurística de Kochenberger.**

Ainda segundo Alvarez, através de análise e seleção das heurísticas citadas, notou-se em experimento realizado por ele que as de incremento absoluto e incremento relativo apresentam o maior erro, sendo que a mais precisa destas duas é a heurística de incremento relativo, enquanto as especificas apresentam uma performance superior, sobressaindo-se, entre estas, a de Kochenberger <9).

Optou-se, então, pela utilização da heurística de Kochenberger para a solução do modelo em questão, devido à sua performance, embora acredite-se, que a heurística de Senju Toyoda seja também aplicável ao modelo, com a provável vantagem de ser mais ecônomica em tempo de CPU necessário para se encontrar a solução.

A aplicâçao do modelo à uma situação fictícia foi experimentada, observando-se os resultados de rentabilidade obtidos e comparando-os com os realizados por uma usina do estado de São Paulo.

Utilizando-se de dados da mesma usina, aplicou-se o modelo para 45 blocos em um PGxt II com um disco rígido de 10 megabytes. Os dados utilizados de custos, coeficientes e informaçSes do "usuário" estão nos Apêndices 1 e 2, os dados de riqueza em sacarose dos 4 grupos variedade-tipo de solo estão no Apêndice 3, e as características dos 45 blocos se encontram no Apêndice 4. Os intervalos de tempos de maturação utilizados foram respectivamente de 17 a 21 meses e de 10 a 15 meses para cana-planta e a cama-soca.

Devido a uma defasagem de preço ocorrida na época, este foi majorado, pois com o preço real o VPL era negativo. O modelo considerou um horizonte de planejamento de 5 anos, onde o número de socas foi previamente estipulado em 3, totalizando 4 cortes para cada bloco.

Construi u-se a tabela <2 > onde se informa o número de restriçSes, o número de variáveis, o tempo de CPU para o cálculo da tabela de custos, benefícios, rentabilidade e valor presente, o tempo de CPU para o cálculo da função objetivo , o tempo de CPU para a resolução por Kochenberger e o tempo de CPU total para se resolver o problema segundo o número de blocos considerado.

u k

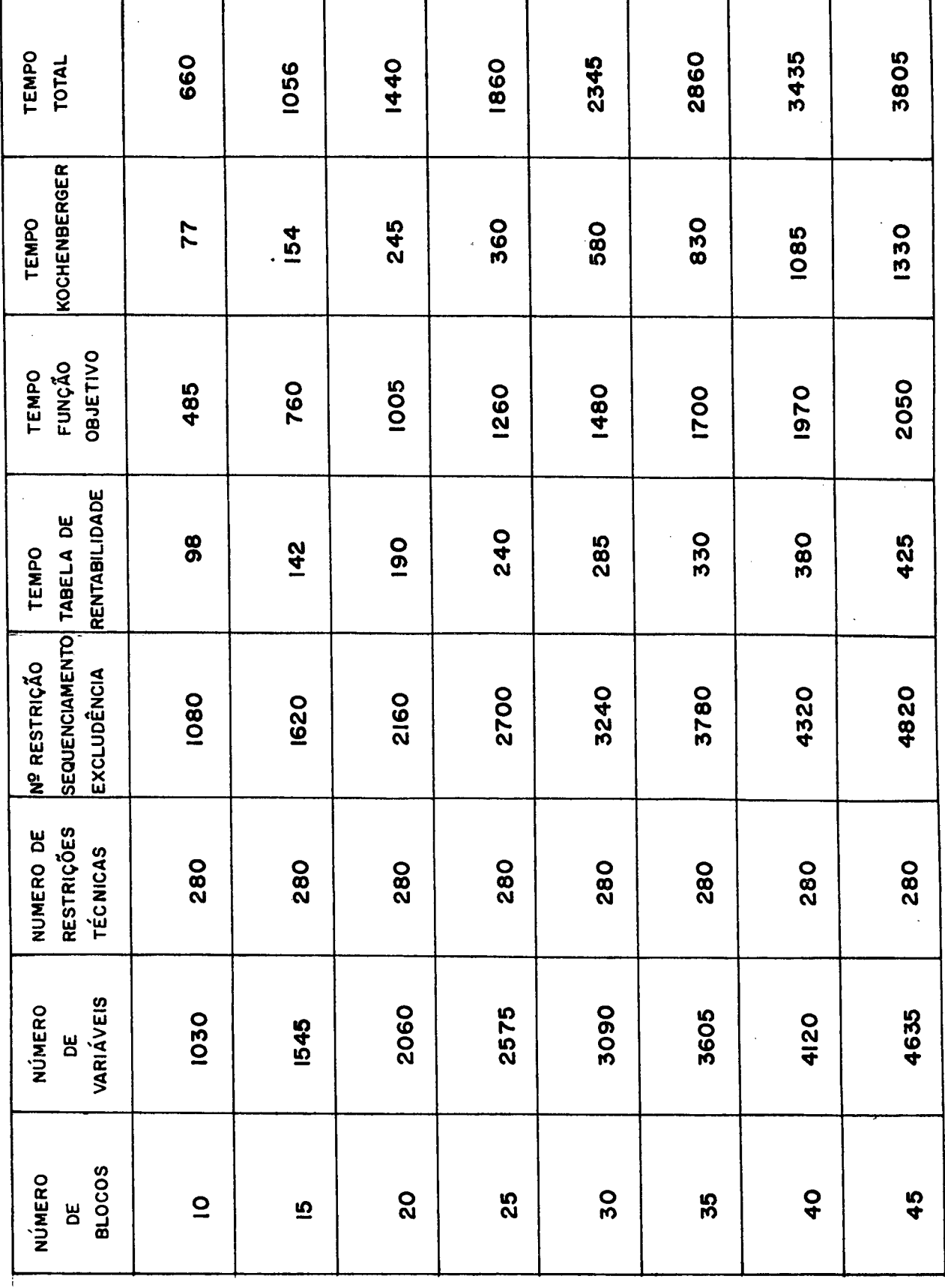

TABELA 2 - Tempo de CPU em segundos gastos para resolver o modelo segundo o número de blocos.

 $\sim$   $^{\circ}$ 

Vale lembrar que considerou-se apenas canas de ano e meio, pois é a prática mais difundida no Brasil e no estado de São Paulo, onde se obteve os dados para o modelo. Além disso, supôs-se que todos os blocos foram plantados em fevereiro.

O resultado do problema, para um horizonte de 5 anos, é monstrado a seguir, através das saídas do programa, em um relatório anual que informa os blocos que deverão ser cortados em cada mês da estação de corte considerada, a quantidade em toneladas de cana prováveis para cada bloco, o POL% cana de cada bloco, o estado em que ele se encontra Ccana-planta, socai, soca2 ou soca3), a frente de corte que deverá cortá-lo e o tipo de caminhão utilizado para transportar a cana deste bloco.

Os blocos que ultrapassaram o estado 4, ou seja, a  $3<sup>2</sup>$ soca, são agrupados como blocos que deverão ser replantados naquele ano. O relatório anual ainda informa a quantidade de cana cortada em cada mês da estação de corte, o número de caminhSes de cada tipo necessários para transportar a cana em cada mês da estação de corte e a quantidade de cana cortada por cada frente de corte considerada, em cada mês da estação de corte.

O modelo ainda pode oferecer o sequenciamento de corte de cada bloco durante o horizonte de planejamento, ou - seja, um planejamento de corte separado por bloco, como será mostrado resumidamente na Figura 2.

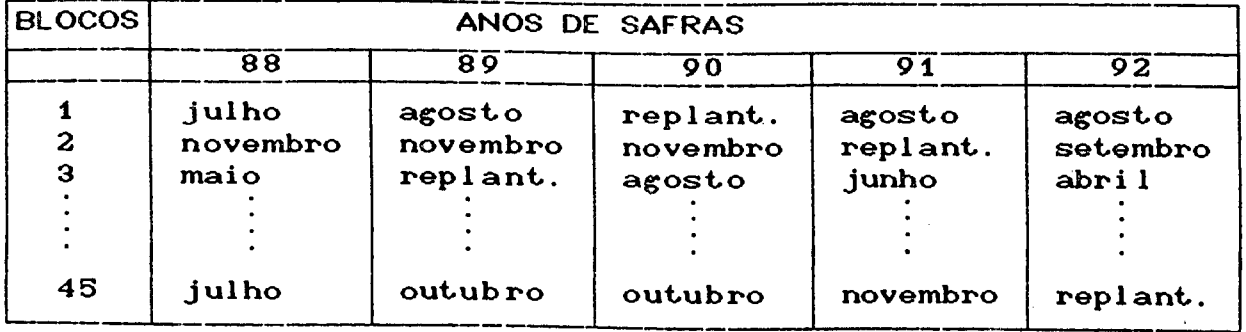

FIGURA 2 - Sequenciamento de corte dos blocos.

Nota-se, na figura 2, que o bloco 3 segundo o seu planejamento, ficará aproximadamnte 1 ano em descanso até ser novamente replantado, se esta decisão não satisfizer a política da empresa pode se tentar cortá-lo em uma outra data, de forma a replantá-lo já no ano de 1988 ou, se possível, cortá-lo em maio e já replantar.

O cronograma de corte para cada safra se encontra nos relatórios "BLOCOS AS SEREM CORTADOS NO ANO 19 ", este planejamento também pode sofrer mudanças quando da comparação do teor de sacarose previsto - POL - com o real, durante a coleta das amostras nos meses da estação de corte.

Há ainda modificações devido a outros fatores tais como, fogo acidental em blocos não planejados para o corte, chuvas abundantes em determinada época dificultando o transporte e corte dos blocos, etc. Em suma, conclui-se que o sistema deve ser constantemente realimemtado com estas modificaçSes para que um novo sequenciamento e novos cronogramas sejam elaborados.

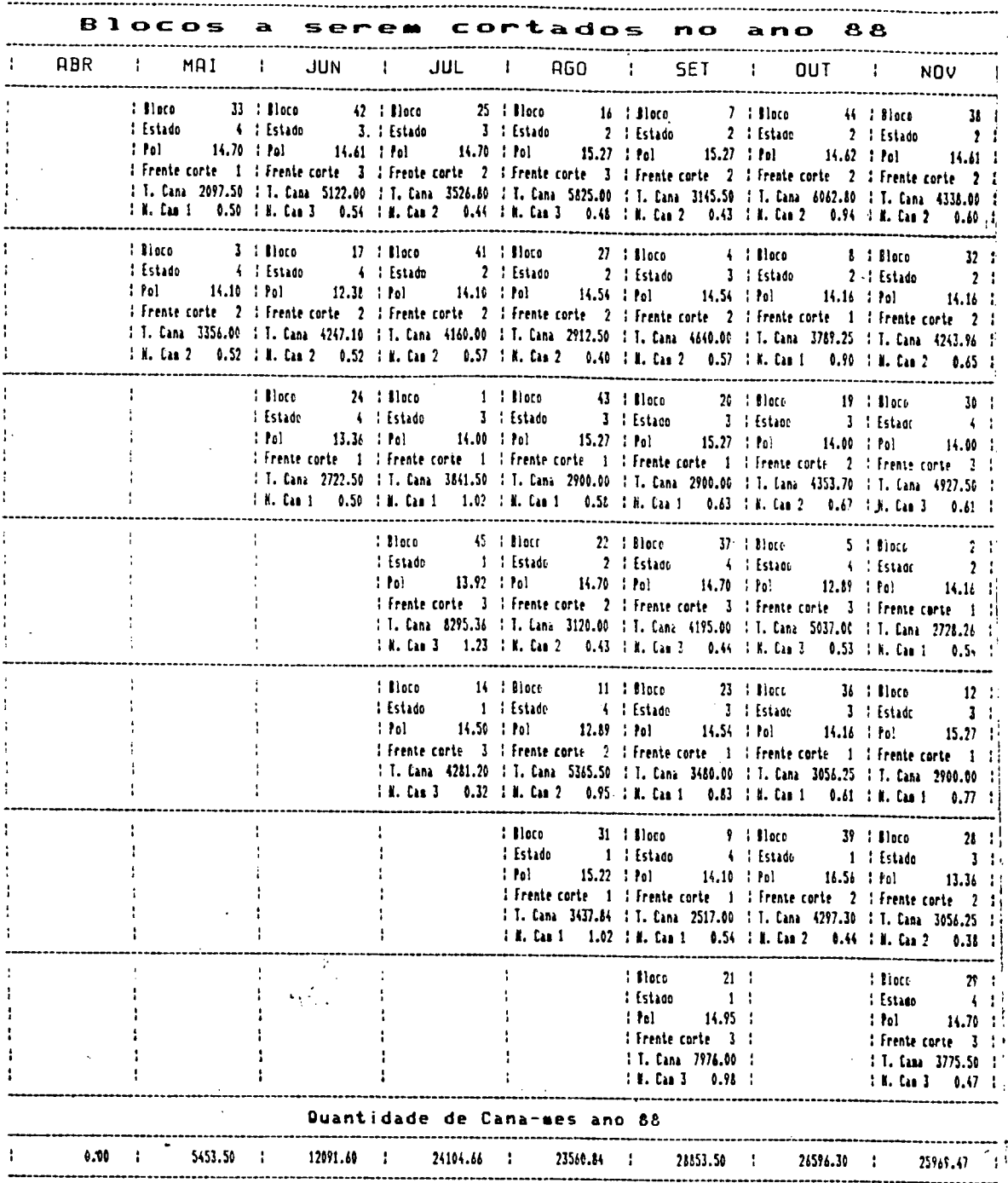

85

 $\overline{1}$ 

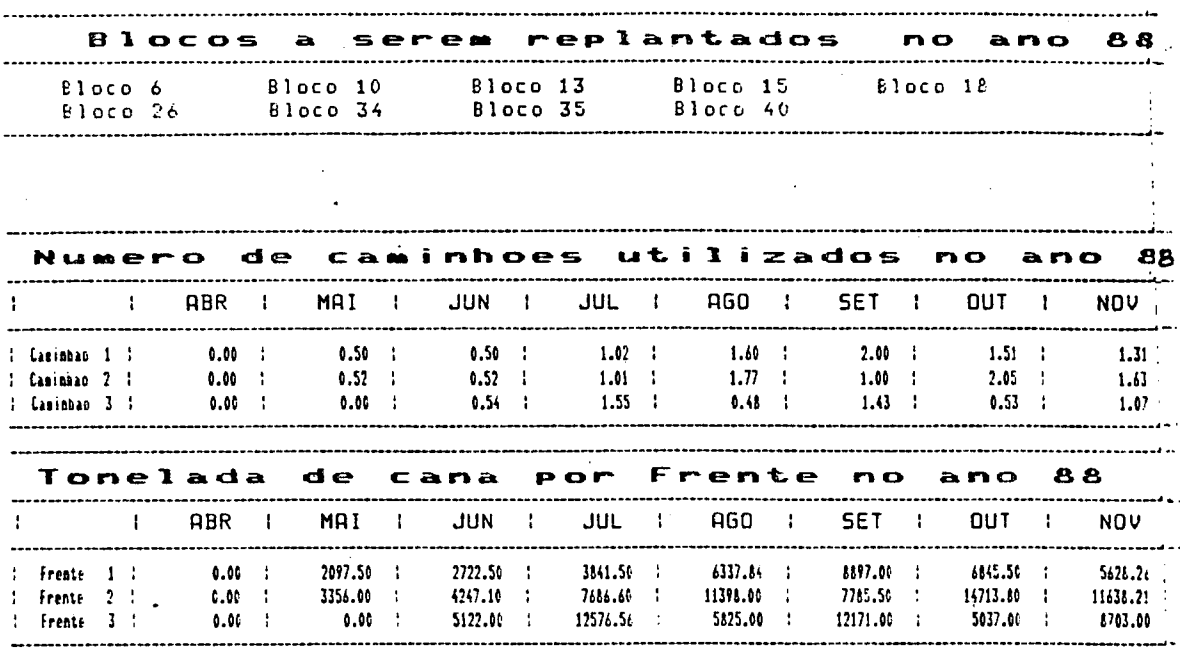

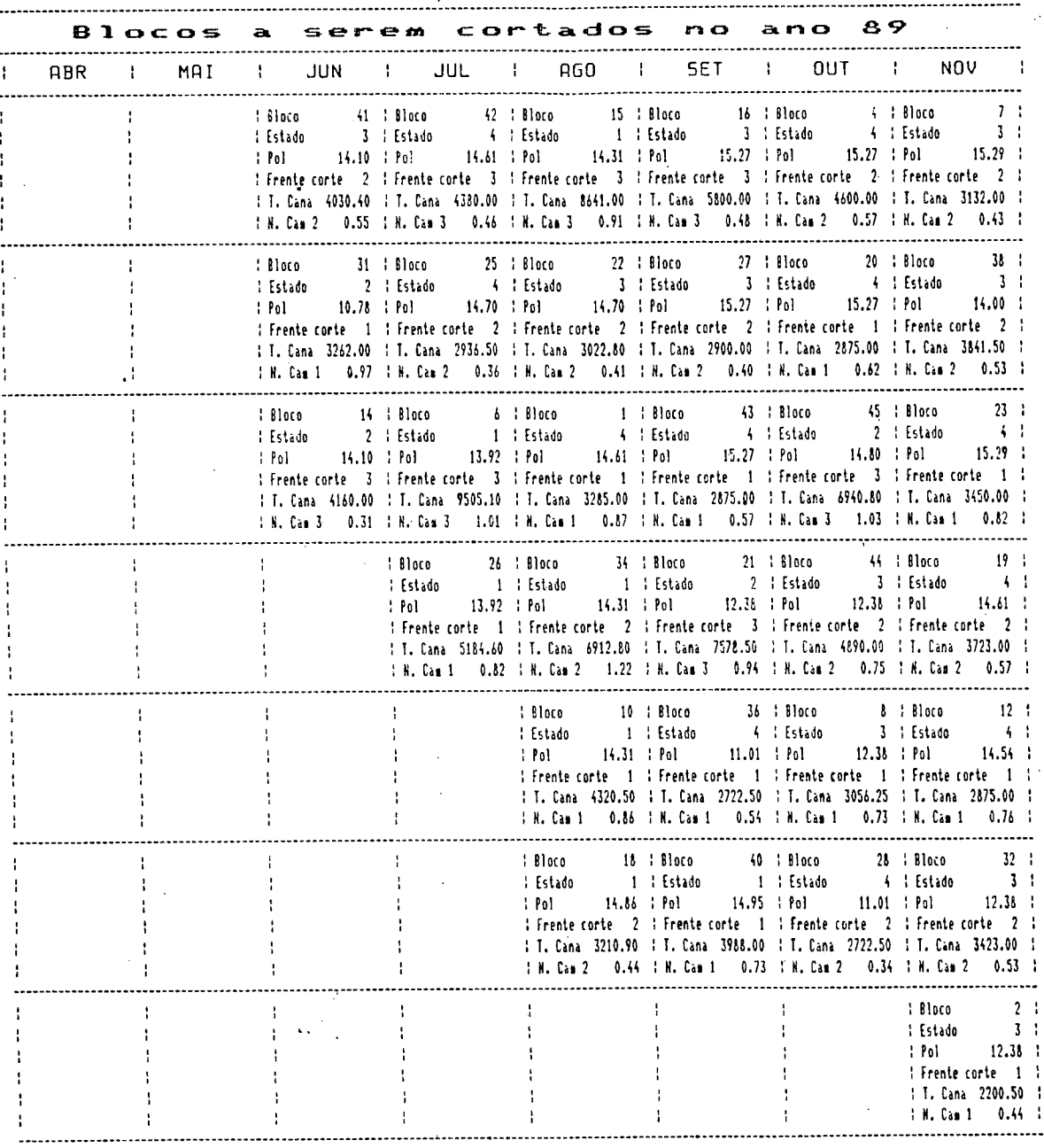

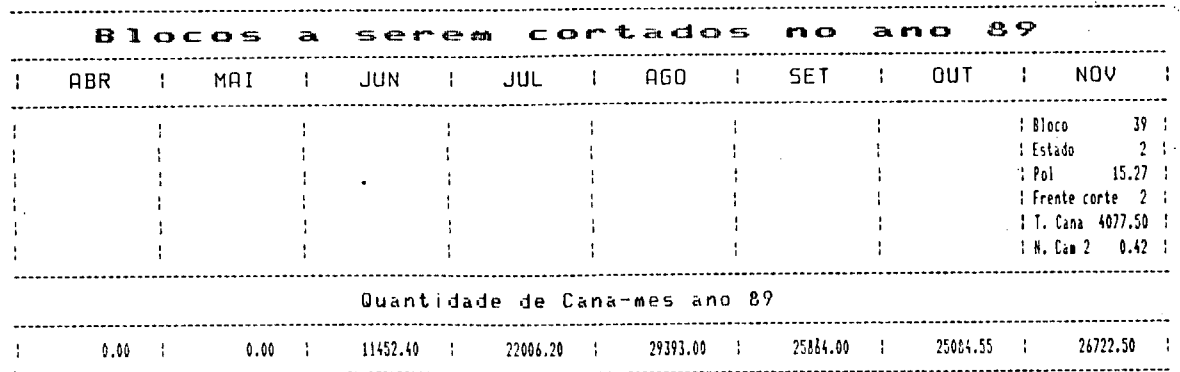

ż

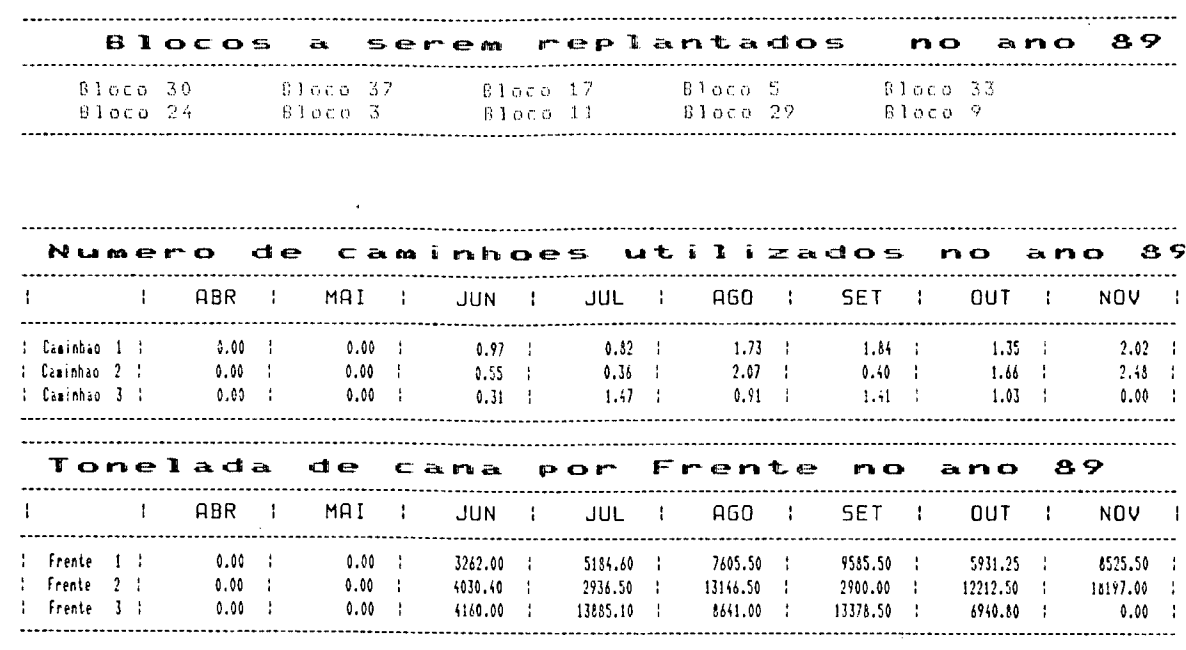

 $\lambda$ 

 $\sim$   $\sim$ 

 $\zeta_{\rm{max}}$ 

 $\ddot{\phantom{1}}$ 

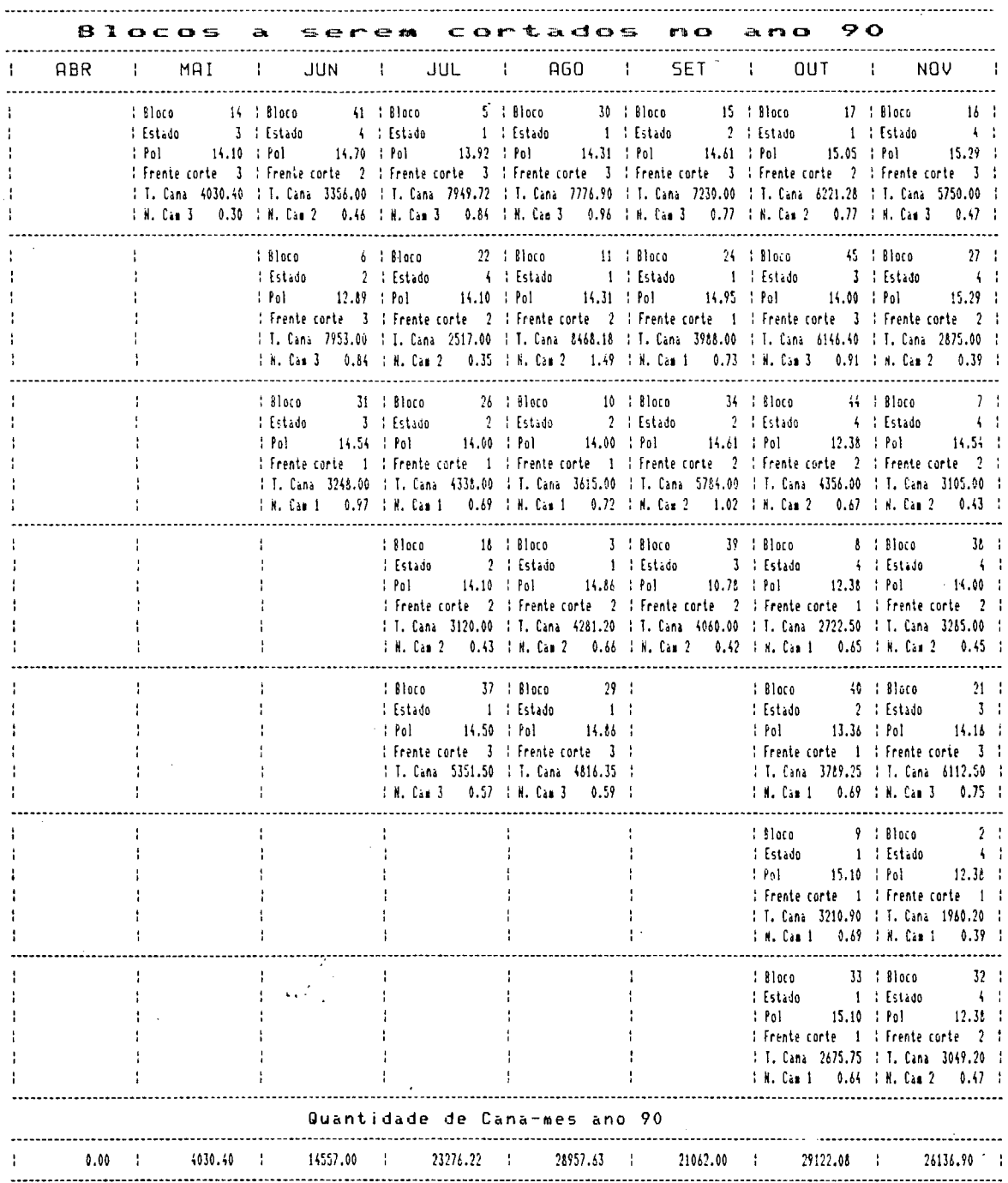

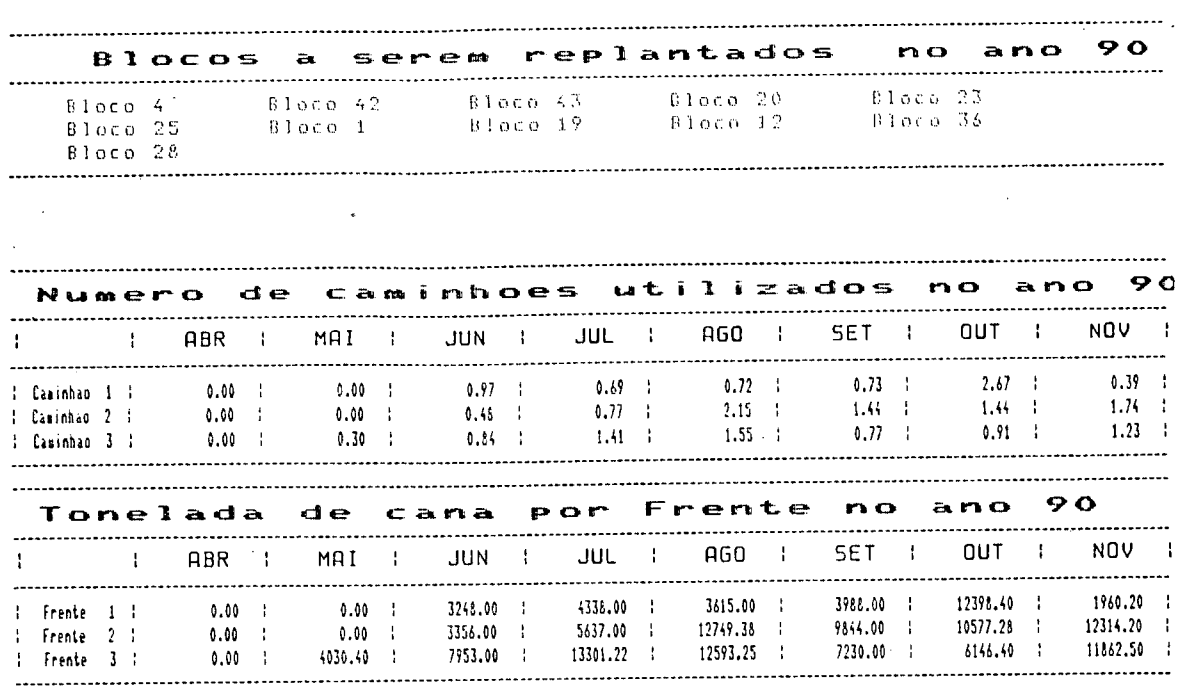

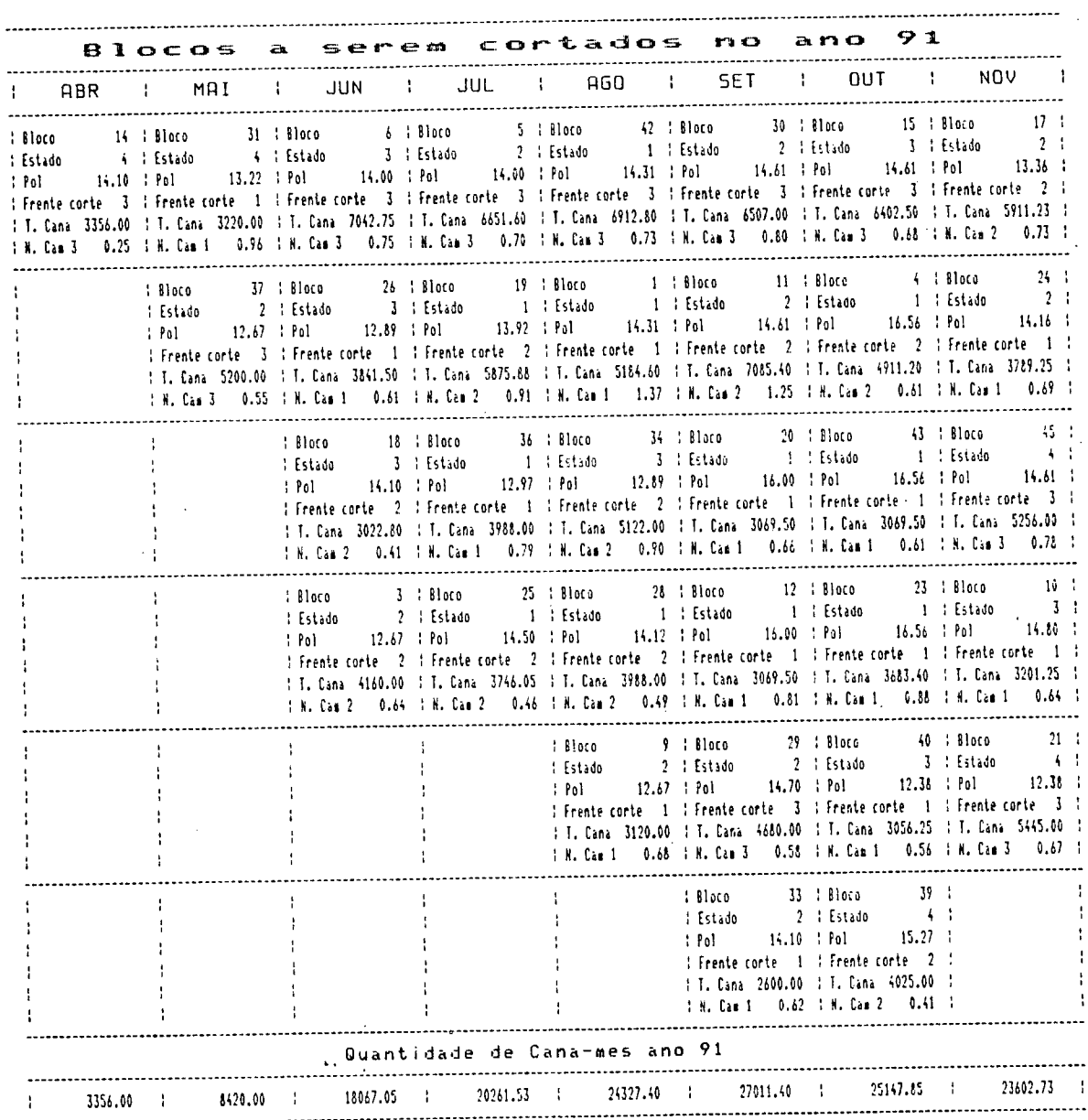

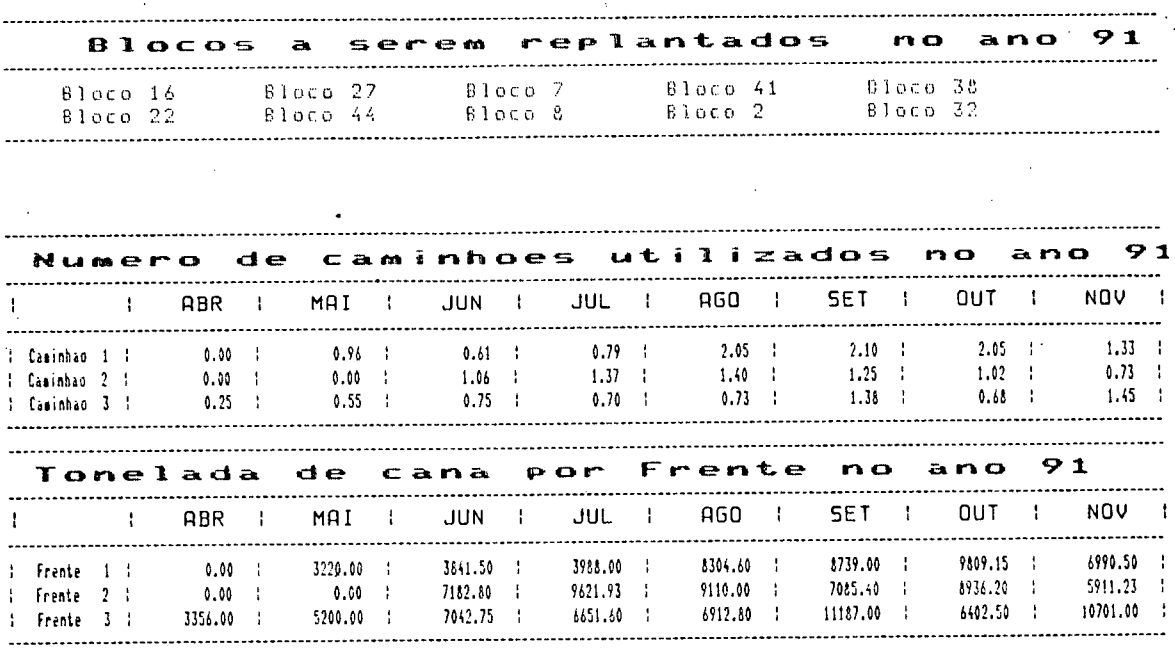

Ĝ,

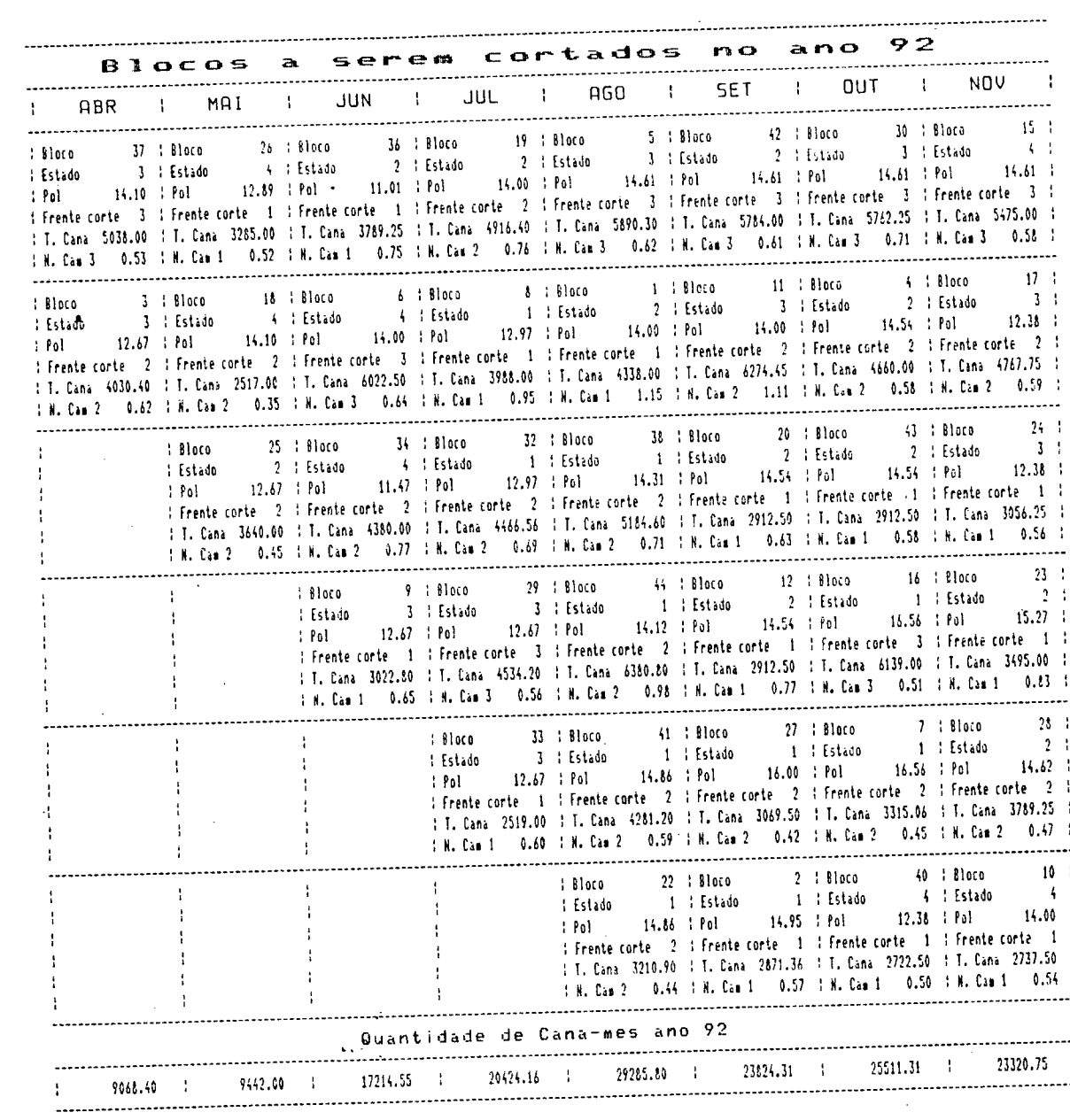

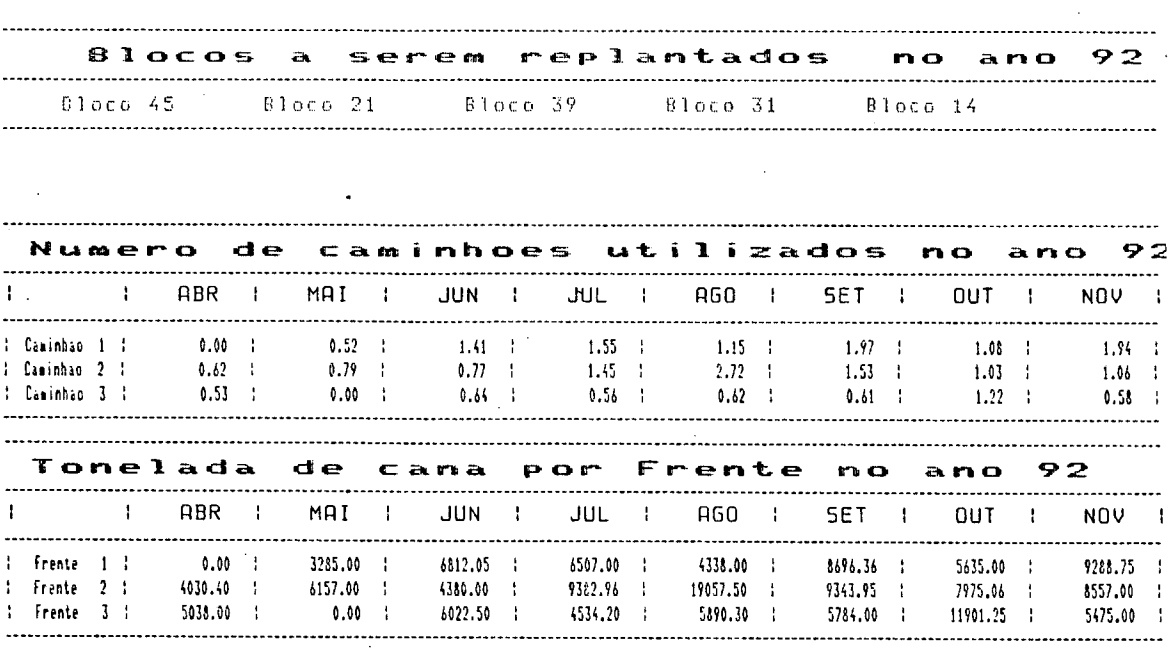

# CAPÍTULO 7

### **CONCLUSOES E RECOMENDAÇÕES**

Durante a elaboração do trabalho, inúmeras dificuldades foram encontradas para se alcan<sub>ç</sub>ar o objetivo proposto. No entanto, as soluções encontradas foram em alguns casos fontes de restrições para uma solução mais ampla e precisa. Este capítulo tem a finalidade de discorrer sobre estas limitações e proceder, então, à uma análise dos resultados obtidos.

### **7.1 L IM IT A Ç 8E S DO MODELO**

O modelo tem limitações quanto ao tipo de cana a ser planejada, poi ele considera para efeito de planejamento apenas as canas de ano e meio, canas com plantio entre janeiro e março, e cortadas com 18 meses aproximadamente. Esta limitação, no entanto, será pouco percebida numa eventual aplicação do modelo, visto que este "tipo" de cana é o mais utilizado para plantio no Brasil, respondendo na maioria das usinas com 100% das áreas.

Como pôde-se observar no capítulo 6, a situação fictícia considerou que todos os blocos foram plantados em fevereiro, porém pode-se considerar plantios em janeiro, fevereiro, março e até mesmo em abril separadamente para cada bloco apto para esta situação, necessitando apenas que se informe no arquivo dos blocos a data de plantio de cada um deles.

Por tratar-se de um problema de programação linear 0-1

 $\mathbb{R}^{\frac{1}{2}}$ 

de grande porte, e também devido à necessidade de obter uma solução em microcomputadores, optou-se por solução heurística, isto é, uma solu<sub>c</sub>ão sub-ótima.

A quantidade limite de blocos que o modelo suporta em um equipamento do tipo utilizado - PCxt II Itautec- é de aproximadamente 45 blocos. No entanto, utilizando um equipamento com maior capacidade de memória e com um coprocessador aritmético, acredita-se que muito mais blocos poderão ser considerados e com maior rapidez na obtenção da solução. Ademais, a utilização de podas maiores com outras heurísticas, sem grande comprometimento da exatidão da solução, será de grande valia na economia de tempo de CPU.

Devido à menor distância e à maior facilidade de obtenção de dados nas regiões produtoras de cana do estado de São Paulo, o trabalho deu maior ênfase a estas regiões, o que o limita na aplicação em regiões cuja época de plantio seja diferente das praticadas pelas regiões paulistas, como é o caso das regiões nordestinas. Porém, a estrutura adotada, para uma eventual aplicação nestas regiões, permanece a mesma, necessitando apenas de modifica<sub>c</sub>ões técnicas a nível agrônomico e que são perfeitamente possíveis de serem feitas.

# 7.2 ANÁLISE DOS RESULTADOS OBTIDOS

O modelo desenvolvido neste trabalho alcan<sub>c</sub>a os seus objetivos, pois inclui um sistema de custos e benefícios diferenciado para cada bloco, e procura maximizar o retorno do
empresário considerando parâmetros técnicos e econômicos.

Resulta em um cronograma bem definido para cada safra do horizonte de planejamento, bem como, o sequenciamento de corte e replantio para cada bloco dentro deste horizonte.

Incorpora, ainda, relatórios de utilização mensal da frota para cada cronograma, assim como quantidades mensais de cana destinada a cada equipe de corte.

Para efeito de controle e verificação da exatidão das previsões feitas, é necessário se fazer amostras do teor de sacarose.

Os resultados das análises das amostras devem, então, ser comparados com os previstos pelo modelo, e aqueles blocos que porventura tiverem sua POL% cana muito diferente da prevista devem ser submetidos a um diagnóstico pelos técnicos agrícolas, com a finalidade de determinar a razão da distorção ocorrida, e se necessário for, fazer novo planejamento.

A importância deste modelo está na possibilidade real que ele oferece de aumento do valor presente de lavouras de cana no país através do planejamento detalhado das datas de corte das mesmas.

Como foi visto no capítulo 4, uma saída do sistema é a tabela de custos, benefícios, rentabilidade e valor presente de cada decisão de corte para cada bloco. É de grande valia a análise econômica de determinado bloco, podendo gerar informações que auxiliarão na tomada de decisão do tipo replantar ou não.

O sistema de custos diferenciado para cada bloco segundo os parâmetros de distância e manejo auxilia enormemente na determina<sub>c</sub>ão de novos custos, quando da introdu<sub>c</sub>ão de novas té cnicas agrícolas ou na modificação de preços e/ou coeficientes, além da importante informação de custos gerada para cada bloco.

O sistema de benefícios, gerado para cada bloco, também auxilia em análises de acompanhamento do comportamento de variedades em determinado tipo de solo.

Observou-se que os blocos 13 e 35, do exemplo de <sup>·</sup> aplicação, não foram mais planejados a partir de 1989, isto caracteriza a limita<sub>c</sub>ão que sofre o modelo devido a solução inteira 0-1. As alternativas de corte, para estes blocos em 1989 era entre julho a novembro, porém, a capacidade mensal da usina não permite que eles sejam cortados completamente em nenhum desses meses. Uma solução para o problema seria aumentar artificialmente a capacidade mensal nos meses críticos, pois esta capacidade é um tanto elástica, ou optar por um planejamento separado com variáveis não inteiras para estes blocos.

O enunciado acima, por outro lado, pode vir a acusar um mal balanceamento entre área com cana e capacidade da usina, isto seria bem provável quando o número de blocos não planejados for muito grande.

99

Ficou para estudos futuros a possibilidade de dimensionar a frota de caminhões em conjunto com o planejamento de **c o r t e .**

Também o número de homens e máquinas nas frentes de corte poderá ser agregado ao planejamento do corte como extensões do modelo.

Outra questão é o balanceamento da quantidade de cana comprada de terceiros com a quantidade produzida pela própria usina ou destilaria.

O número de socas, isto é, o número de anos que deverá ter um ciclo completo de cada bloco, também é uma extensão do modelo proposto aqui neste trabalho.

Outro ponto que se recomenda para estudos posteriores é uma análise do preço a ser pago pelas usinas e destilarias.

Talvez o principal desafio, seja encontrar estratégias (heurísticas) que possibilitem a solu<sub>ç</sub>ão, para um nûmero grande de blocos (centenas), dentro de um tempo de processamento razoável.

O modelo abre novas oportunidades de pesquisa, a nível de planejamento de lavouras de cana-de-açúcar. Este é o caso por exemplo, de um outro modelo com objetivo de planejar o cronograma de corte de apenas uma safra, mas com épocas de corte semanais ou quinzenais, utilizando-se dos resultados do modelo agora proposto, como parâmetros de entrada.

A extensão dos conceitos valorizados, por este trabalho, abre a possibilidade para a utilização deste modelo em outros sistemas de produção que se comportem analogamente à lavoura de cana-de-açúcar, tais como: cultura da laranja e exploração de eucalipto. Enfim, toda cultura agrícola, do tipo perene, onde é necessário determinar épocas ideais de corte e replantio.

#### **BIBLIO G RAFIA:**

- (1):- ALVAREZ, Frederico Agenor. Um algoritmo de programação linear inteira zero-um utilizando técnicas lexicográfica. Florianópolis, UFSC, 1979. Dissertação - Mestrado.
- (2):- ARANHA, Paulo P. Alves. Legislação agroindustrial canavieira. Bauru, Ed. Jalovi, 1983. 640 p.
- (3):- ASTE-TONSMANN, José G. Scheduling and programming the sugar cane crops in Peru. Cornell University, 1973. Tese Doctor of Philosophy.
- (4) :- BEAUCLAIR, Edgar G. F. de. e PENTEADO, Cássio R. Cronograma de corte da cana-de-açúcar através da programação linear. In: SEMINARIO DE TECNOLOGIA AGRONOMICA, 2, Piracicaba, 1983. Anais. Copersucar, p. 424 - 32
- (5):- BONNET, J. A. La biosintesis de la sacarose y los factores que afectam su rendimento en la caña de azúcar. Sugar y azúcar, New York, 64 (11): 76 - 82, nov. 1969.
- (6):- BOYCE, D. S. To determine the most profitable number of sugar cane crops between replantings. Rev. Sugar y Azucar, **3 2 - 3 3 , n o v . 1968.**

(7):- BOZICOVICH, Antônio. Sistema de corte mecanizado e

transporte de cana. In: SEMINARIO COPERSUCAR DA AGROINDUSTRIA AÇUCAREIRA, 4, 1977. Anais.

- $(8)$ :-CALISAYA, M. Juan. Estudio de carguio de caña. Instituto Central de Investigaciones Azucareras ICIA, 2 (4): 50-70, 1973.
- C9):<del>-</del> COHEN, Gustavo Pinto. Um modelo basico para el analisis economico de la produccion de caña de Azucar. Rev. Fac. Agron., Maracary, 5 (1): 28 - 42, 1968.
- **( <sup>10</sup>):** CRANE, Donald R. et. alii. An analysis of the stubble replacement decison for florida sugarcane growers. **Bulletin, 822, jan. 1982.**
- C11):- FACTS about sugar, Brazil forced to reducce sugar and alcool exports. Sugar y azucar, 10 - 12, mar. 1987.
- (12): FERLAND, J. A. e FLORIAN, M. A sub-otimal algorithim to solve a large scale 0-1 programming problem. Montreal.
- **C13>:- FONTANARI, N ils o n . P la n e j a m e n t o A g r íc o la : Uma necessidade** dos dias atuais. STAB, 6 - 15, nov. dez. 1983.
- **C14):-** GUISE, J. W. B. e RYLAND, G. J. Production scheduling and allocation: a normative decision model for sugar milling. Australian Journal of Agricutural Economics, Jun, 1969.

(15):- HORNGREN, Charles T. Contabilidade de custos: um enfoque

 $\sim$   $\frac{1}{2}$ 

adm inistrativo. São paulo, Atlas, 1986. V. 2, 770 p.

- <16):- KOCHENBERGER, Gary A. et. alii. A heuristic for general integer programming; project 1788 of the purdue agricutural experiment station. Decision Sciences, 5 <5295>: 36 - 44, 1974.
- <17):- MANUAL de orientação: pagamento de cana-de-açúcar pelo teor de sacarose. Piracicaba, Planalsucar, 1983. 41 p.
- <18):- MIALHE, Luiz Geraldo. Características dimensionais e ponderais da produtividade da cana-de-açúcar, fundamentos para uma linha alternativa de pesquisa e desenvolvimento tecnológico na cultura canavieira. Piracicaba, Planalsucar/Codersul, 1982. 51 p.
- <19):- ORPLANA e F.A.E.S.P. Custo de produção de cana, açúcar o álcool safra 1978/79. Piracicaba, Copersucar, 1978. 54 p.
- <20):- ORPLANA e F.A.E.S.P. Custo de produção de cana-de-açúcar dos fornecedores do estado de São Paulo safra 1982/83. Piracicaba, Copersucar, 1982. 58 p.
- <21):- PAGAMENTO de cana pelo teor de sacarose e pureza, normas de execução do sistema no estado de São Paulo, circular  $n = n$ 083/85, 1985. <Ato n= 19/85 da presidência do 1AA)
- <22):- PARAZZI, C. et alii. Curvas de maturação de quinze variedades de cana-de-açúcar (cana-soca) - metodologia

da prensa hidráulica. Piracicaba, Planalsucar, 1982. 43 p.

- $(23)$ :-PIEDADE, Rinaldo Vianna. et alii. Desenvolvimento de um sistema informatizado para previsão do custeio de cana-de-açúcar. In: ENCONTRO NACIONAL DE ENGENHARIA DE *4* PR0DUÇX0, 7, Niterói, 1987. Anais, p. 141 - 150
- <24):- PIEDADE, Rinaldo Vianna e GONZALEZ, Júlio C. B. O estado da arte no planejamento da lavoura de cana-de-açúcar. In: ENCONTRO NACIONAL DE ENGENHARIA DE PRODUÇÃO, 8, São Carlos, 1988. Anais. V.1, p. 43 - 50
- $(25)$ :-PIEDADE, Rinaldo Vianna e GONZALEZ, Júlio C. B. Uma proposta para o cálculo da rentabilidade da cana-planta e cana-socas de um ciclo completo da cana- de- açúcar, como propósito de planejamento do cronograma de corte. In: ENCONTRO NACIONAL DE ENGENHARIA DE PRODUÇÃO, 8, São Carlos, 1988. Anais. V.1, p. 51 - 8.
- <26>:- PINAZZA, Antônio Hermínio e BRUGNARO, Caetano. Introdução á análise econômica em experimentação canavieira. Piracicaba, IAA / Planalsucar, 1981. 43 p.
- *<sup>&</sup>lt;2,7 y-*O PROGRAMA Nacional do Álcool: uma história de sucesso. Stab, jul./Ago. 1986.
- $(28)$ : PROJETO da Copersucar. sugarCane plantation planning. Copersucar, 1983. 12 p.
- C29):- RELATÓRIO Anual Planalsucar, IAA; Planalsucar; Gosul; Araras. São Paulo, 1982/85.
- (30):- RIGGS. James L. Administração da Produção. São Paulo, Atlas, 1976. V.2, 469 p.
- C31): SILVA, José Gomes da. Custo de produção e níveis de preço em cana-de-açúcar. Rev. Brasil A<sub>ç</sub>úcareiro, (5): 288 -300, maio 1979.
- <32>:- STURION, A. C. Pagamento de cana pelo teor de sacarose. Planalsucar/Codersul, 1981. (Apostila de Curso intensivo em cana-de-a<sub>c</sub>úcar).
- <33>:- WHAN, B. M. et alii. Scheduling sugar cane and ratoon crops and a fallow - a constrained markov model. J. agric. Engng. Res., Kensington, *2i\_:* 281 - 89, 1976.
- <34>:- WHAN, B. M. et alii. A stochastic model of sugar cane crop rotation. J. Opl. Res. Soc., Great Britain, 29 (4): 341-348, 1978.

# APÊNDICE 1

 $\sim$   $\lambda$ 

# COEFICIENTES TÉCNICOS DAS OPERAÇÕES E INSUMOS SEGUNDO OS MANEJOS **UTILIZADOS**

L.

#### CUSTO DO PREPARO DO SOLO

#### cultivo convencional

 $\overline{a}$ 

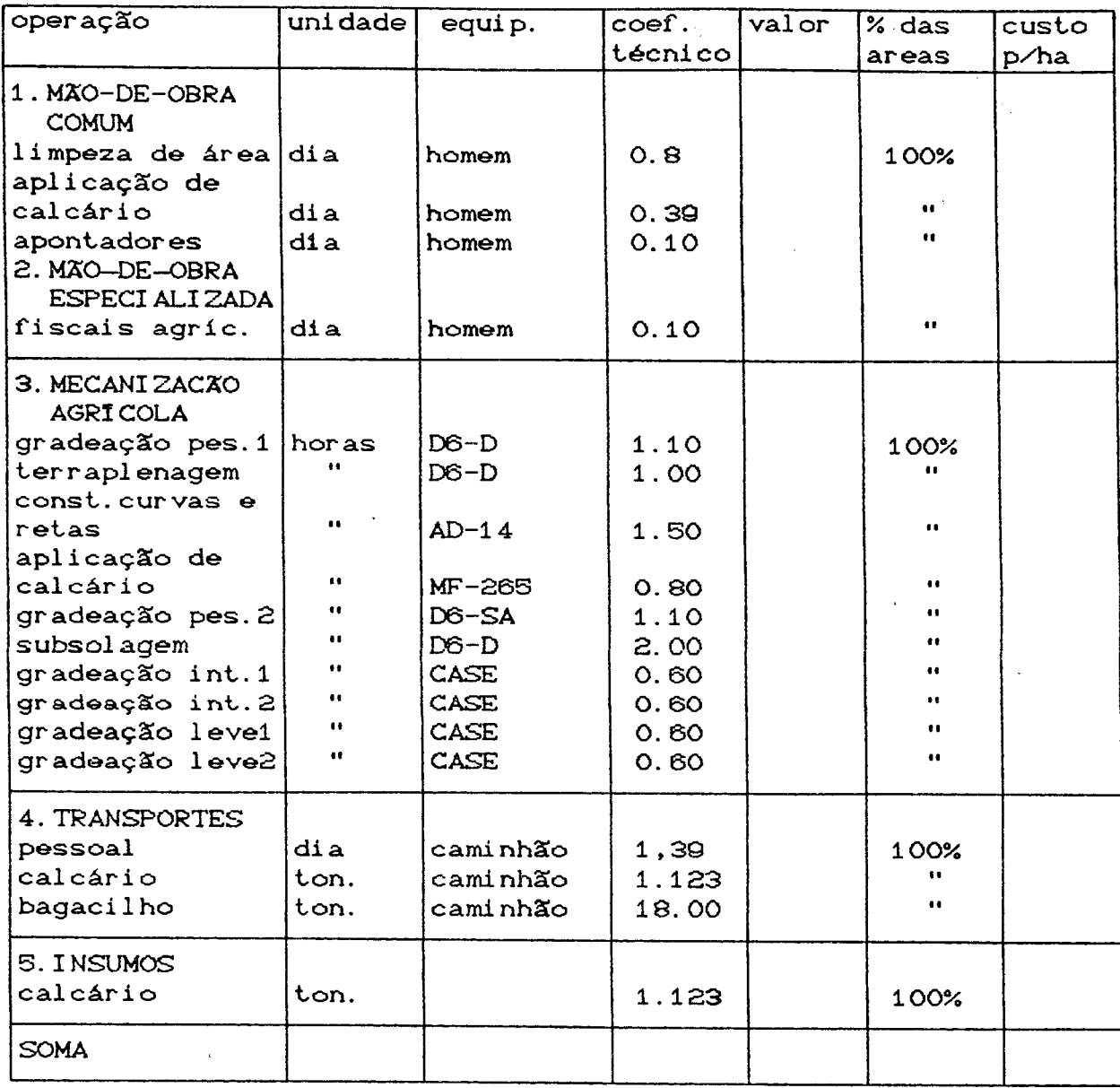

 $\omega$  .

## CUSTO DO PREPARO DE SOLO

### cultivo mínimo:

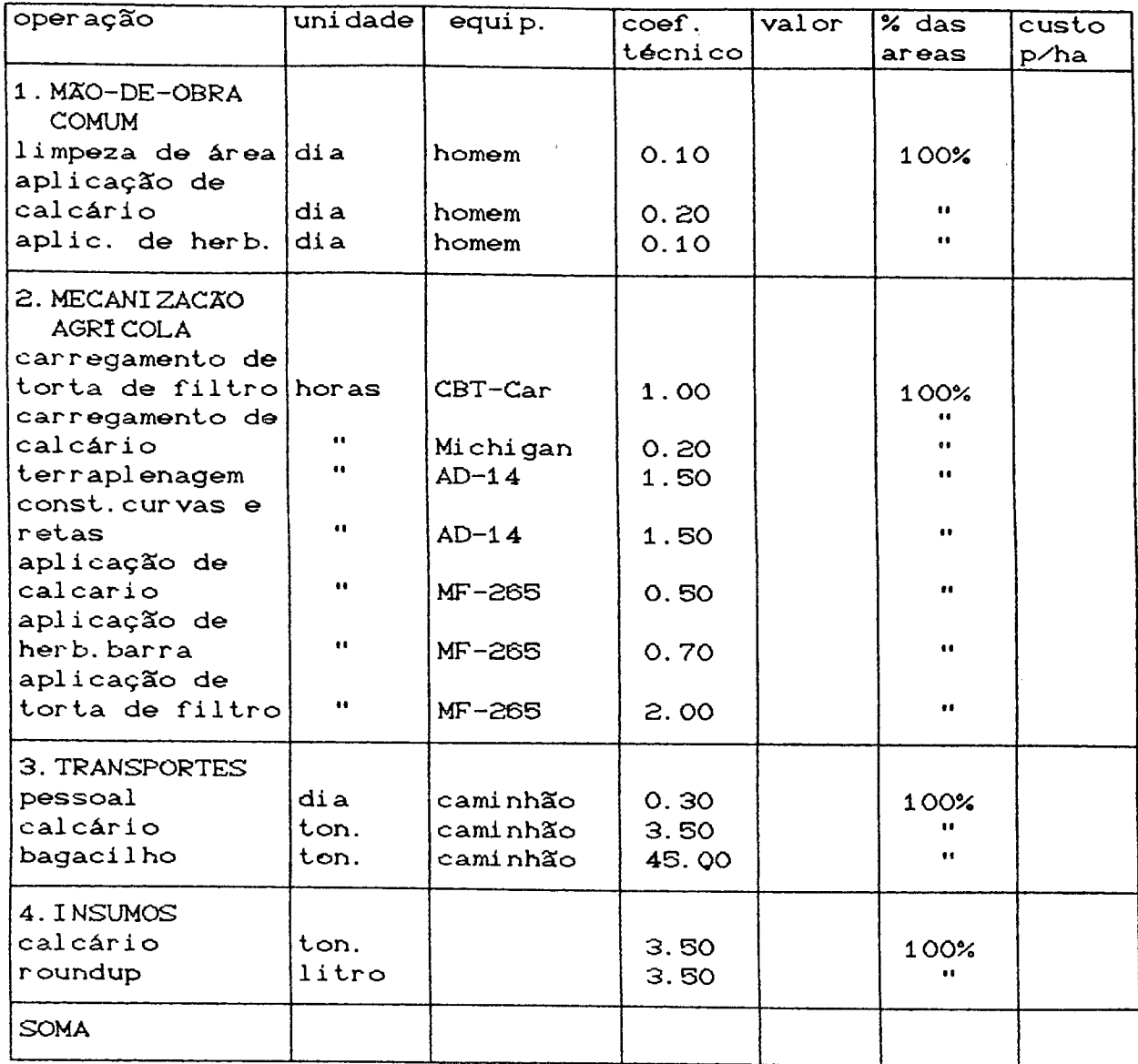

 $\bar{z}$ 

L.

 $\bar{a}$ 

#### cultivo convencional:

 $\hat{\phi}$ 

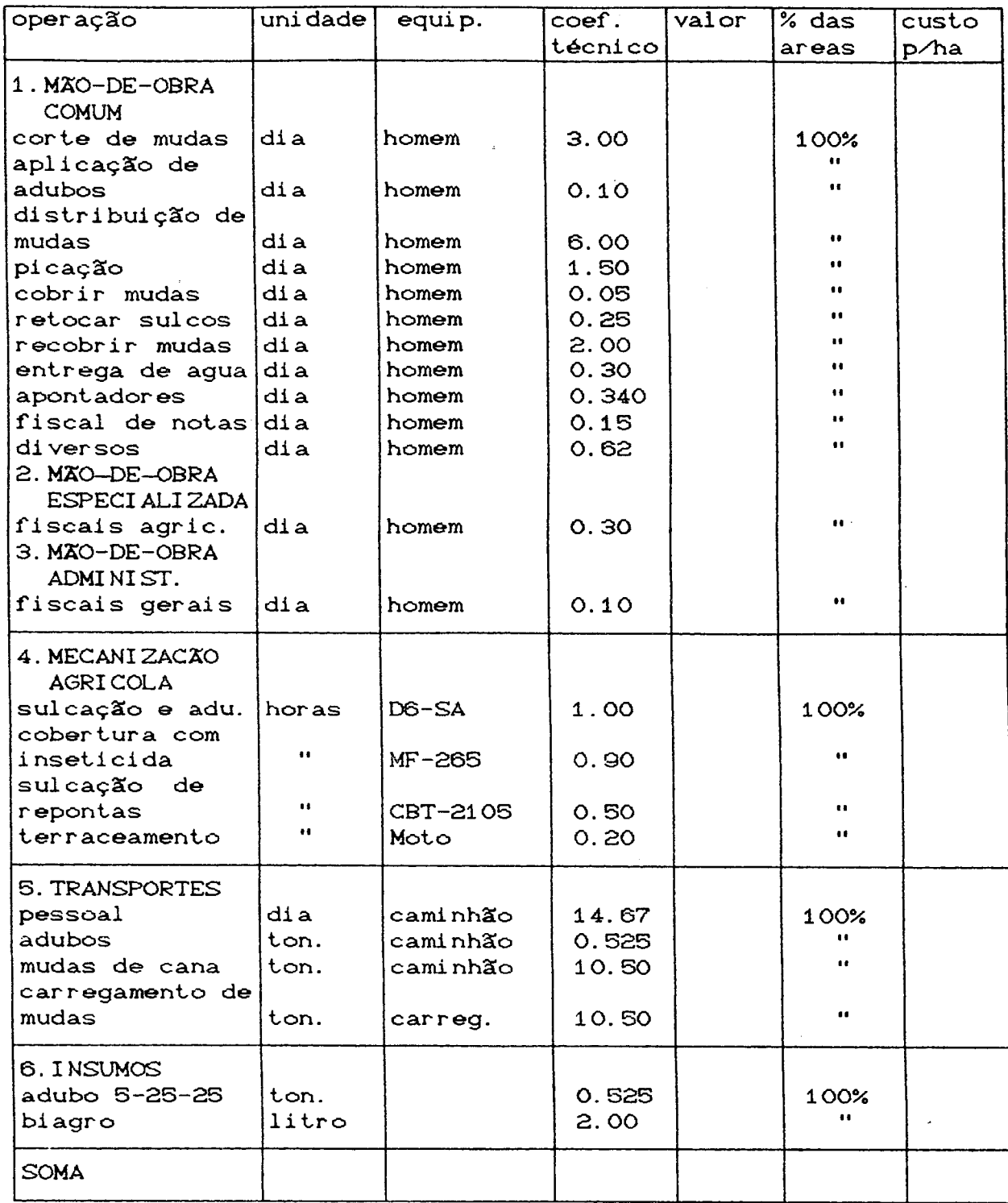

 $\sim$   $\downarrow$ 

å,

### CUSTO DE PLANTIO

 $\mathcal{L}^{(1)}$ 

#### cultivo mínimo:

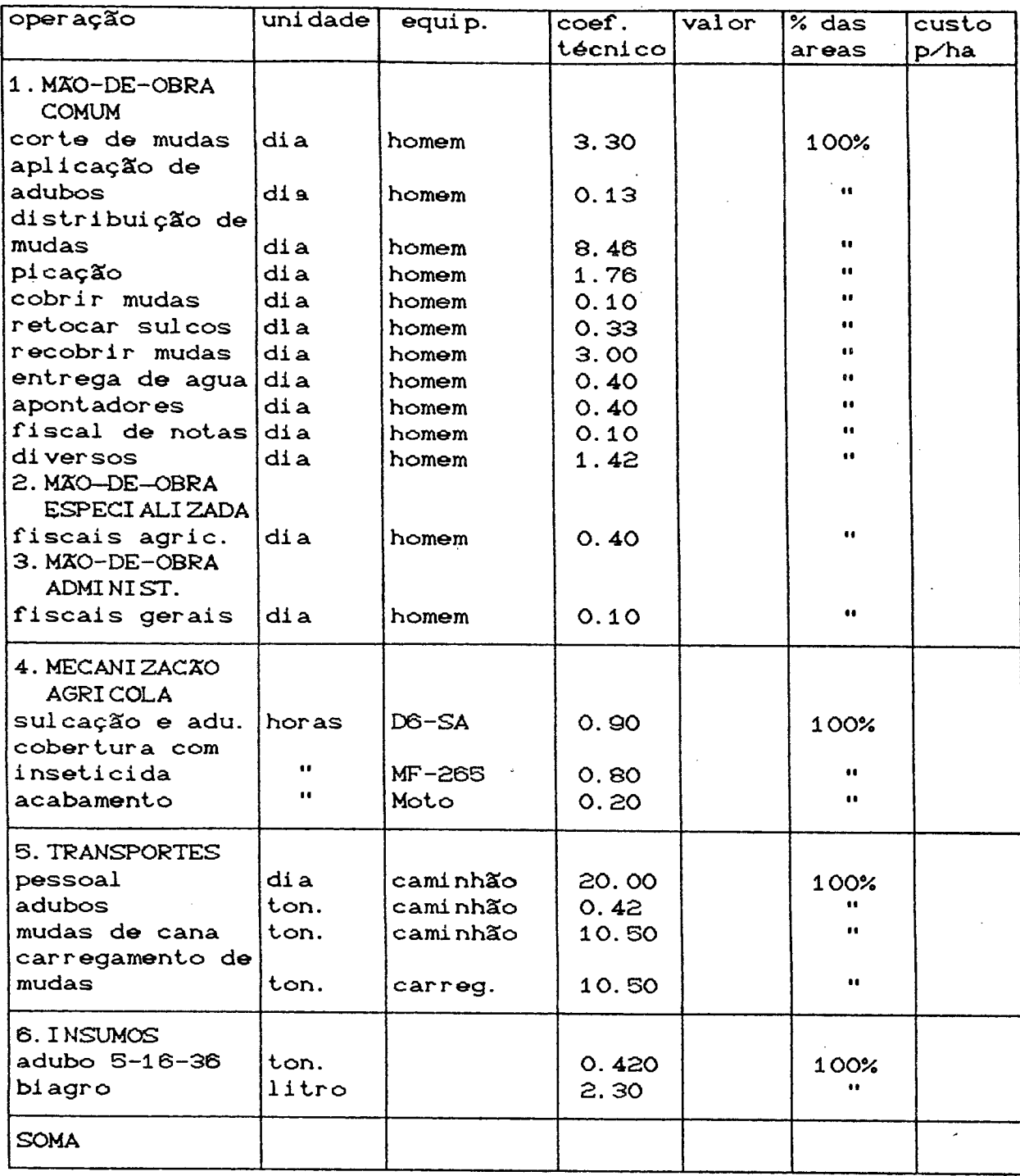

 $\ddotsc$ 

#### CUSTO DOS TRATOS CULTURAIS CANA-PLANTA

 $\sim$   $\sim$ 

 $\mathcal{A}$ 

 $\ddot{\phi}$ 

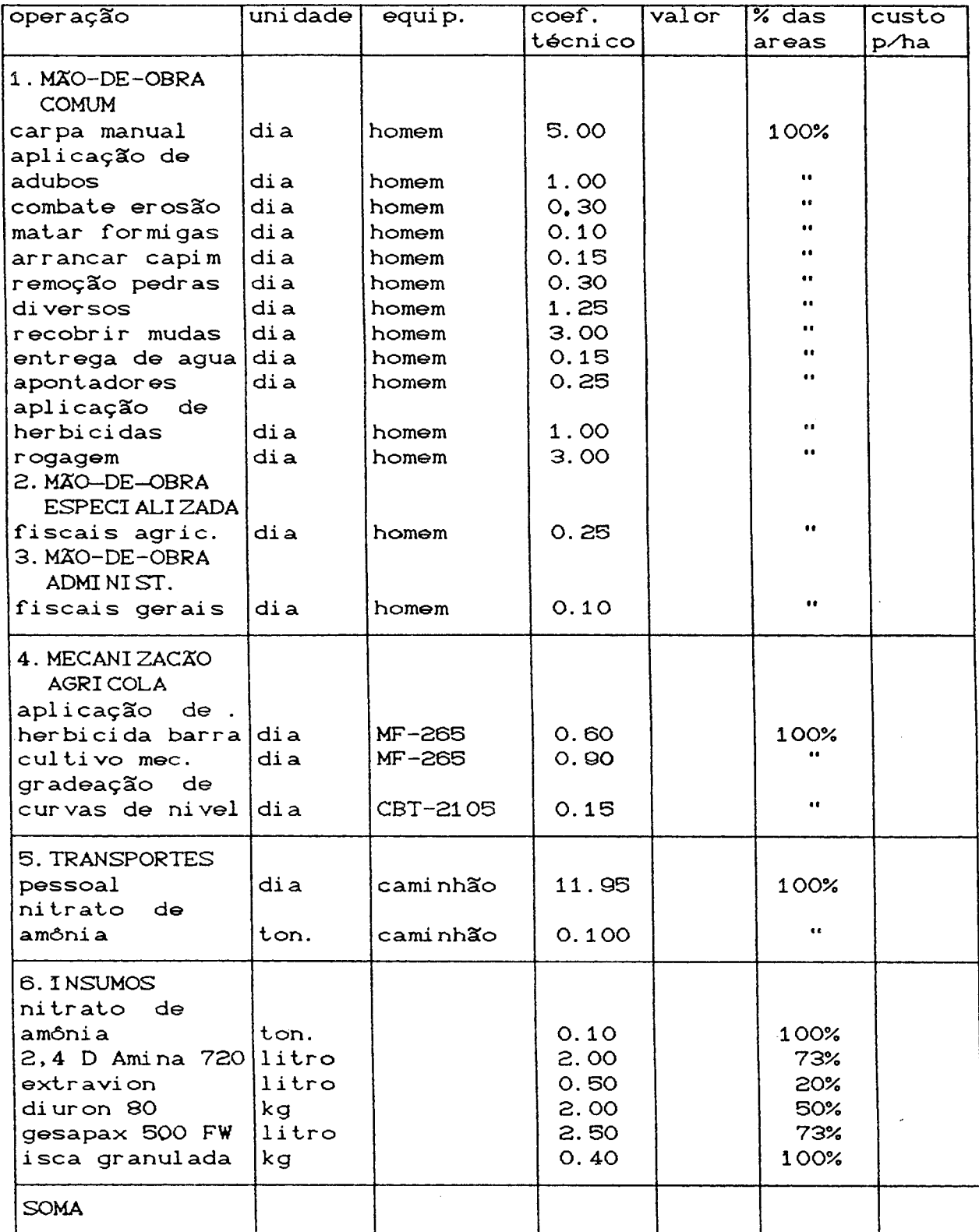

 $\alpha$ 

# CUSTO DOS TRATOS CULTURAIS CANA-SOCA

#### convencional com vinhaça:

 $\hat{\mathcal{A}}_k$ 

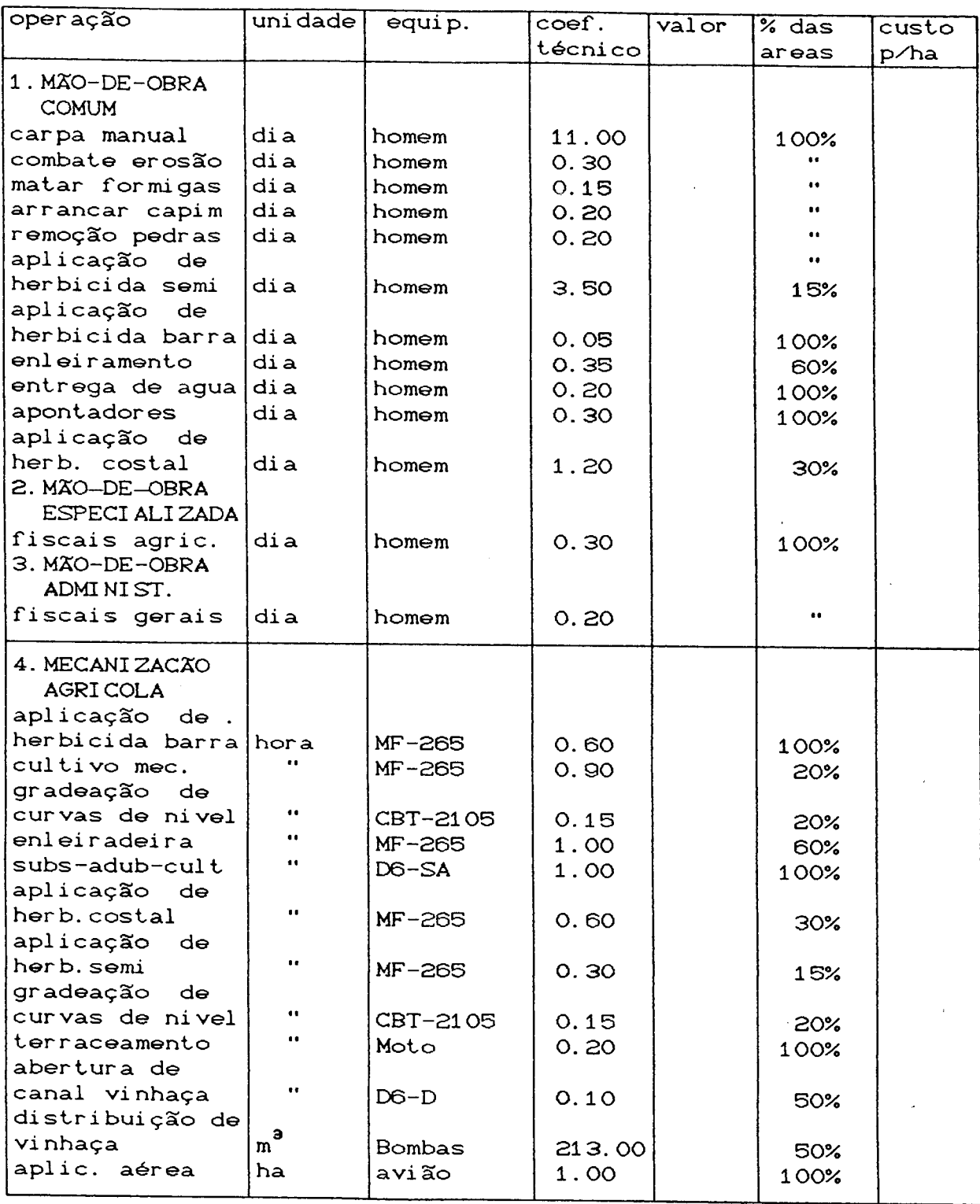

continuação...

 $\mathbf{s}^{(i)}$  .

 $\ddot{\phantom{0}}$ 

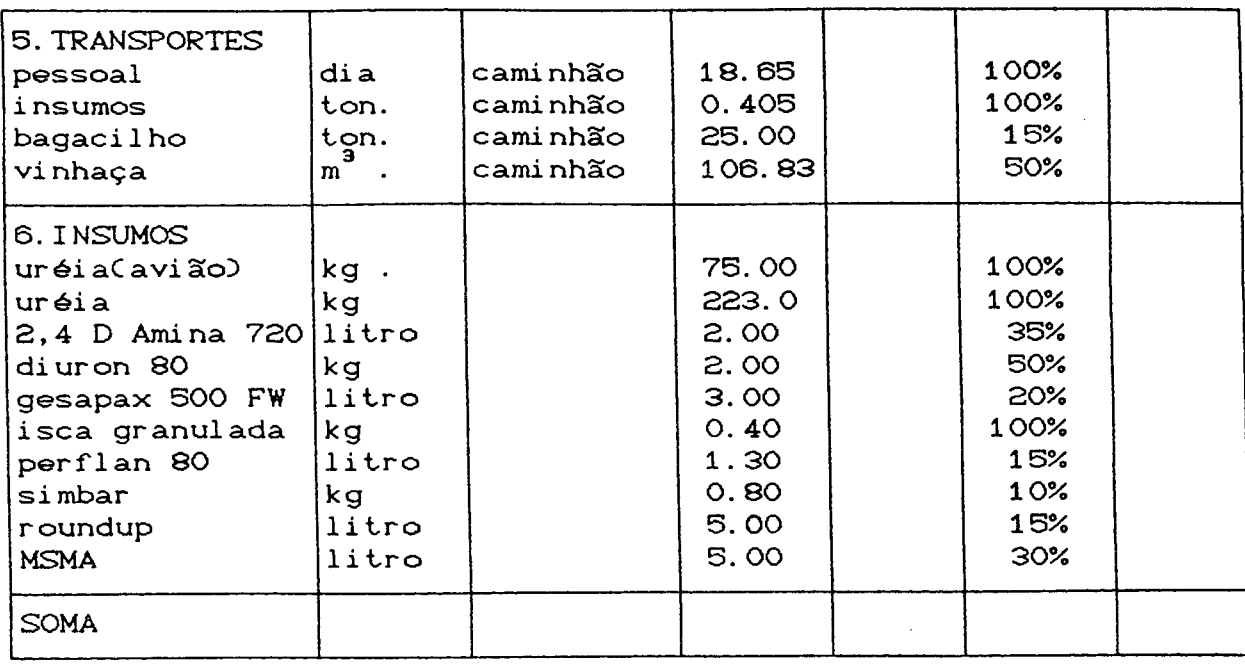

 $\mathcal{L}$ 

 $\hat{\boldsymbol{\alpha}}$ 

#### CUSTO DOS TRATOS CULTURAIS CANA-SOCA

#### convencional sem vinhaça:

 $\sim$ 

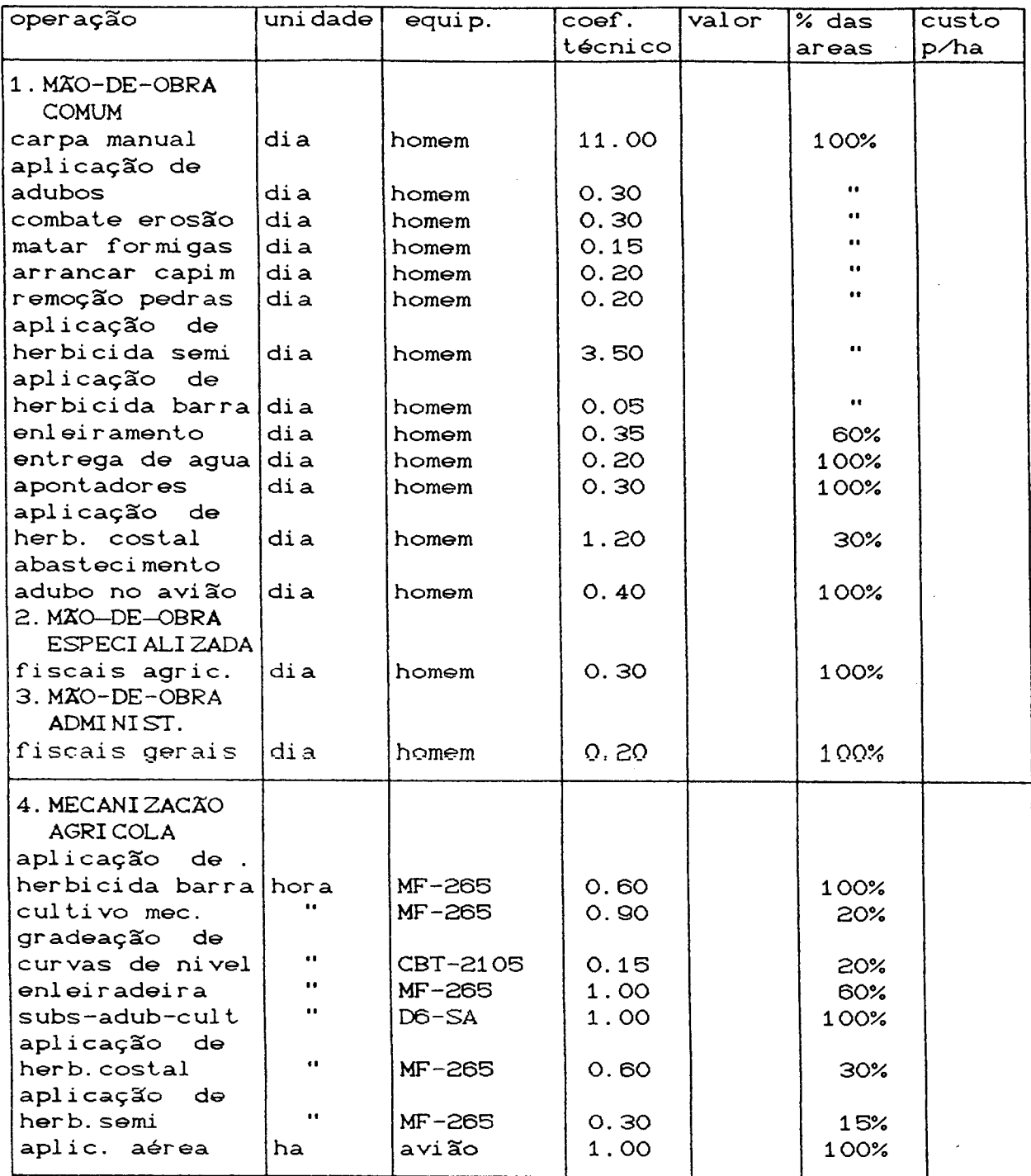

÷,

continuação...

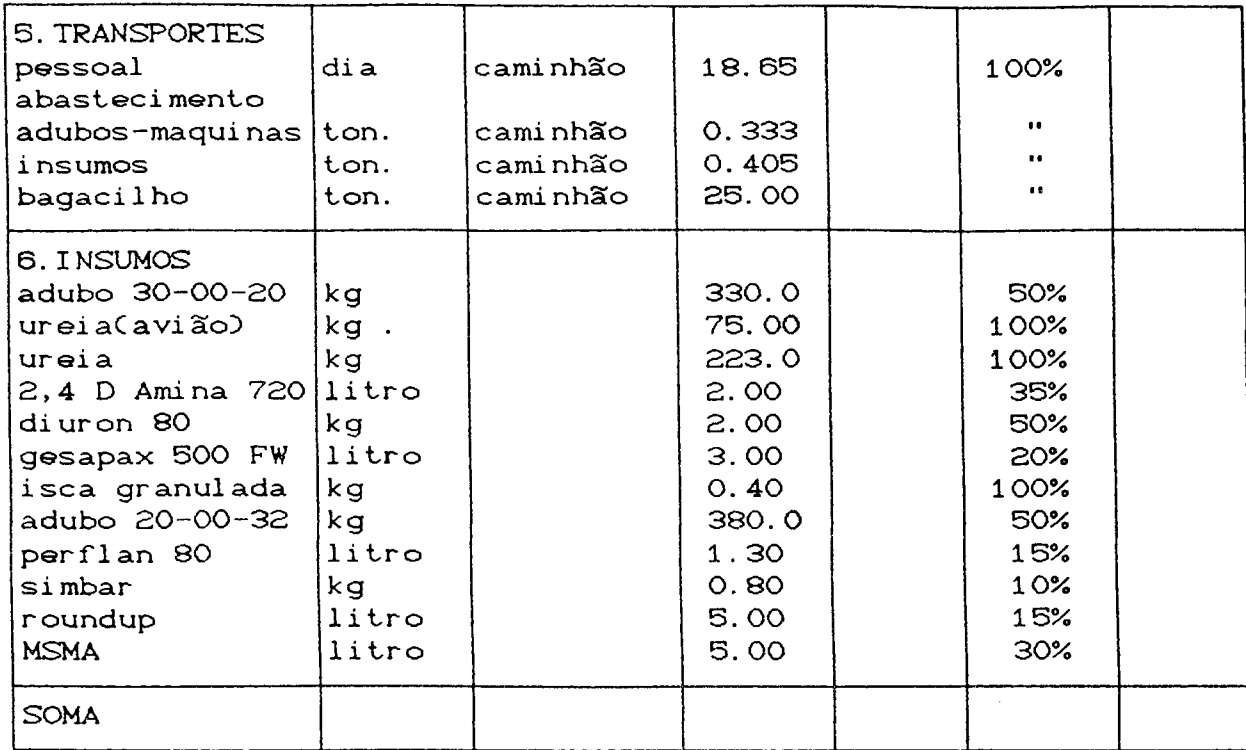

 $\overline{a}$ 

# CUSTO DOS TRATOS CULTURAIS CANA-SOCA

#### mínimo com vinhaça:

 $\label{eq:2} \frac{1}{2}\sum_{i=1}^n\frac{1}{2}\sum_{j=1}^n\frac{1}{2}\sum_{j=1}^n\frac{1}{2}\sum_{j=1}^n\frac{1}{2}\sum_{j=1}^n\frac{1}{2}\sum_{j=1}^n\frac{1}{2}\sum_{j=1}^n\frac{1}{2}\sum_{j=1}^n\frac{1}{2}\sum_{j=1}^n\frac{1}{2}\sum_{j=1}^n\frac{1}{2}\sum_{j=1}^n\frac{1}{2}\sum_{j=1}^n\frac{1}{2}\sum_{j=1}^n\frac{1}{2}\sum_{j=1}^n\frac{$ 

 $\hat{c}$ 

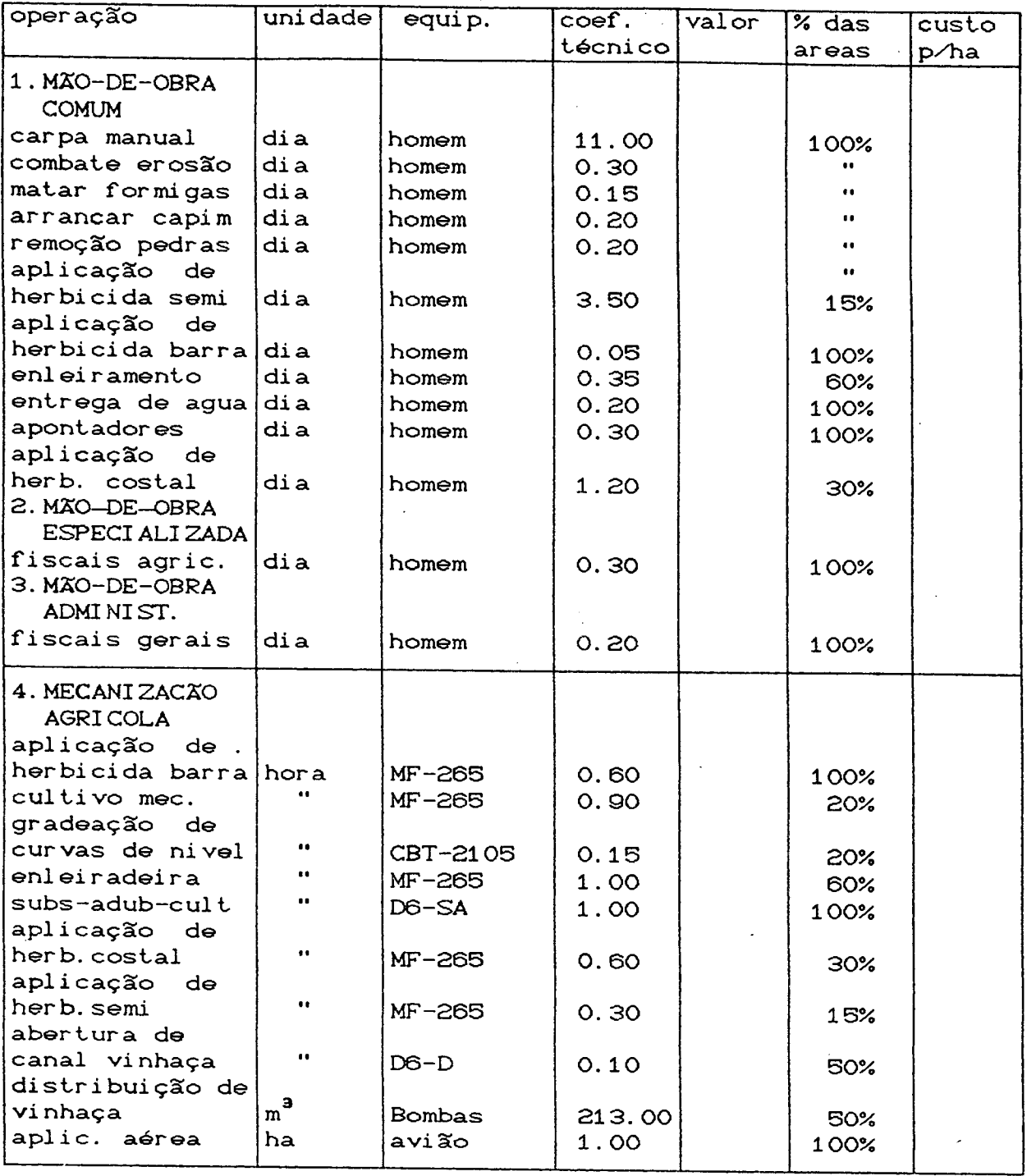

 $\overline{\phantom{a}}$ 

continuação...

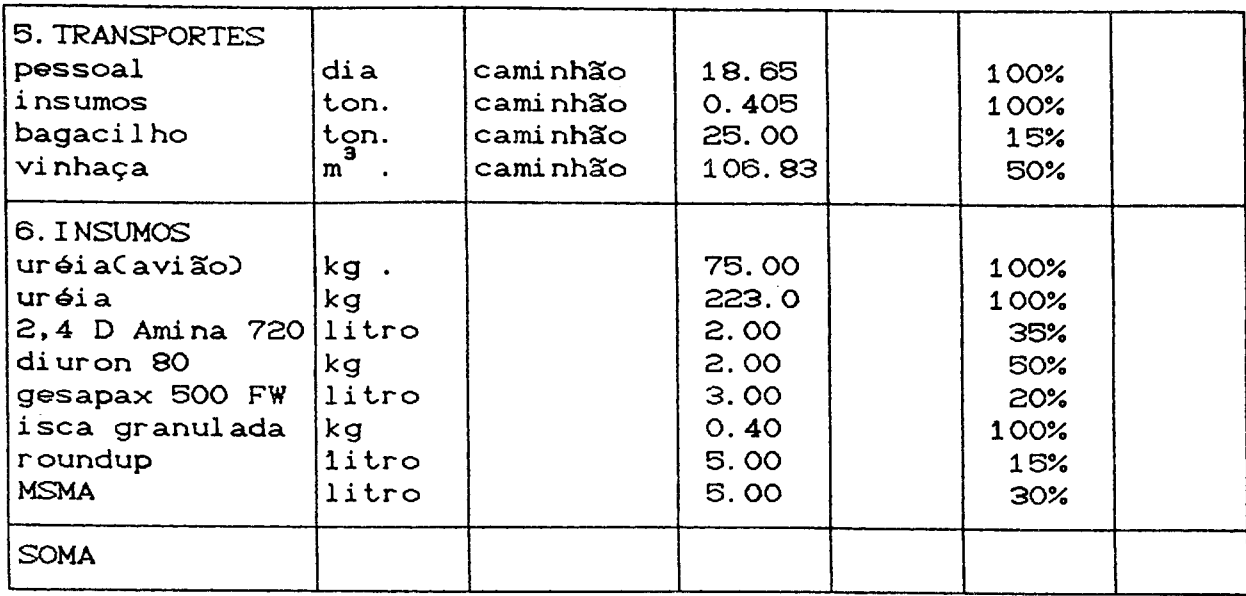

## CUSTO DOS TRATOS CULTURAIS CANA-SOCA

### mínimo sem vinhaça:

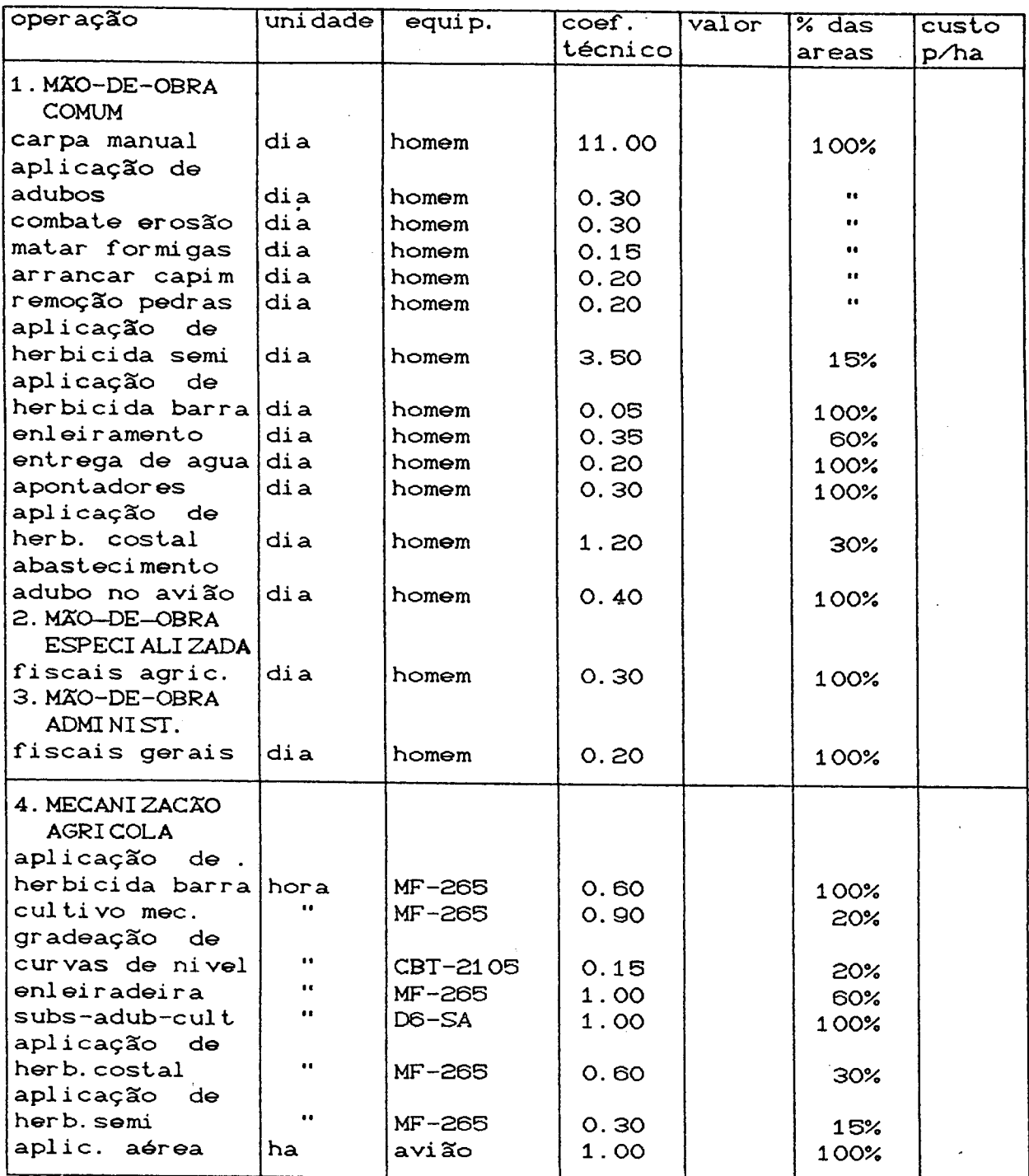

 $\mathbf{g}^{(1)}$ 

 $\mathcal{A}_{\mathcal{A}}$ 

 $\frac{1}{2}$ 

continuação...

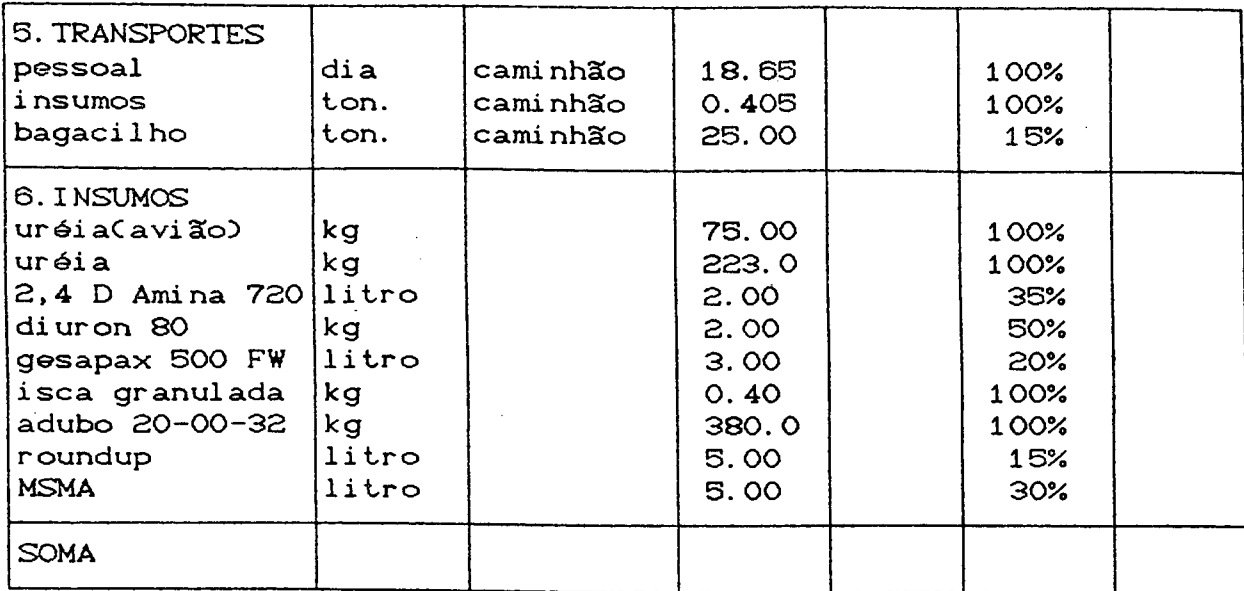

# APENDICE 2

 $\hat{\mathbf{z}}$ 

DADOS DE CUSTOS E CAPACIDADE DO USUÁRIO PARA A SITUAÇÃO FICTÍCIA

#### - Dados do Usuario :

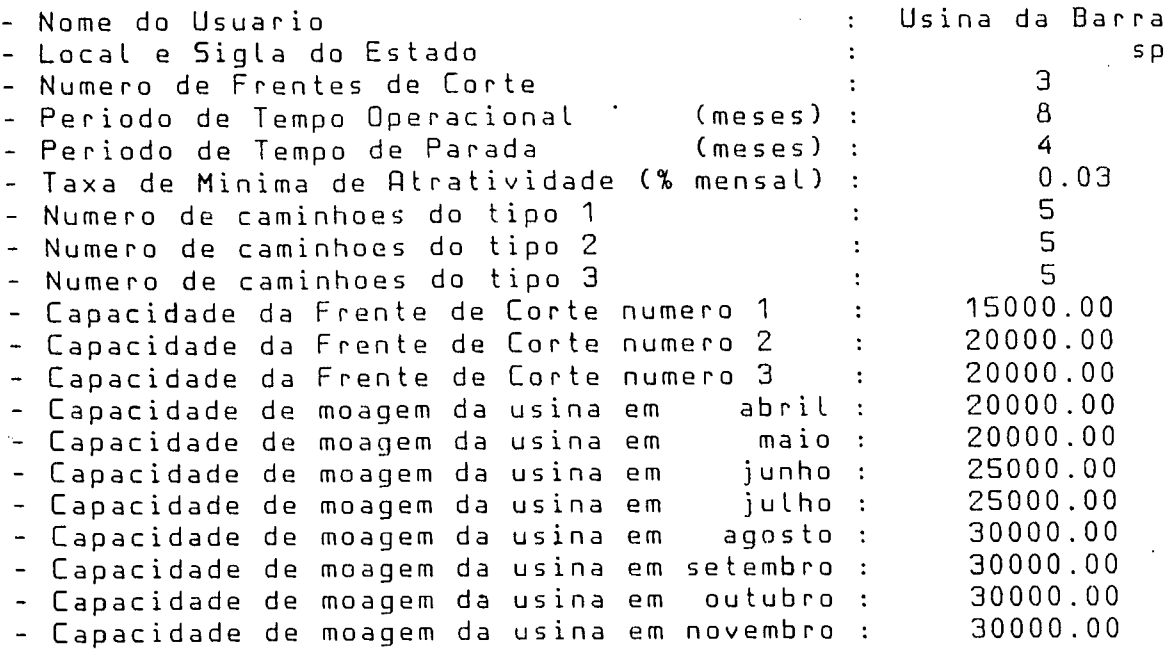

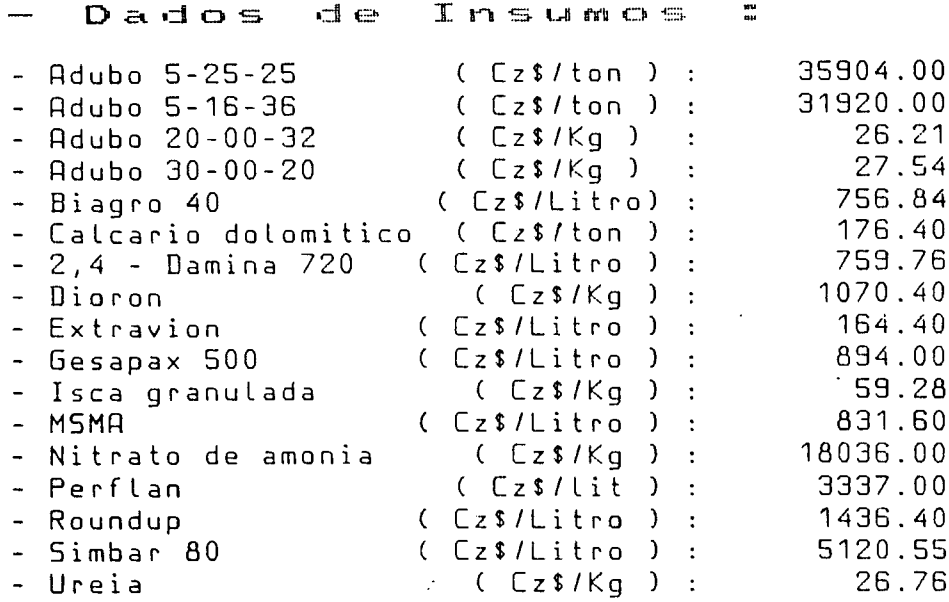

 $\mathbf{E}^{(1)}_{\mathbf{X}}$ 

 $\ddot{\phantom{0}}$ 

122

 $\overline{a}$ 

 $\bar{\bar{z}}$ 

**Dados Operacionais**  $\frac{1}{2}$ 

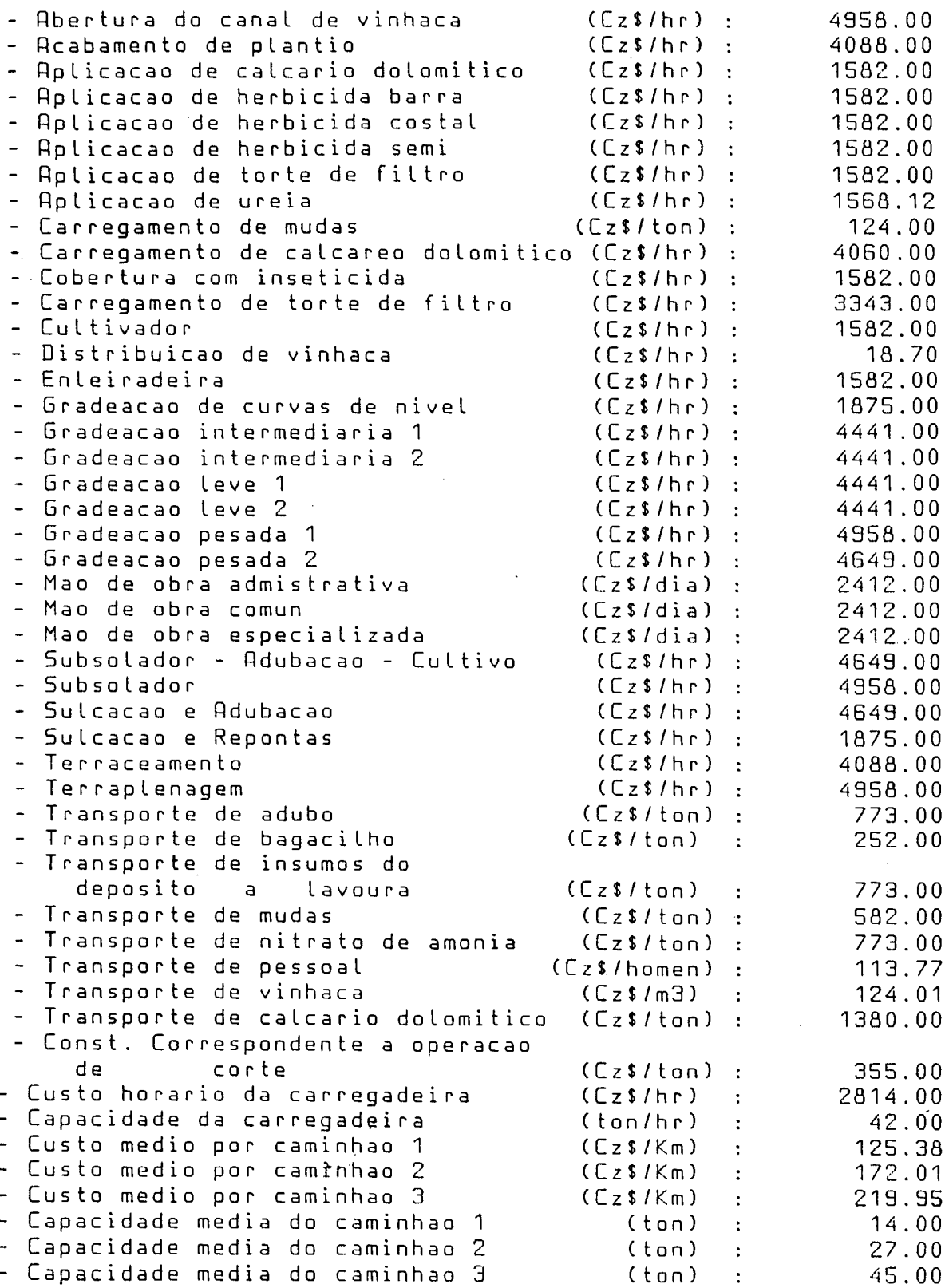

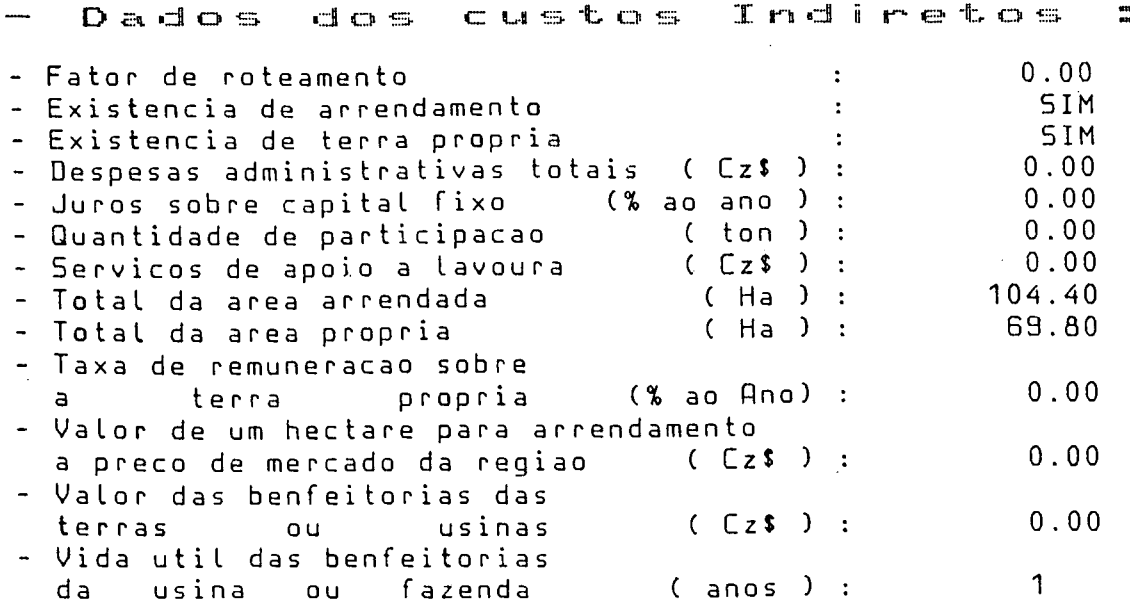

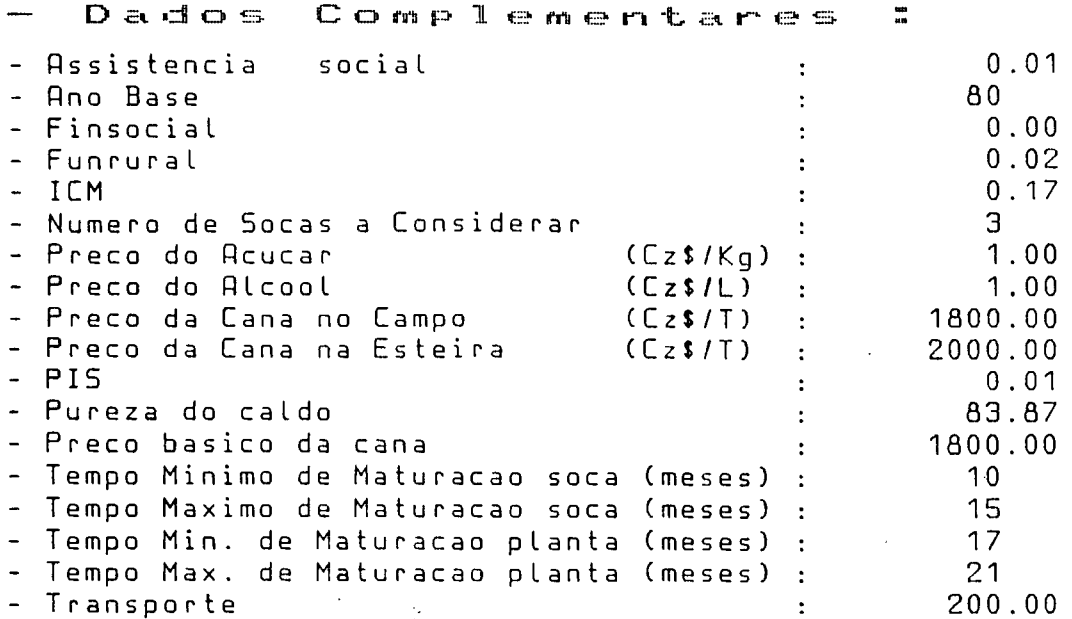

124

# APENDICE 3

 $\overline{\mathbf{v}}$ 

DADOS REFERENTES AS VARIEDADES UTILIZADAS NA SITUAÇÃO FICTÍCIA

#### Variedade: NA56-79

#### SOLO: Ruim

#### **ESTADO CANA-PLANTA:**

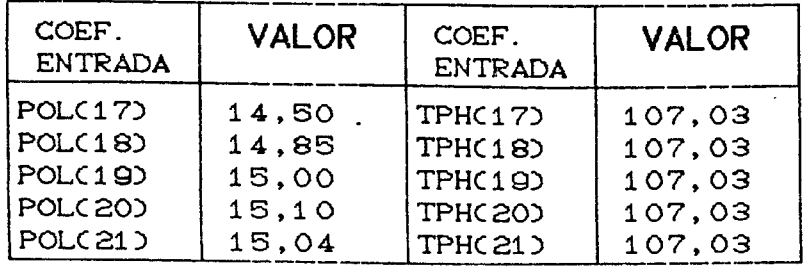

#### ESTADO CANA-SOCA1:

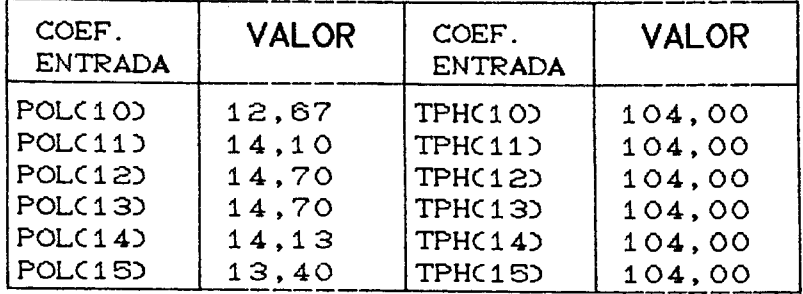

#### **ESTADO CANA-SOCA2:**

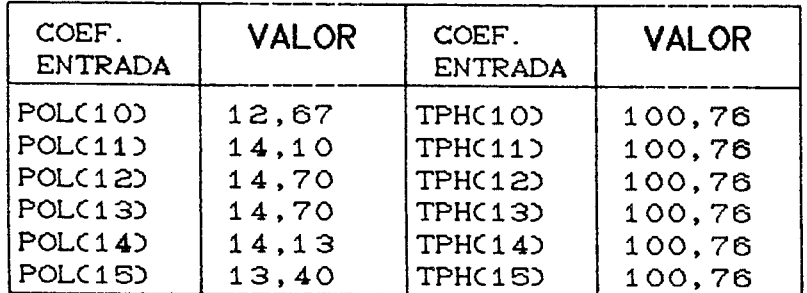

#### ESTADO CANA-SOCA3:

 $\alpha$ 

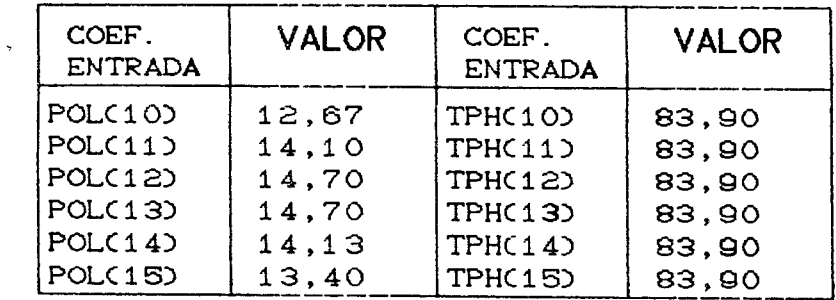

 $\sim$  .

 $\epsilon$ 

 $\bar{\chi}$ 

 $\Delta \sim 10$ 

#### Variedade: NA56-79

#### SOLO: Bom

#### **ESTADO CANA--PLANTA:**

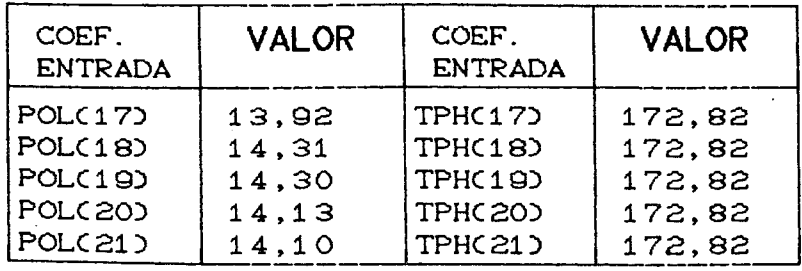

 $\mathbb{Z}$ 

### **ESTADO CÀNA-SOCA1 :**

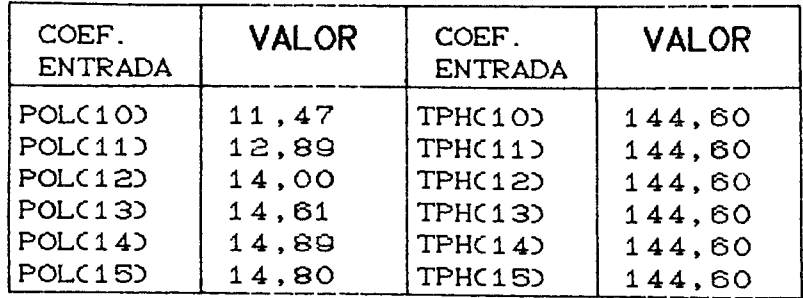

#### ESTADO CANA-SOCA2 :

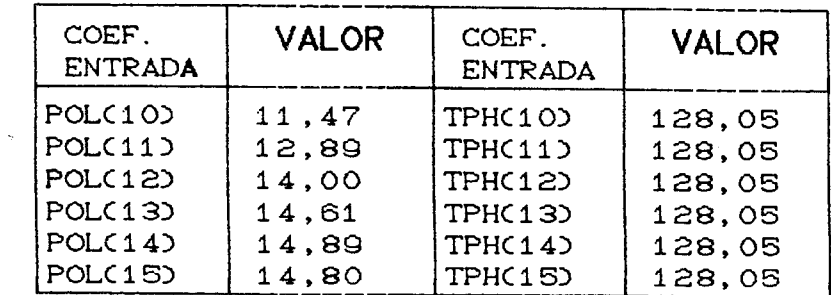

#### ESTADO CANA-SOCA3:

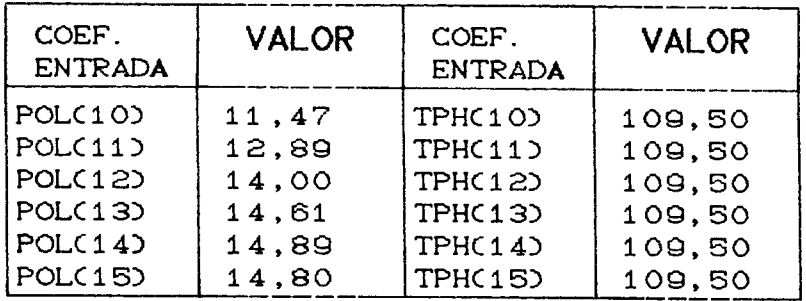

 $\mathcal{L}^{\mathcal{L}}$ 

 $\sim$ 

 $\overline{\phantom{a}}$ 

Variedade:  $SP71 - 1406$ 

SOLO: Médio

**ESTADO CANA-PLANTA:**

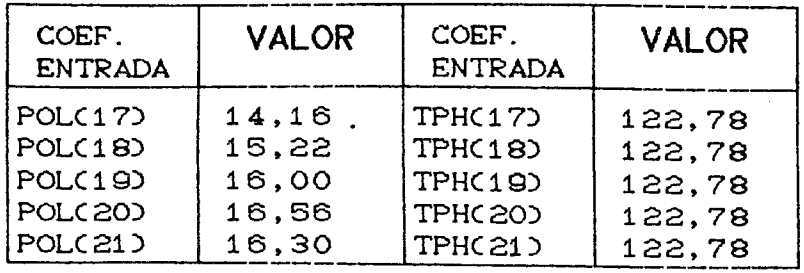

#### **ESTADO CANA-SOCA1 :**

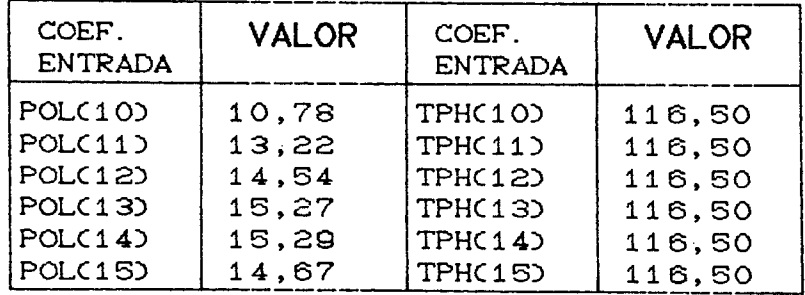

#### **ESTADO CANA-SOCA2:**

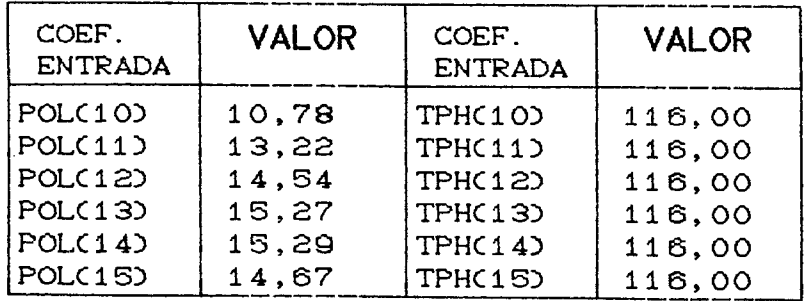

#### ESTADO CANA-SOCA3:

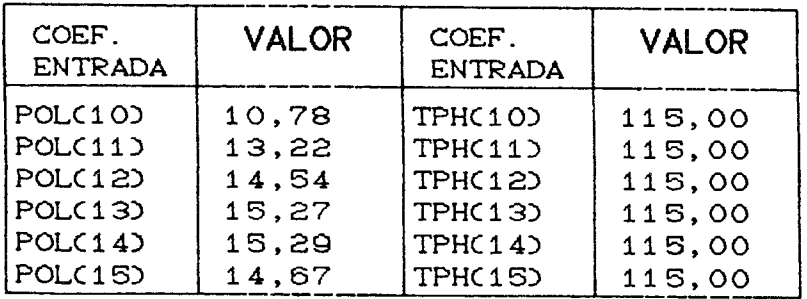

**Variedade: CB47-355** 

**SOLO: Bom**

#### **ESTADO CANA-PLANTA:**

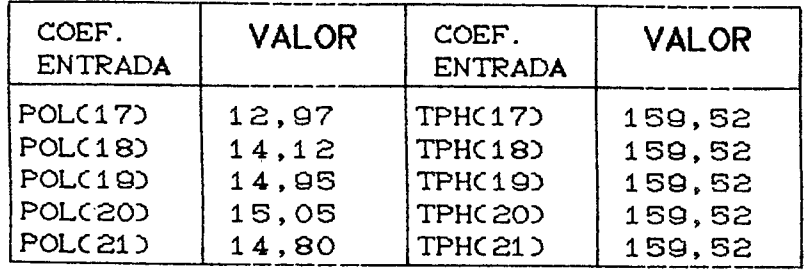

#### **ESTADO CANA-SOCA1:**

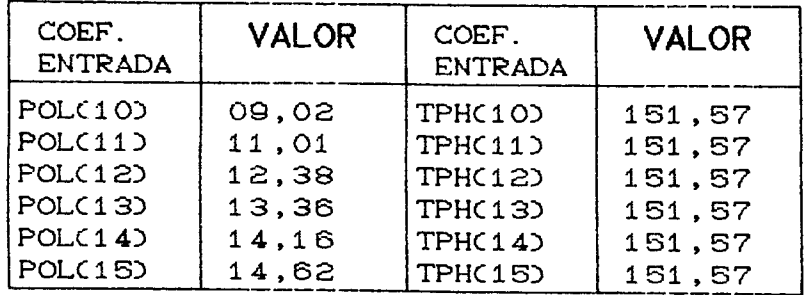

### **ESTADO CANA-SOCA2:**

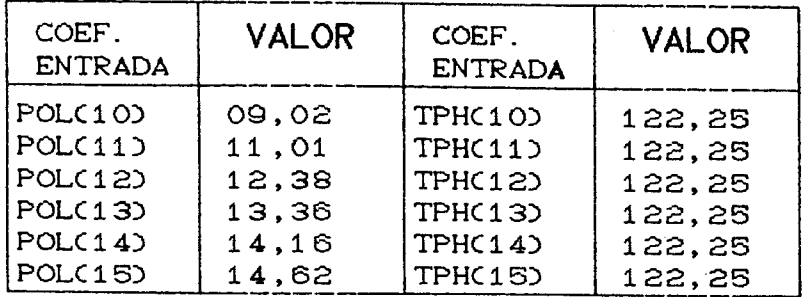

### ESTADO CANA-SOCA3:

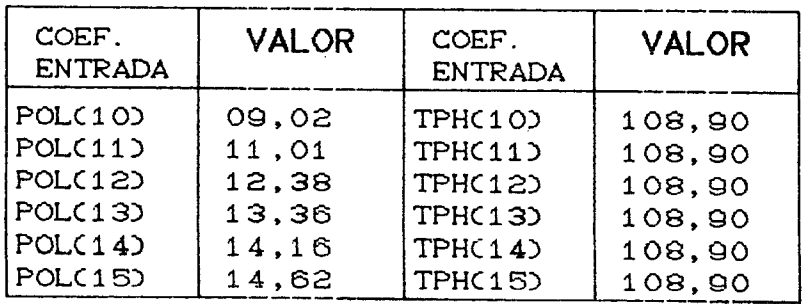

APÊNDICE  $4$ 

 $\sim$   $\sim$ 

DADOS REFERENTES AOS 45 BLOCOS UTILIZADOS PARA A SITUAÇÃO FICTÍCIA

 $\sim$   $\sim$ 

 $\bar{\gamma}$ 

# Dados referentes aos blocos<sup>:</sup>

 $\sim$ 

 $\frac{1}{2} \left( \frac{1}{2} \right)$ 

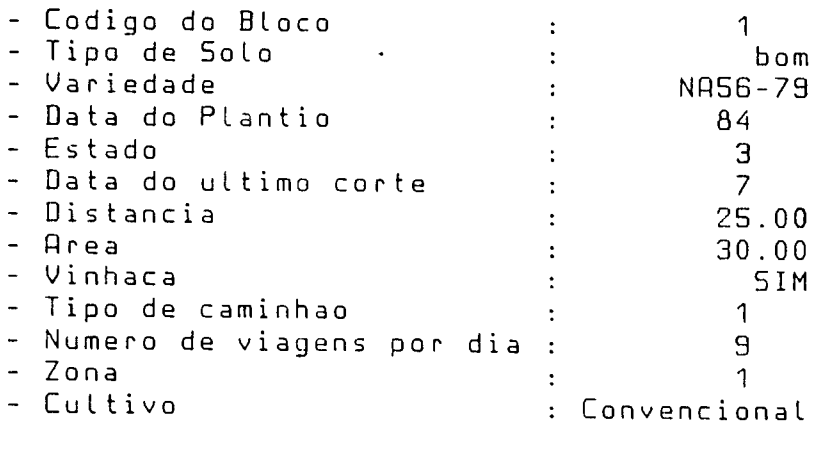

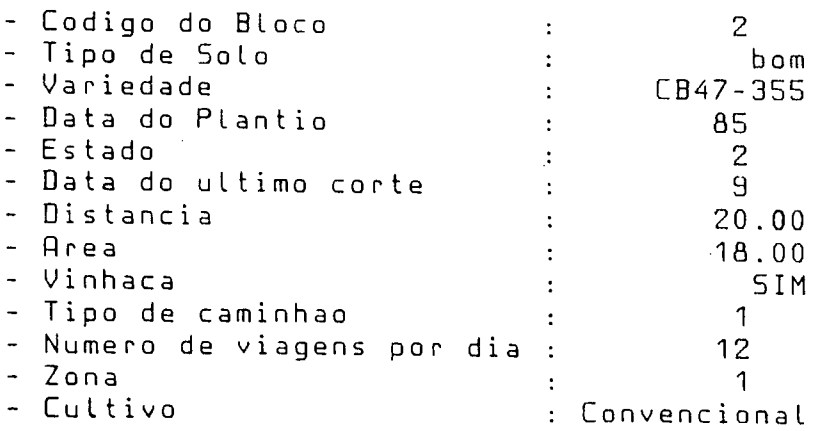

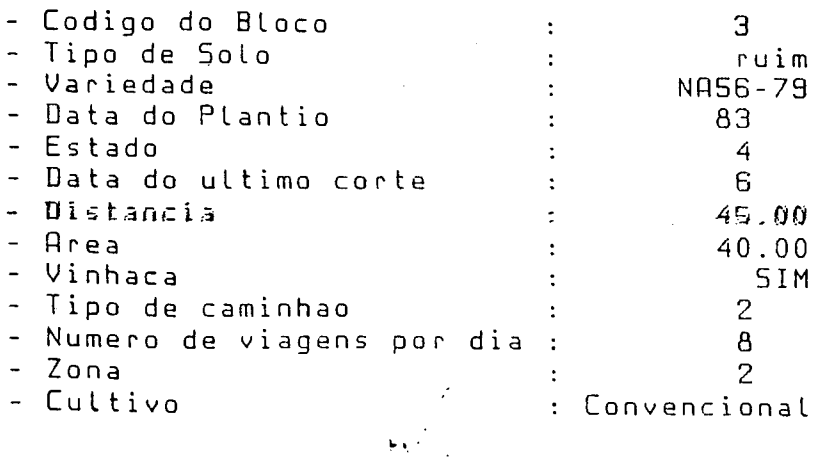

 $\frac{100}{100}$ 

 $\sim$ 

 $\Delta \sim 10^4$ 

 $\mathcal{F}_{\mathbf{q}}$ 

Dados referentes aos blocos :  $\overline{\phantom{m}}$ 

 $\sim 10^{-11}$ 

 $\mathcal{A}$ 

 $\sim 10$ 

 $\tilde{\phantom{a}}$ 

 $\mathcal{L}_{\mathrm{max}}$ 

 $\zeta$  .

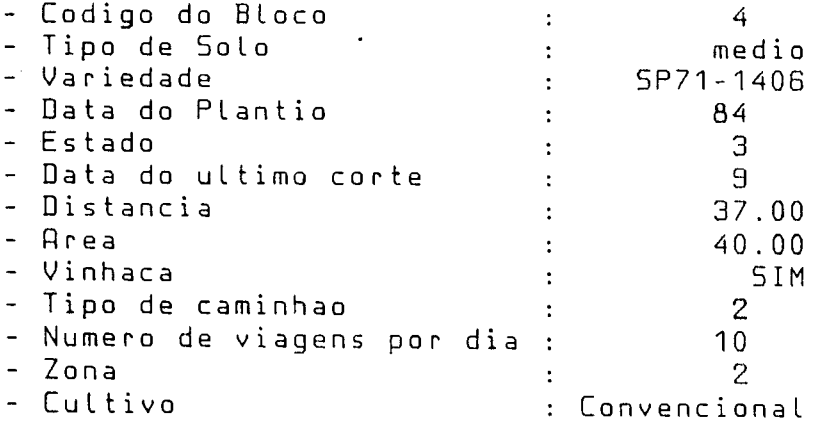

 $\sim 10$ 

 $\mathbb{R}^2$ 

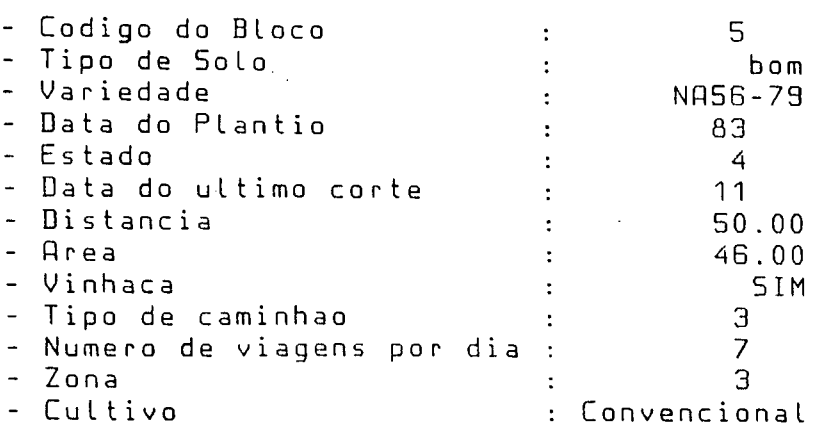

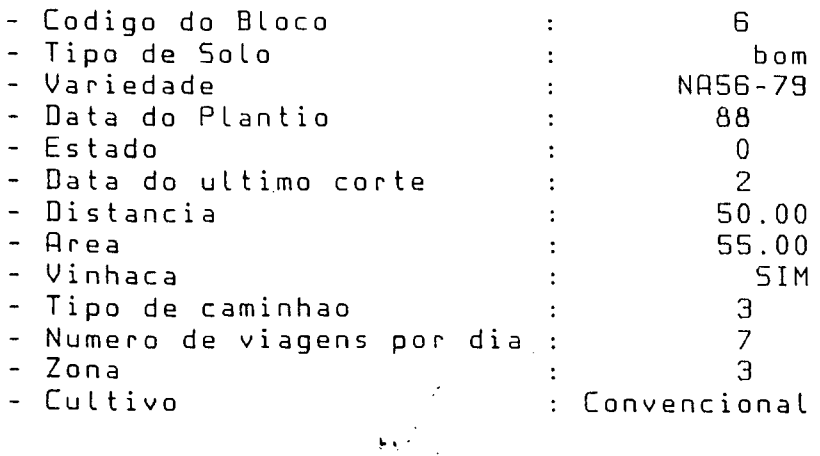

132

Teleton Dalversite<sup>133</sup>

 $\mathcal{L}_{\mathcal{A}}$ 

 $\mathcal{L}_{\text{max}}$ 

 $\sim 10^{-1}$ 

 $\omega \propto$ 

 $\sim 10^{-11}$ 

 $\lambda$ 

Dados referentes aos blocos

 $\sim 10^{-10}$ 

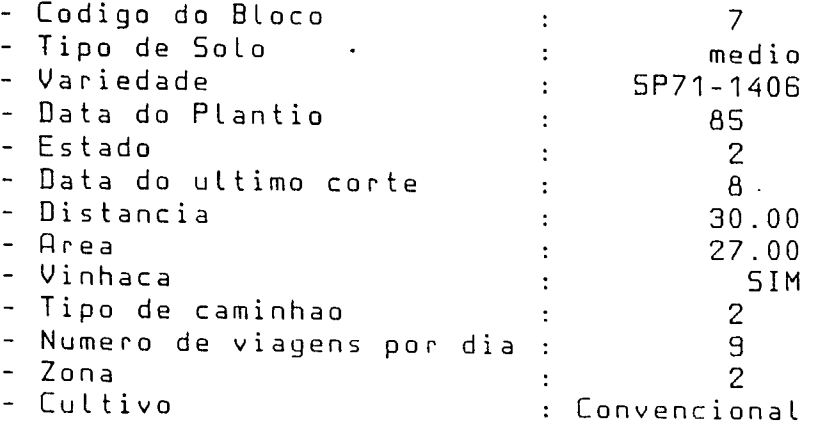

 $\sim 10^{-11}$ 

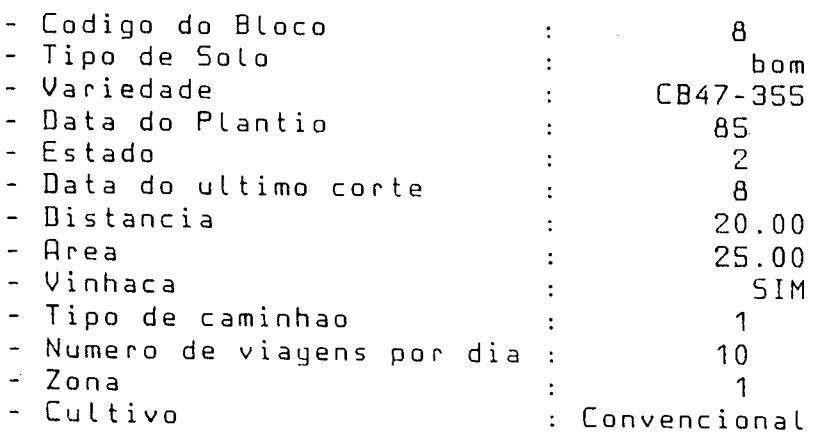

 $\sim$ 

 $\frac{1}{2}$ 

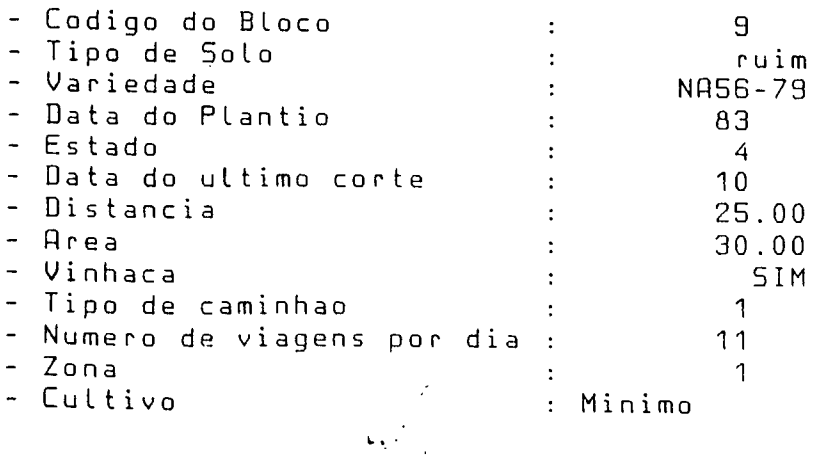
- Dados referentes aos blocos :

 $\sim$ 

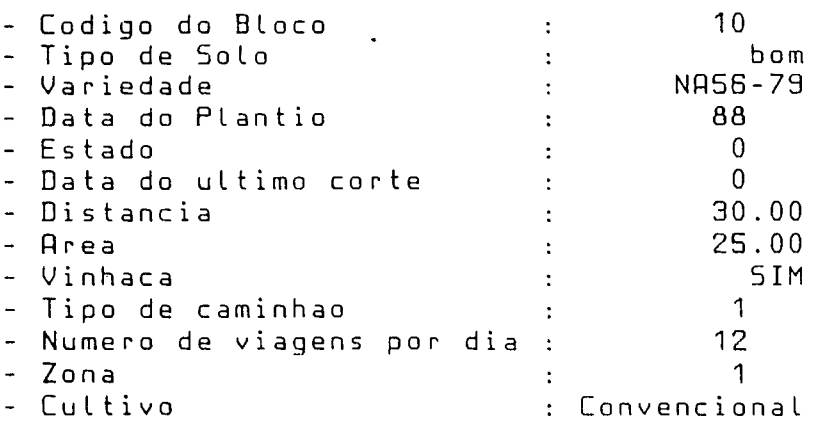

 $\hat{\vec{x}}$ 

 $\hat{\mathbf{r}}$ 

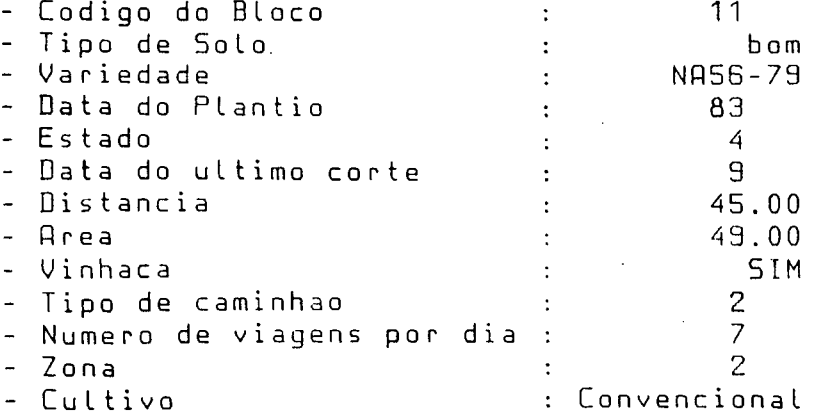

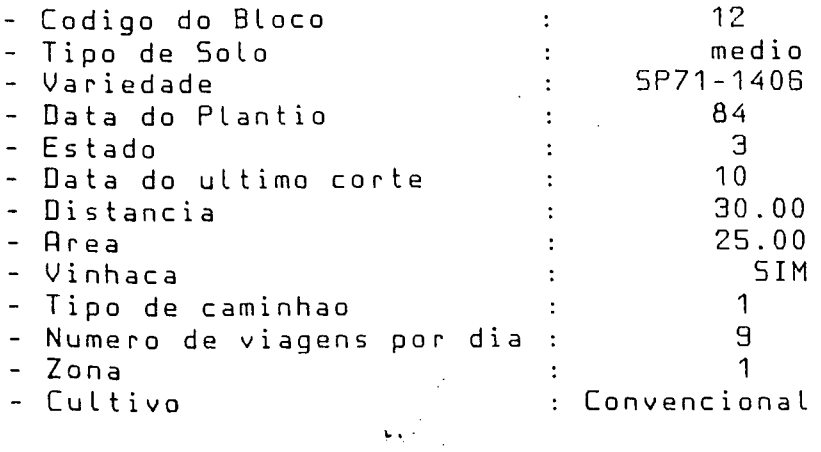

134

 $\sim$   $\sim$ 

 $\mathcal{L}_{\text{max}}$  ,  $\mathcal{L}_{\text{max}}$ 

 $\sim 10$ 

 $\mathcal{L}^{\mathcal{L}}(\mathcal{L}^{\mathcal{L}})$  and  $\mathcal{L}^{\mathcal{L}}(\mathcal{L}^{\mathcal{L}})$  and  $\mathcal{L}^{\mathcal{L}}(\mathcal{L}^{\mathcal{L}})$ 

 $\mathcal{L}^{\text{max}}_{\text{max}}$ 

 $\sim$ 

 $\sim 10$ 

 $\omega_{\rm{eff}}$ 

Dados referentes aos blocos :

 $\sim 10^{-1}$ 

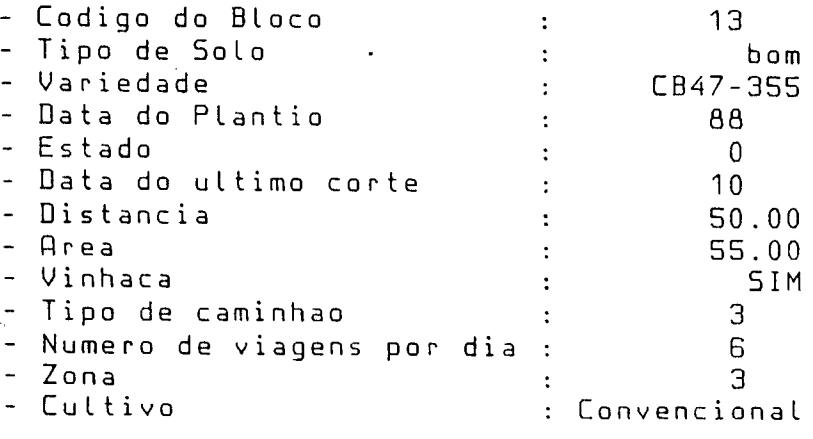

 $\sim 10^{11}$  km  $^{-1}$ 

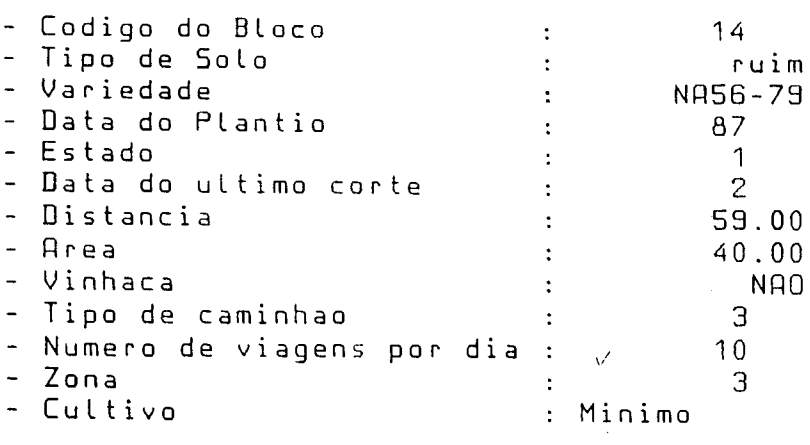

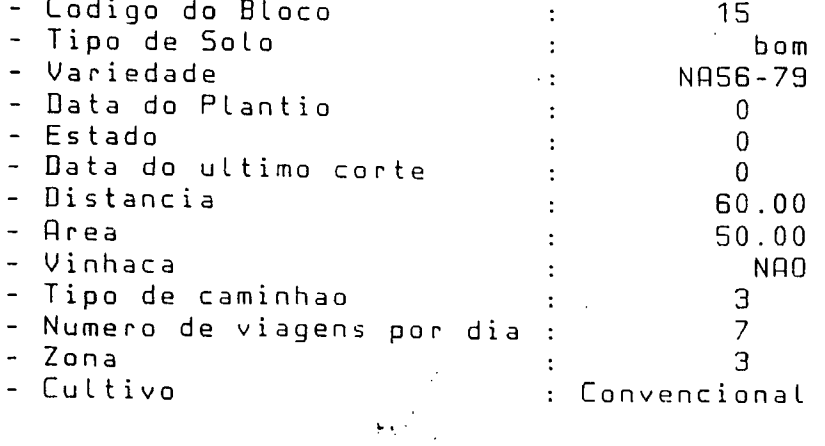

 $\sim 10^6$ 

ř,

 $\sim$   $\sim$ 

 $\ddot{\phantom{0}}$ 

 $\sim$   $\sim$ 

 $\hat{\mathcal{A}}$ 

 $\mathcal{L}^{\text{max}}_{\text{max}}$ 

 $\mathcal{L}^{\text{max}}_{\text{max}}$  and  $\mathcal{L}^{\text{max}}_{\text{max}}$ 

 $\label{eq:2.1} \frac{1}{\sqrt{2}}\int_{\mathbb{R}^3} \frac{d\mu}{\sqrt{2}} \left( \frac{d\mu}{\mu} \right)^2 \frac{d\mu}{\mu} \left( \frac{d\mu}{\mu} \right)^2 \frac{d\mu}{\mu} \left( \frac{d\mu}{\mu} \right)^2 \frac{d\mu}{\mu} \left( \frac{d\mu}{\mu} \right)^2 \frac{d\mu}{\mu} \left( \frac{d\mu}{\mu} \right)^2 \frac{d\mu}{\mu} \left( \frac{d\mu}{\mu} \right)^2 \frac{d\mu}{\mu} \left( \frac{d\mu}{\mu} \right$ 

 $\sim$   $\sim$ 

 $\mathcal{L}_{\text{max}}$ 

**D a d o s r e f** *&* **r e n** t *e* s at o «s to 1 **o** c: o -s

 $\sim 10$ 

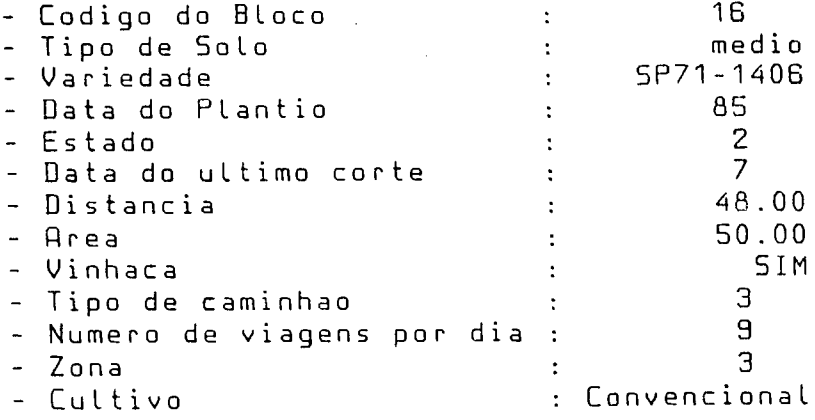

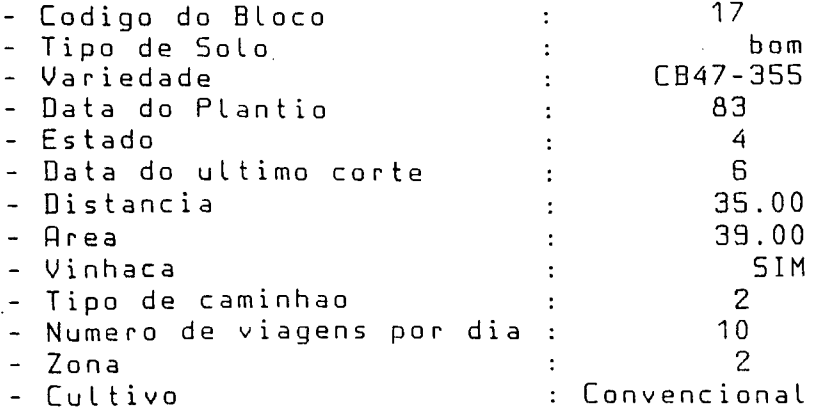

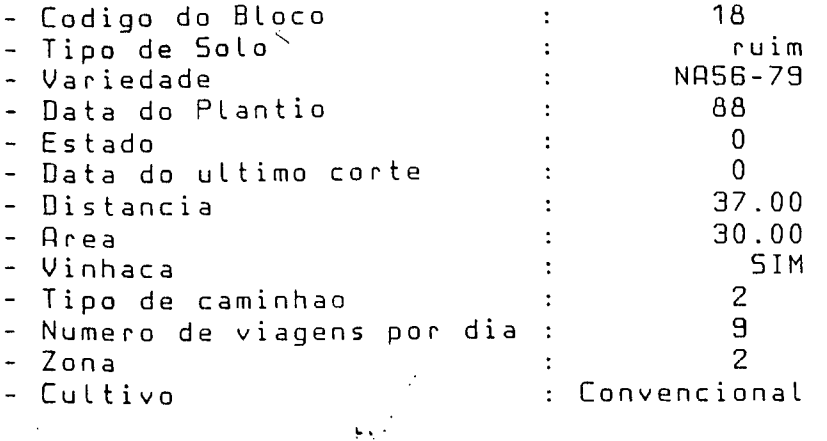

136

 $\hat{\boldsymbol{\beta}}$ 

 $\overline{a}$ 

 $\sim$ 

Dados referentes aos blocos #  $\frac{1}{2}$ 

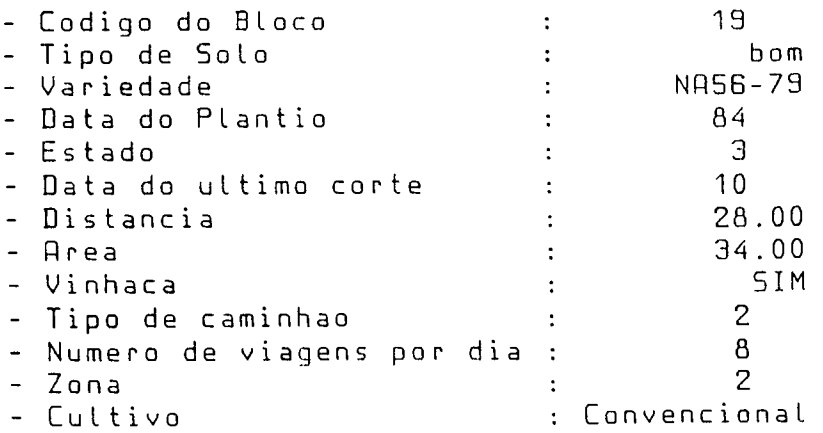

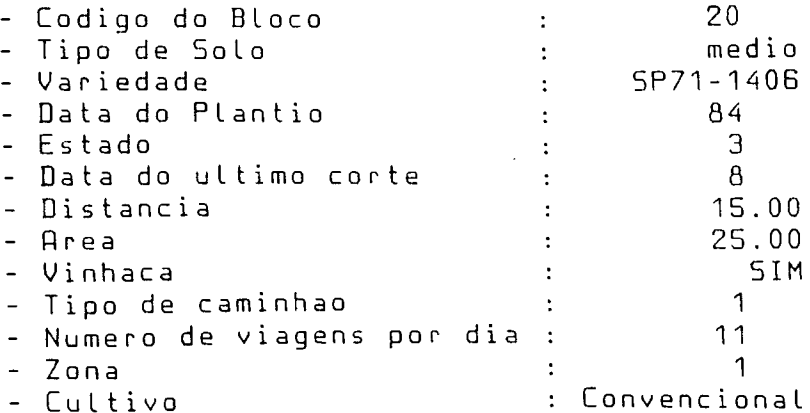

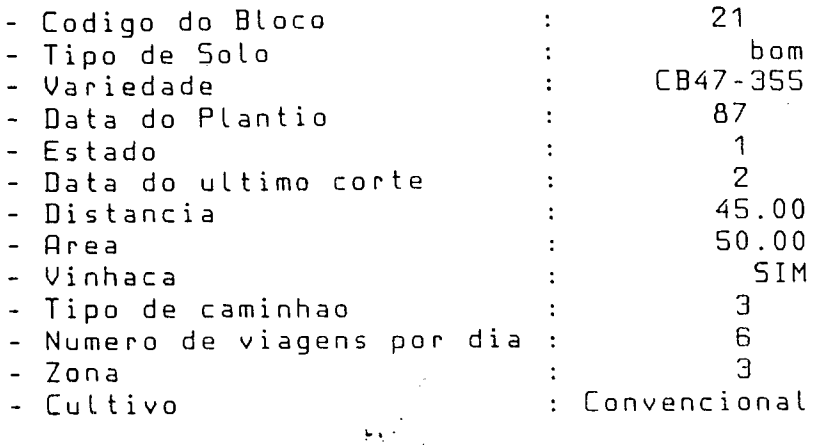

 $\sim$   $\mu$ 

 $\mathbb{R}^2$ 

 $\sim$  .

 $\frac{1}{2}$ 

 $\triangle$ 

 $\sim$ 

 $\omega$  .

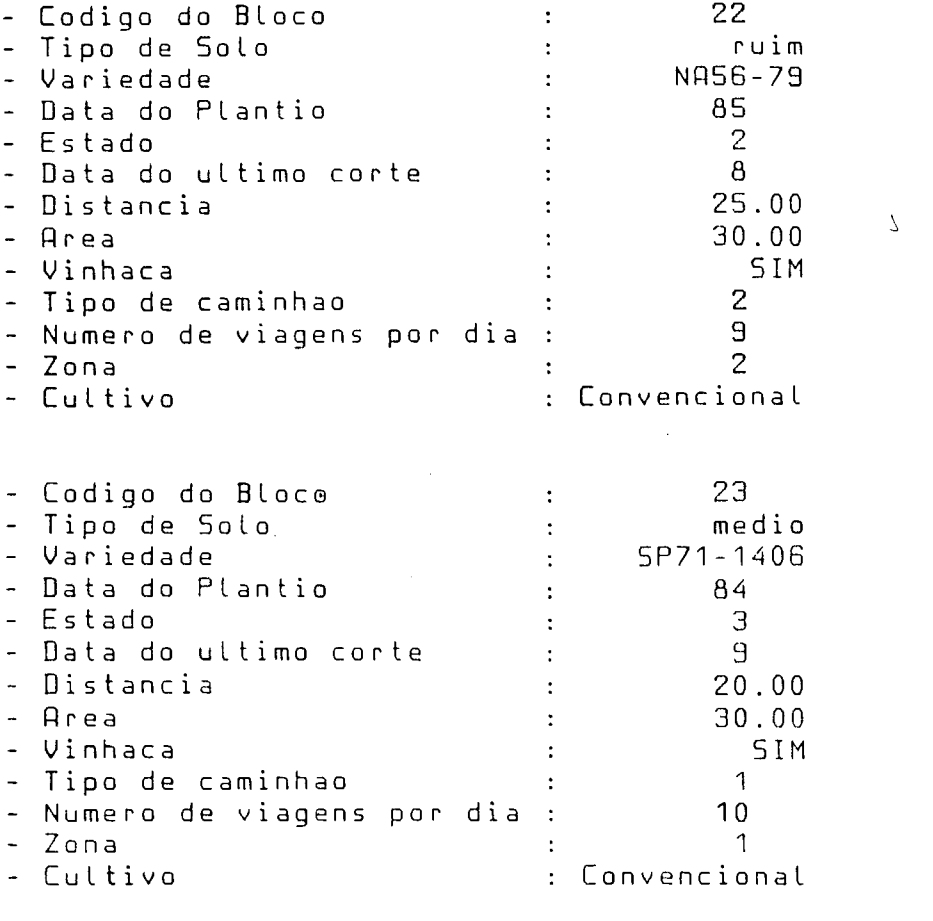

 $\sim$ 

 $\frac{1}{2}$ 

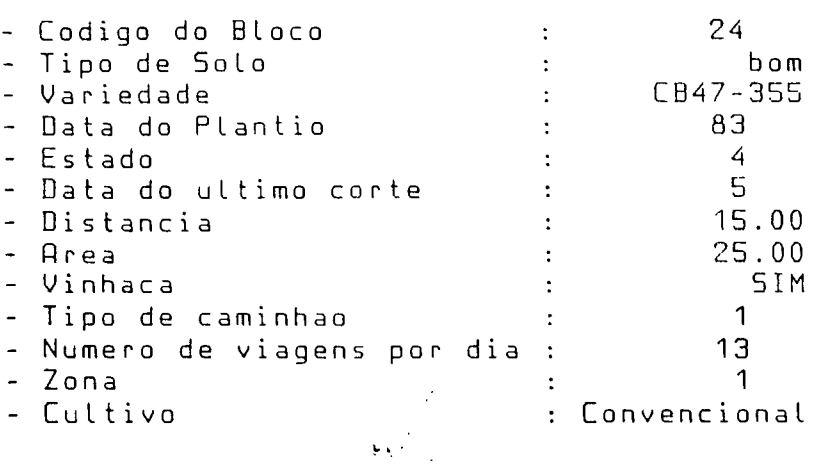

 $\hat{\mathcal{A}}$ 

138

 $\mathcal{A}^{\mathcal{A}}$ 

 $\mathcal{L}^{\text{max}}_{\text{max}}$  and  $\mathcal{L}^{\text{max}}_{\text{max}}$ 

 $\sim 40$ 

 $\omega_{\rm{eff}}$ 

 $\hat{\boldsymbol{\beta}}$  $\mathcal{A}^{\mathcal{A}}$ 

 $\frac{1}{2}$ 

Dados referentes aos blocos :

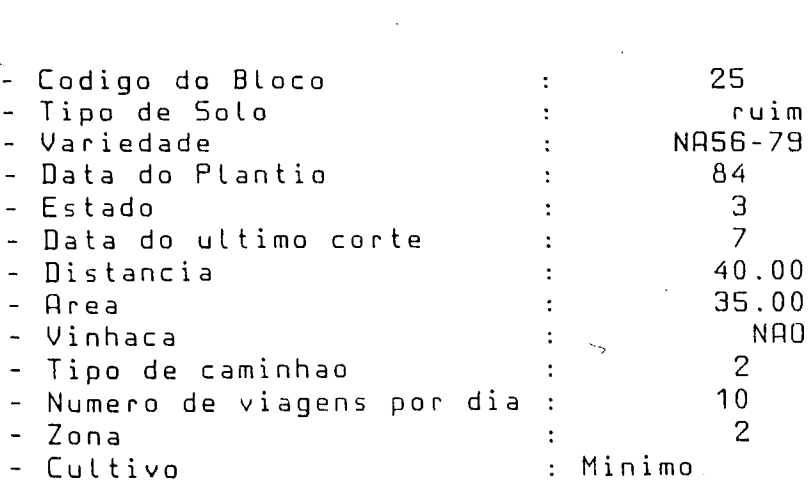

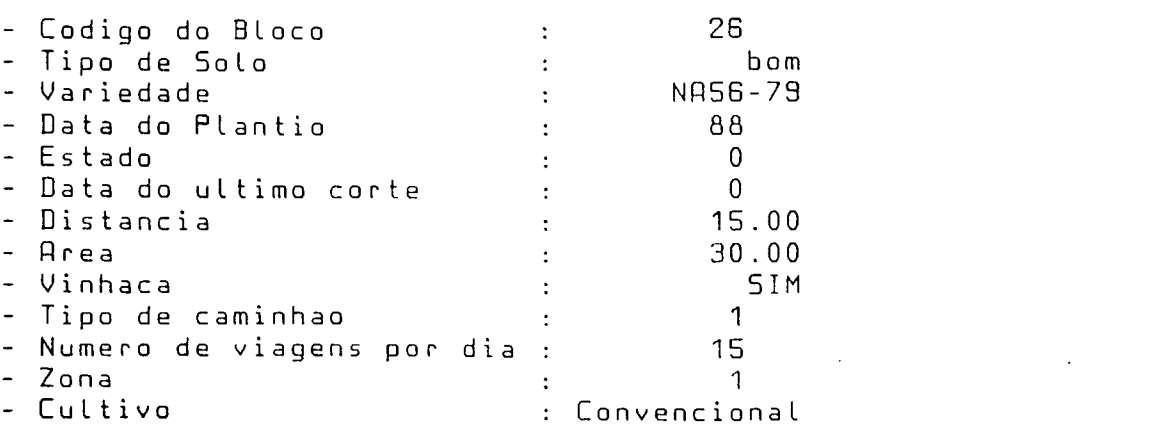

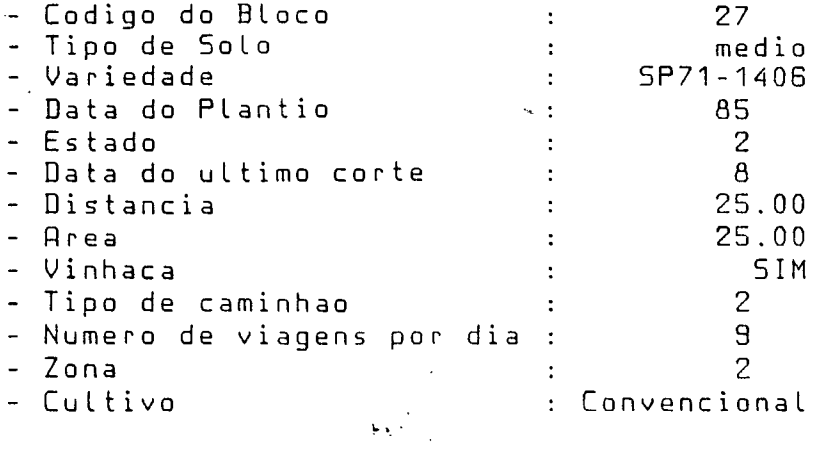

 $\sim$ 

 $\sim 10^6$ 

 $\sim$   $\sim$ 

 $\mathcal{L}^{\text{max}}_{\text{max}}$ 

 $\mathcal{L}_{\text{max}}$  and  $\mathcal{L}_{\text{max}}$  . The second second second

 $\label{eq:2.1} \begin{split} \mathcal{L}_{\text{max}}(\mathbf{r}) & = \mathcal{L}_{\text{max}}(\mathbf{r}) \mathcal{L}_{\text{max}}(\mathbf{r}) \\ & = \mathcal{L}_{\text{max}}(\mathbf{r}) \mathcal{L}_{\text{max}}(\mathbf{r}) \mathcal{L}_{\text{max}}(\mathbf{r}) \mathcal{L}_{\text{max}}(\mathbf{r}) \mathcal{L}_{\text{max}}(\mathbf{r}) \mathcal{L}_{\text{max}}(\mathbf{r}) \mathcal{L}_{\text{max}}(\mathbf{r}) \mathcal{L}_{\text{max}}(\mathbf{r}) \mathcal{L}_{\text{max}}(\mathbf$ 

 $\omega_{\rm{eff}}$ 

## - Dados referentes aos blocos :

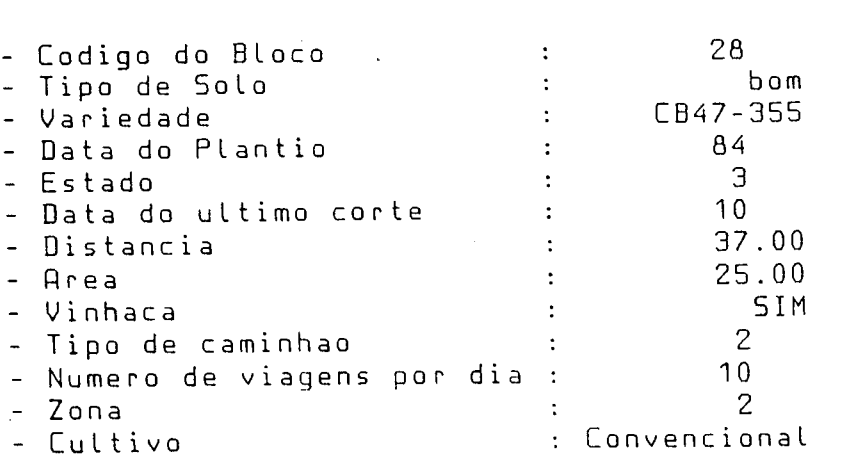

 $\sim 10$ 

 $\ddot{\phantom{0}}$ 

l,  $\ddot{\phantom{0}}$  $\ddot{\cdot}$ 

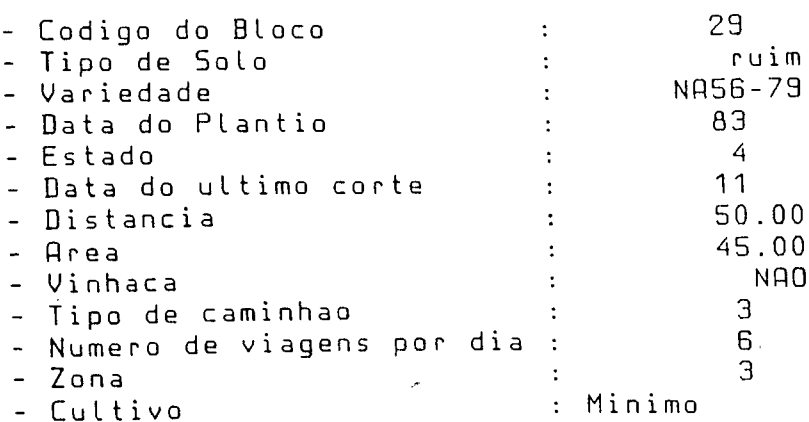

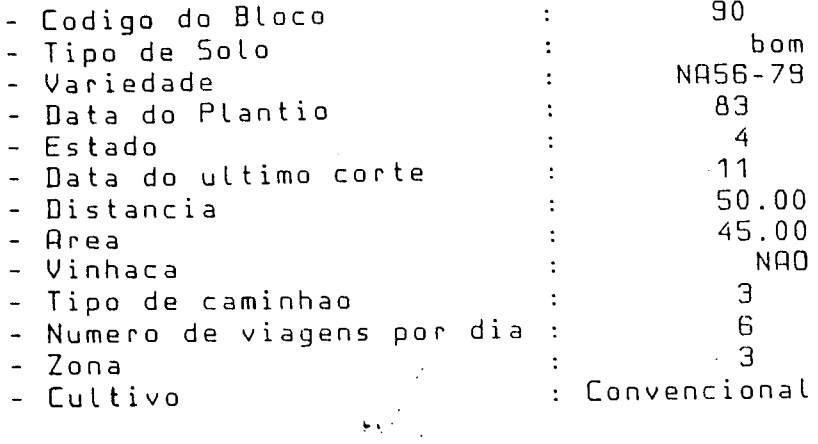

140

 $\mathcal{L}^{\text{max}}_{\text{max}}$  ,  $\mathcal{L}^{\text{max}}_{\text{max}}$ 

 $\sim 10$ 

 $\bar{\tau}$ 

 $\sim$ 

 $\lambda$  $\bar{\mathcal{A}}$ 

 $\overline{\mathbf{y}}$ 

 $\varphi$  .

 $-$  Dados referentes aos blocos =

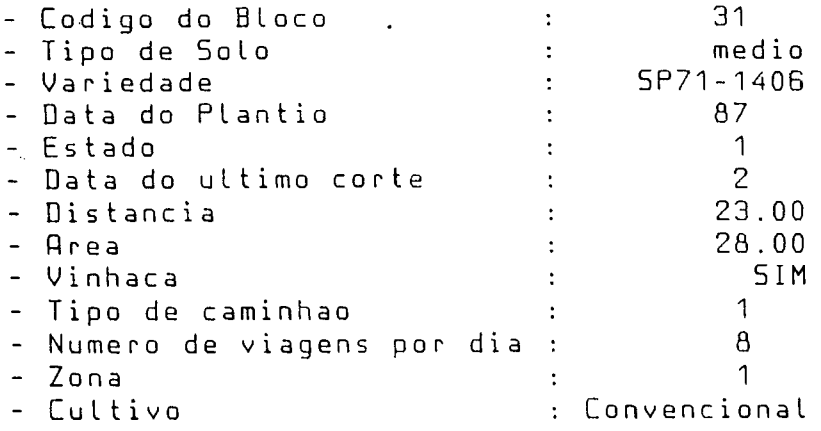

 $\label{eq:2.1} L \rightarrow \mathbb{R}$ 

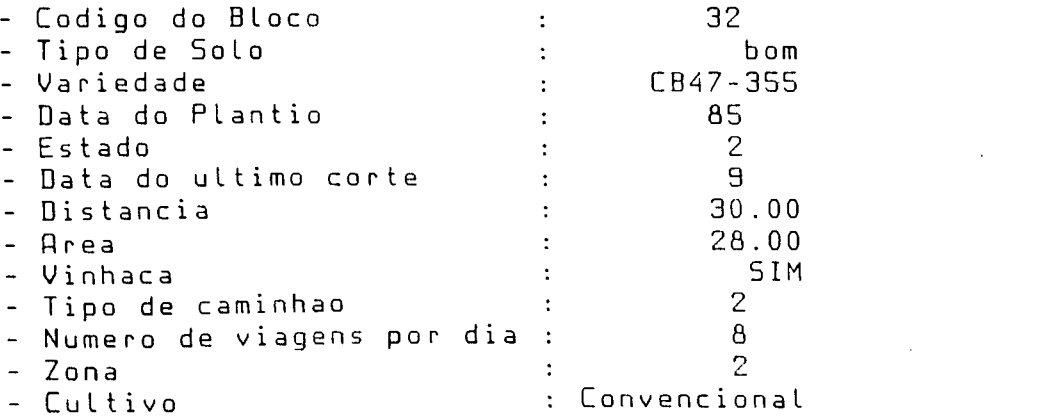

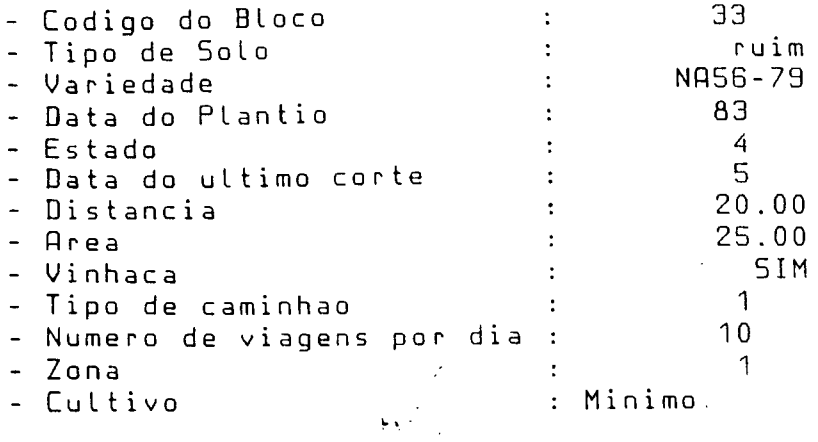

 $\sim 10^{-1}$ 

141

 $\label{eq:2.1} \mathcal{L}(\mathcal{L}^{\text{max}}_{\mathcal{L}}(\mathcal{L}^{\text{max}}_{\mathcal{L}}),\mathcal{L}^{\text{max}}_{\mathcal{L}^{\text{max}}_{\mathcal{L}}})$ 

 $\mathcal{L}^{\text{max}}_{\text{max}}$  and  $\mathcal{L}^{\text{max}}_{\text{max}}$ 

 $\mathcal{L}^{\text{max}}_{\text{max}}$ 

 $\mathcal{L}^{\text{max}}_{\text{max}}$  , where  $\mathcal{L}^{\text{max}}_{\text{max}}$ 

 $\Delta S_{\rm eff}$ 

 $\mathcal{A}$ 

 $\sim$ 

 $\mathcal{A}^{\text{out}}$ 

 $\omega_{\rm eff}$ 

v

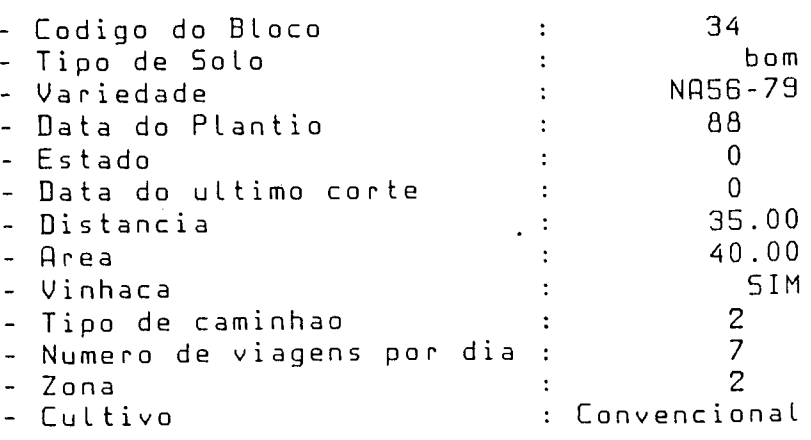

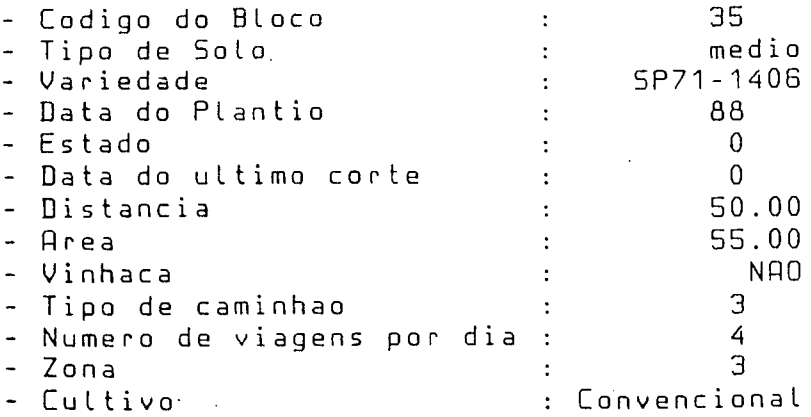

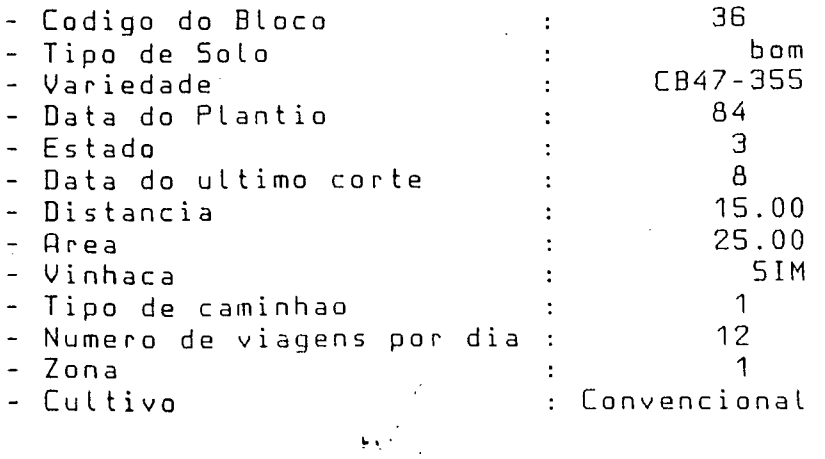

 $\bar{z}$ 

Codigo do Bloco 37 Tipo de Solo ruim Variedade NR56-79 - Data do Plantio : 83 Estado : 4 Data do ul timo corte 3 Distancia 43 . 00 flrea 50 . 00 Vinhaca : SIM Tipo de caminhao 3

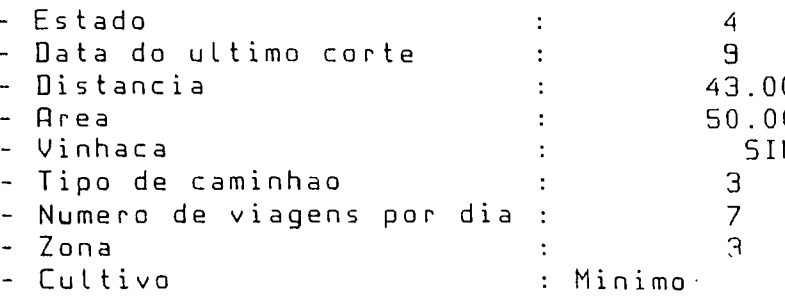

 $\overline{\phantom{a}}$ 

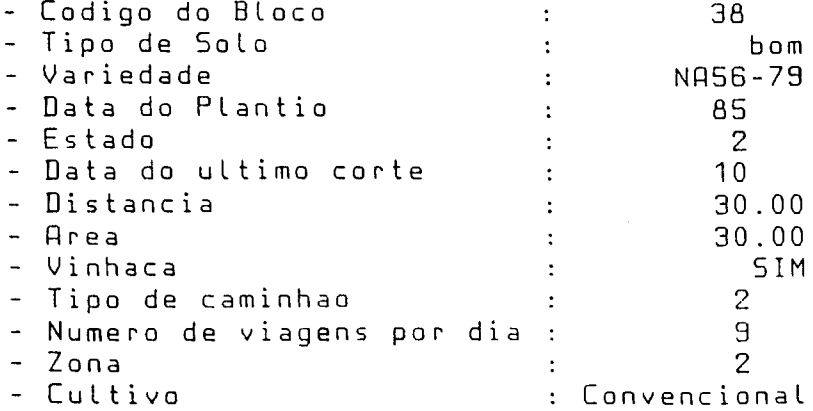

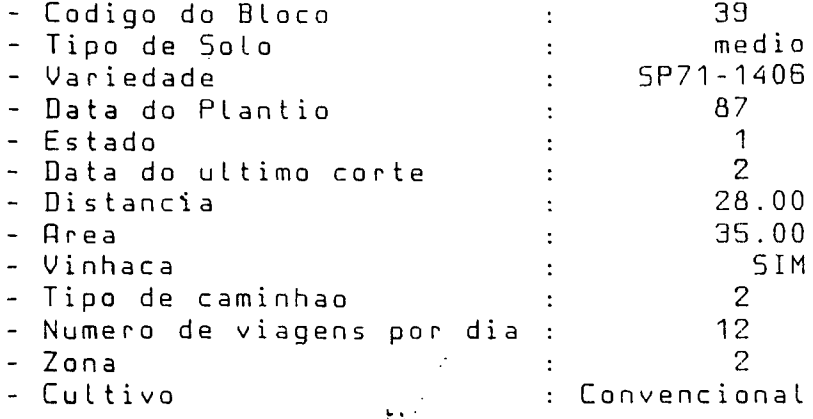

Dados referentes aos blocos am<br>Sun

Codigo do Bloco : 40 Tipo de Solo internacional de Solo II de Solo II de Solo II de Solo II de Solo II de Solo II de Solo II de Sol Vari edade : CB47-355 - Data do Plantio : 88 - Estado  $\overline{0}$ - Data do ultimo corte :  $\overline{0}$ 0 1 - Distancia de Marca (n. 1916)<br>1920-1925 - Area (n. 1920)<br>25.00 Rrea : 25.00 Vinhaca : 5IH Tipo de caminhao : 1 Numero de viagens por dia : 13 Zona : 1 - Cultivo : Convencional

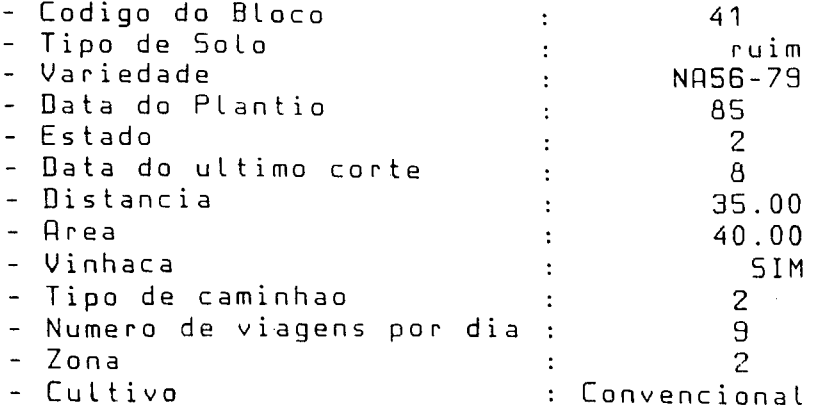

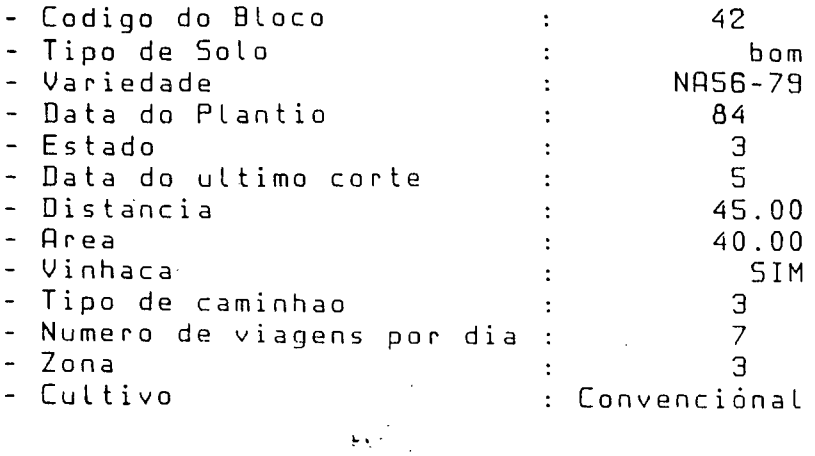

 $\frac{133}{143}$ 

- Dados referentes aos blocos :

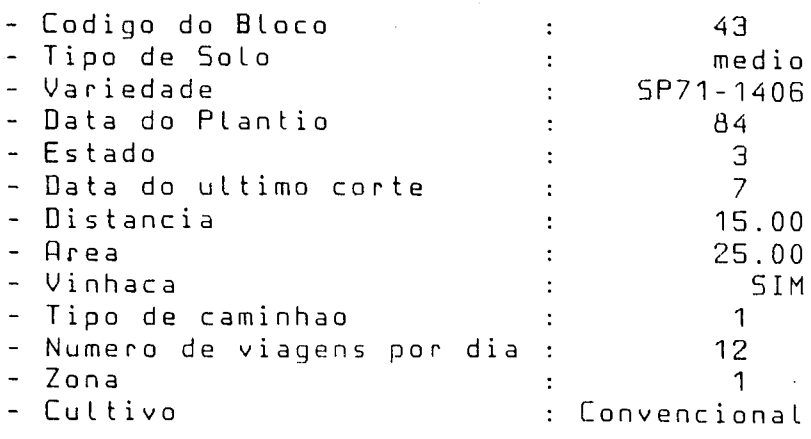

 $\hat{\mathcal{A}}$ 

 $\bar{z}$ 

 $\ddot{\phantom{0}}$ 

 $\ddot{\phantom{a}}$ 

 $\ddot{\phantom{0}}$ 

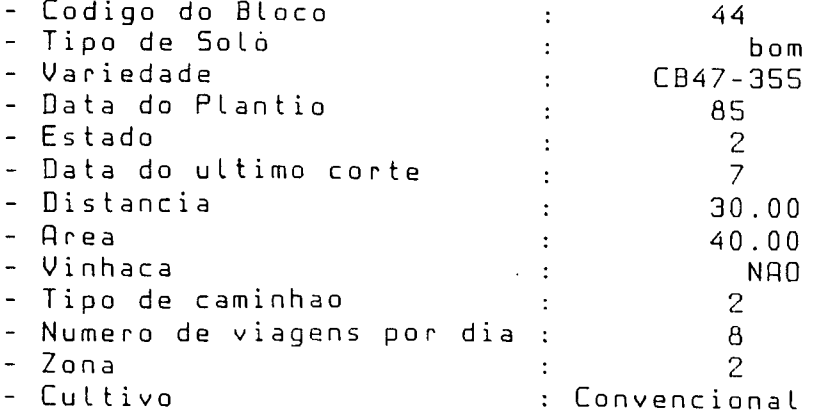

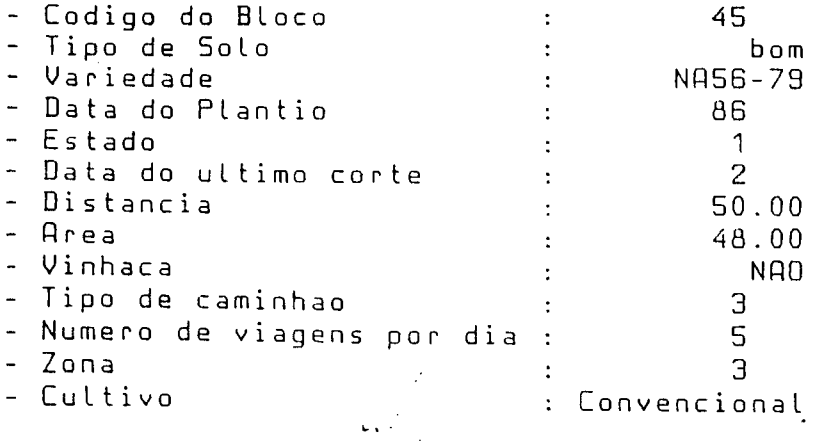

145

 $\mathcal{A}$ 

 $\bar{a}$ 

 $\sim 10^{-1}$ 

 $\sim$ 

 $\label{eq:2.1} \frac{1}{\sqrt{2\pi}}\int_{\mathbb{R}^3}\frac{1}{\sqrt{2\pi}}\left(\frac{1}{\sqrt{2\pi}}\right)^2\frac{1}{\sqrt{2\pi}}\int_{\mathbb{R}^3}\frac{1}{\sqrt{2\pi}}\frac{1}{\sqrt{2\pi}}\frac{1}{\sqrt{2\pi}}\frac{1}{\sqrt{2\pi}}\frac{1}{\sqrt{2\pi}}\frac{1}{\sqrt{2\pi}}\frac{1}{\sqrt{2\pi}}\frac{1}{\sqrt{2\pi}}\frac{1}{\sqrt{2\pi}}\frac{1}{\sqrt{2\pi}}\frac{1}{\sqrt{2\pi}}\frac{$ 

 $\sim$ 

 $\sim$   $\sim$ 

 $\mathcal{L}_{\mathrm{eff}}$